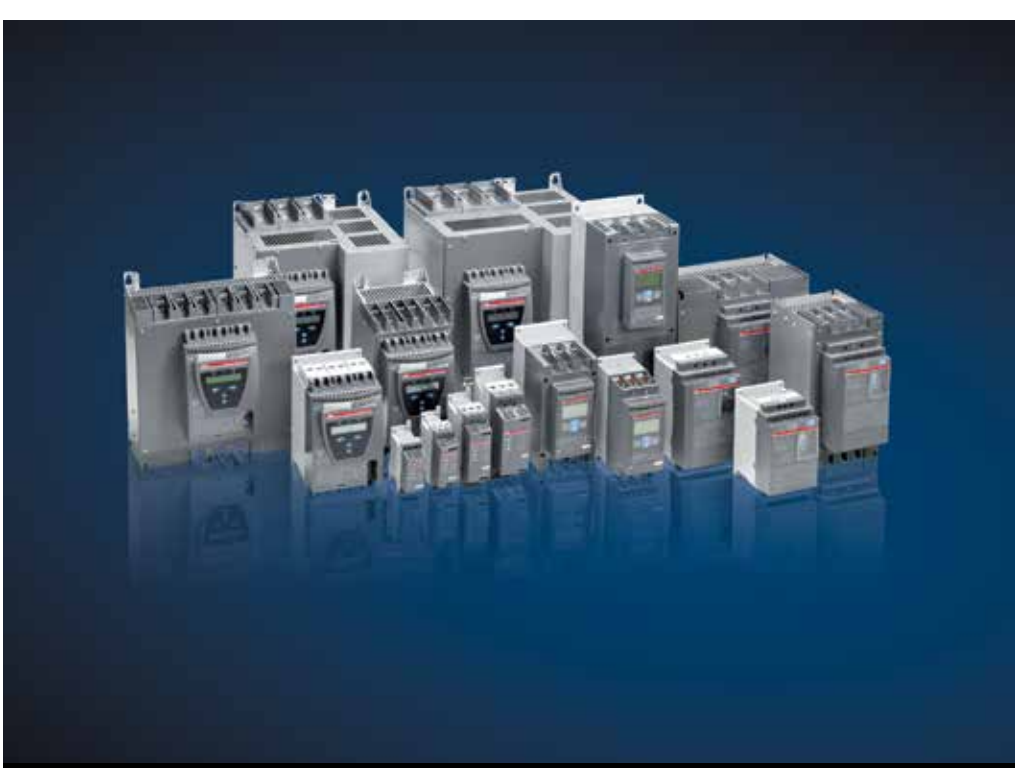

Пускорегулирующая аппаратура

# Учебное пособие по выбору и применению устройств плавного пуска

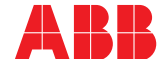

Цель данного руководства — предоставить рекомендации по правильному выбору и обслуживанию устройств плавного пуска в промышленных установках, а также по обеспечению безаварийной работы и уменьшению затрат при эксплуатации.

# ПРЕДИСЛОВИЕ

Данная книга была написана в качестве общего руководства для людей, работающих с устройствами плавного пуска, а также для тех, кто хочет больше узнать об этом методе пуска. Вне зависимости от того, являетесь ли вы экспертом или новичком, мы надеемся, что прочитав книгу целиком или только отдельные интересующие вас главы вы найдете интересную и полезную информацию.

Для упрощения поиска можно воспользоваться алфавитным указателем в конце книги.

Содержание этой книги во многом базируется на 25-летнем опыте компании АББ в разработке, производстве и продаже низковольтных устройств плавного пуска.

Эта книга — не только полное техническое руководство для всех типов устройств плавного пуска АББ, которые присутствуют на рынке, в ней использованы наработки всех технических каталогов, справочников и брошюр, которые мы составляли для своей продукции, поэтому с ее помощью вы получите общую картину работы с устройствами плавного пуска.

Более подробная информация об устройствах плавного пуска и других изделиях компании АББ доступна по адресу

### www.abb.com/lowvoltage

Все рекомендации, данные в этой книге, носят общий характер и каждый случай использования необходимо рассматривать индивидуально.

АББ не несет ответственности за любые дефекты или повреждения, вызванные использованием данного руководства.

# Содержание

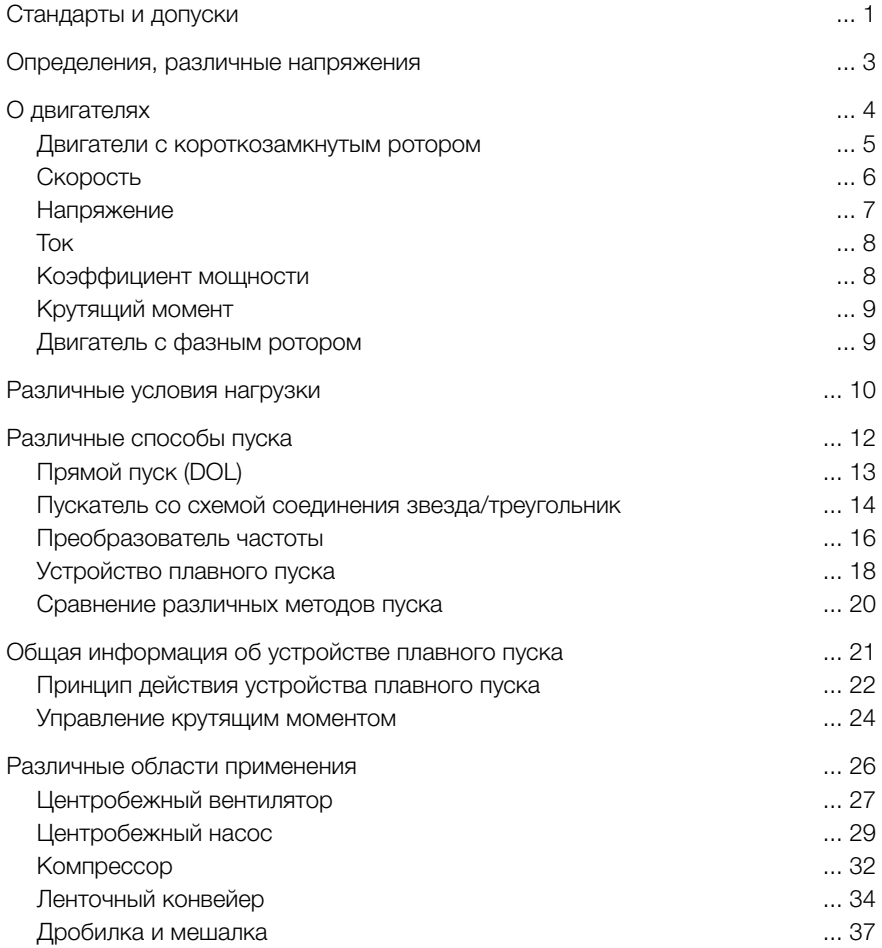

# Содержание

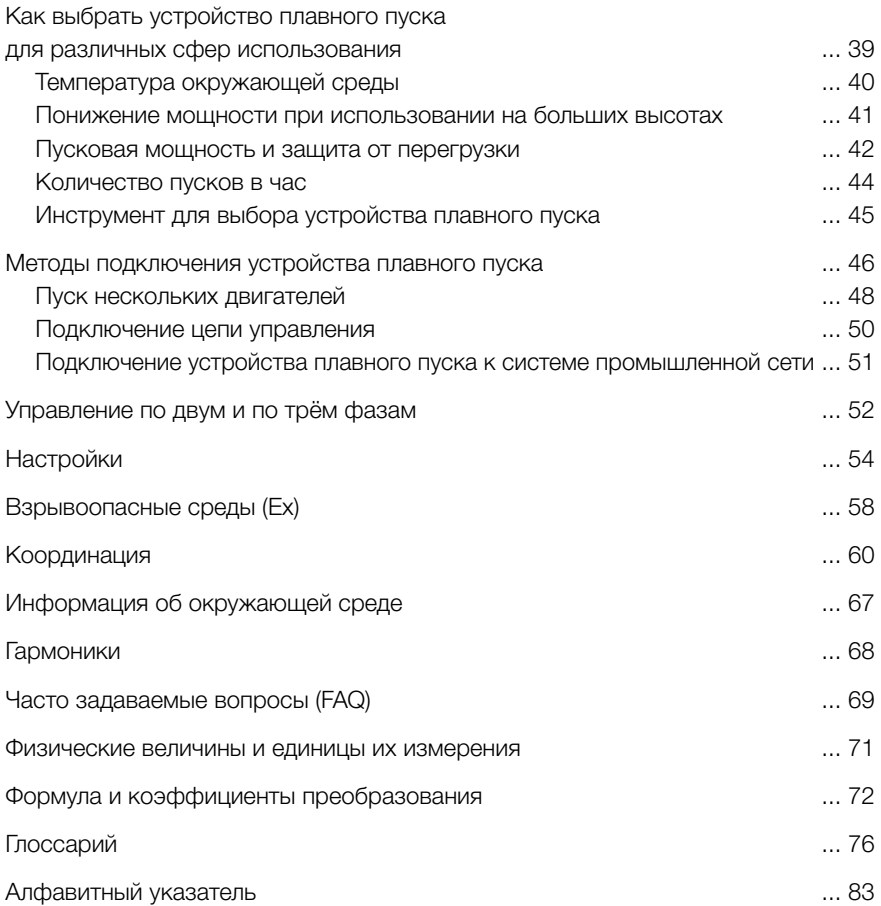

### Стандарты и допуски

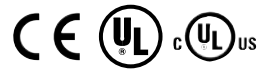

Все устройства плавного пуска низкого напряжения АББ разработаны и изготовлены в соответствии с правилами, установленными IEC (Международной электротехнической комиссией).

IEC публикует документы, которые используются в качестве основы для мирового рынка. Стандарт IEC для устройств плавного пуска называется IEC 60947-4-2, устройства плавного пуска, изготовленные в соответствии с этим стандартом, в большинстве стран проходят только производственные испытания. В некоторых странах по закону необходимы сертификаты.

#### Европейские директивы

Существует три основных европейских директивы.

#### Директива по низковольтному оборудованию 206/95/EC

Относится к электрооборудованию, работающему в диапазоне от 50 до 1000 В переменного тока и от 75 до 1500 В постоянного тока.

#### Директива по машинам и механизмам 2006/42/EC

Описывает спецификации безопасности машин и механизмов.

#### Директива по электромагнитной совместимости 2004/108/EC

Относится ко всем устройствам, способным создавать электромагнитное возмущение, также описывает уровень излучения и защиты.

#### Маркировка CE

Если изделие проверено в соответствии с действующим стандартом EN, то оно должно соответствовать как «Директиве по низковольтному оборудованию», так и «Директиве по электромагнитной совместимости», в этом случае оно получает маркировку СЕ. EN 60947-4-2 — это согласованный стандарт для устройств плавного пуска, он идентичен IEC 60947-4-2.

В этом случае маркировка СЕ не распространяется на «Директиву по машинам и механизмам», которая требует проведения специальной проверки установки механизма. Т. к. устройство плавного пуска это электрическое устройство, которое несет соответствующие риски, вместо этого на него распространяется Директива по низковольтному оборудованию.

Маркировка СЕ не является знаком качества; это доказательство соответствия европейским директивам, касающимся изделия.

# Стандарты

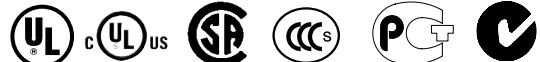

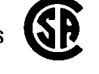

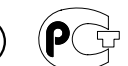

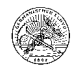

#### Спецификации в США и Канаде

Спецификации для американского и канадского рынков очень похожи. Тем не менее, они существенно отличаются от стандартов IEC и европейских спецификаций.

USA — UL Сертифицированная лаборатория по проверке безопасности продукции

Канада — CSA Канадская ассоциация стандартов

Существуют различные виды сертификации UL, среди них номенклатура UL и UL определение компонента. Номенклатура UL означает, что UL протестировала репрезентативные образцы изделия и установила соответствие требованиям UL. Услуга определения компонента включает в себя только оценку компонентов или материалов, предназначенных для использования в целом изделии или системе. Все устройства плавного пуска АББ имеют сертификацию UL и включены в номенклатуру UL.

Устройства плавного пуска также могут быть включены в номенклатуру cULus, это означает, что они включены в номенклатуру UL по американским и канадским стандартам безопасности. Все требования UL и CSA учитываются в cULus, поэтому изделия пригодно для использования в США и Канаде.

### CCC (Китайская система обязательной сертификации продукции)

Так как стандарт для устройств плавного пуска учитывает Китайскую систему обязательной сертификации продукции, то изделие должно получить маркировку CCC, чтобы быть пригодным для продажи на китайском рынке. Китайский стандарт, GB14048.6-2008, основан на стандарте IEC 60947-4-2.

#### Другие местные подтверждения основаны на стандарте IEC

В дополнение к стандартам IEC и UL, многие страны имеют свои собственные национальные стандарты. Некоторые из основных стандартов, кроме упомянутых CSA и CCC, перечислены ниже.

ГОСТ — Россия C-Tick — Австралия ANCE — Мексика

#### Морские сертификаты

Для устройств плавного пуска, используемых на судах, морские страховые компании иногда требуют различных морских сертификатов. Они могут быть от BV (Бюро Веритас), GL (Германский Ллойд), LR (Регистр Ллойда EMEA), которые основаны на стандарте IEC, ABS (Американское Бюро Судоходства), которое основано на стандарте UL или от другой независимой сертификационной организации. Как правило, морские сертификаты включают в себя особые требования, касающиеся ударов, вибрации и влажности.

#### Поддерживаемые стандарты

Следующие стандарты используются или частично используется в устройствах плавного пуска.

IEC 60947-1 EN 60947-1 IEC 60947-4-2 EN 60947-4-2 UL 508 CSA C<sub>22.2</sub> No. 14 GB14048.6-2008 LR Test specification No. 1

### Определения, различные напряжения

#### В устройствах плавного пуска используются различные напряжения. Названия и методы использования этих напряжений указаны в стандарте IEC (IEC 60947-1).

#### Рабочее напряжение  $(U_{\rho})$ ,

это напряжение, которое подается на двигатель, а также на главную цепь (тиристоры) устройства плавного пуска. Номинальные значения — 200-690 В переменного тока.

#### Напряжение питания цепей управления (Us),

это напряжение, которое подается на электронные компоненты внутри устройства плавного пуска, например печатную плату. Номинальные значения — 100-250 В переменного тока.

#### Напряжение цепи управления (U<sub>c</sub>),

это напряжение для управления командами пуска и останова в устройстве плавного пуска.

Нормальные значения — 24 В постоянного тока или 110-240 В переменного тока. Многие устройства плавного пуска оборудованы механизмами контроля напряжения.

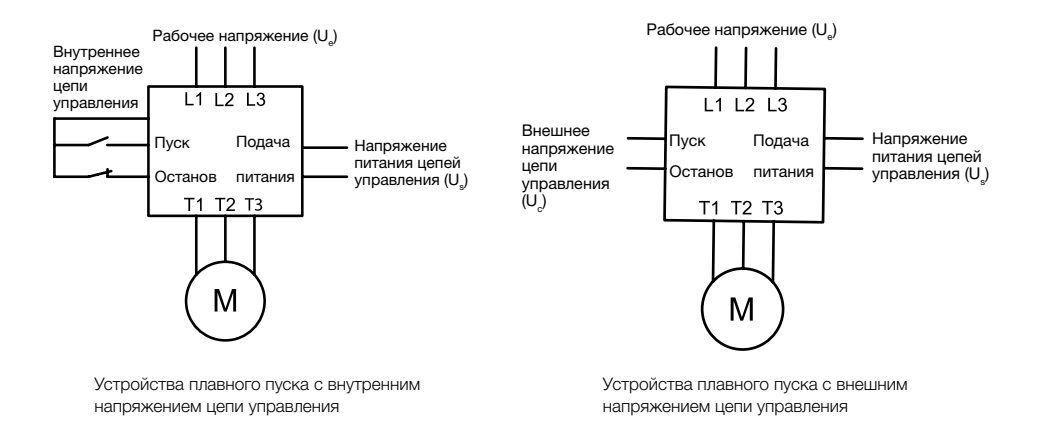

# О двигателях

Современные электрические двигатели имеют разнообразные конструкции, включая однофазные двигатели, трехфазные двигатели, тормозные двигатели, синхронные двигатели, асинхронные двигатели, специальные двигатели, двухскоростные двигатели, трехскоростные двигатели и т.д. Все они имеют собственные характеристики и показатели производительности.

Для каждого типа двигателя есть несколько способов монтажа, например монтаж на опорах, фланцевое или комбинированное крепление. Методы охлаждения также могут сильно отличаться, от простейшего двигателя с охлаждением естественной циркуляцией воздуха до более сложного с полностью замкнутым циклом воздушно-водяного охлаждения с теплообменником кассетного типа.

Для обеспечения длительного срока эксплуатации двигателя важно выбрать правильную степень защиты при работе в тяжелых условиях и тяжелой среде.

Две буквы IP (Международный класс защиты) указывают на степень защиты, после них идут две цифры, первая из которых указывает на степень защиты от контакта и проникновения твердых предметов, а вторая — жидкости.

В соотвествии со стандартом IEC, торец двигателя обозначается как:

- Торец D обычно это тот торец, со стороны которого находится привод мотора.
- Торец N обычно это тот торец, со стороны которого нет привода мотора.

Обратите внимание, что в данном руководстве мы рассматриваем только асинхронные трехфазные электрические двигатели.

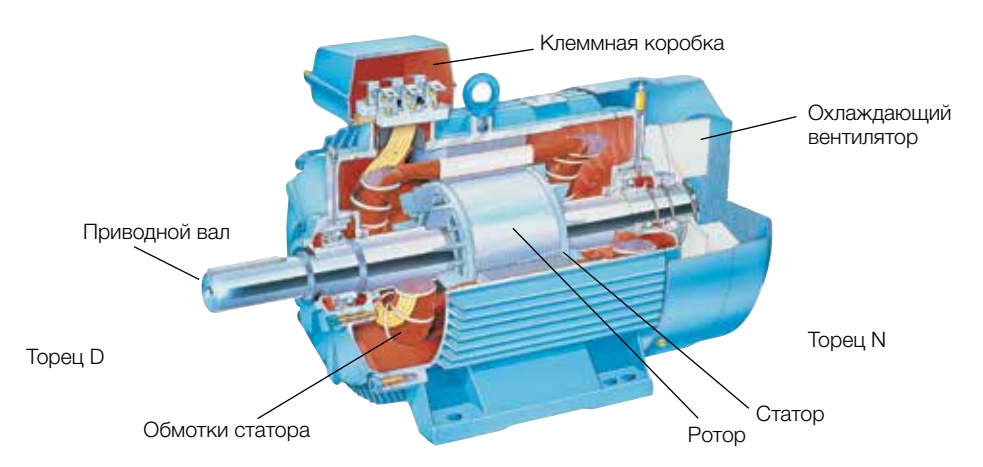

### Двигатели с короткозамкнутым ротором

В этом руководстве основное внимание уделено двигателям с короткозамкнутым ротором, наиболее распространенному типу двигателей на рынке. Такие двигатели относительно дешевы, а расходы на техническое обслуживание, как правило, небольшие. На рынке представлено много различных производителей и ценовых диапазонов. Не все двигатели имеют такую же производительность и качество, как, например, двигатели АББ. Высокий КПД позволяет значительно снизить затраты на электроэнергию, сохраняя нормальное функционирование двигателя. В стандарте для электрических машин вращательного действия, IEC60034-30, определены четыре различных класса эффективности. Классы называются IE1, IE2, IE3 и IE4, двигатели, принадлежащие к классу IE4, являются наиболее эффективными. Уровень эффективности для классов IE1, IE2 и IE3 представлен на графике внизу справа. Низкий уровень шума и способность выдерживать работу в тяжелой среде также стали довольно важными факторами.

Существуют также и различающиеся параметры. Конструкция ротора влияет на пусковой ток и крутящий момент, поэтому эти параметры могут значительно отличаться у различных производителей при одной и той же номинальной мощности. При использовании устройства плавного пуска желательно, чтобы двигатель имел высокий пусковой момент при прямом пуске. Когда такие двигатели используются вместе с устройствами плавного пуска, это позволяет уменьшить пусковой ток по сравнению с двигателями с низким пусковым моментом. Количество полюсов также влияет на технические характеристики. Двигатель с двумя полюсами часто имеет более

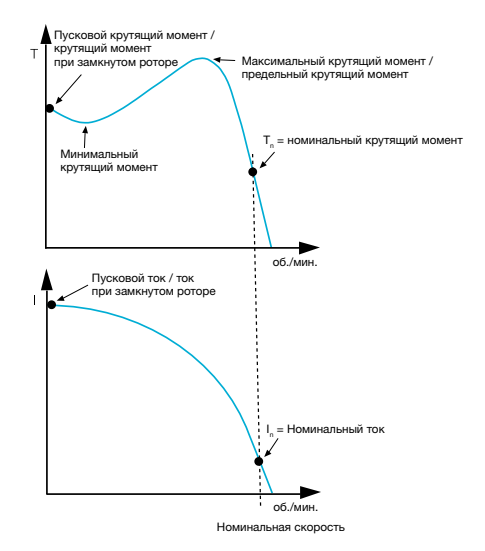

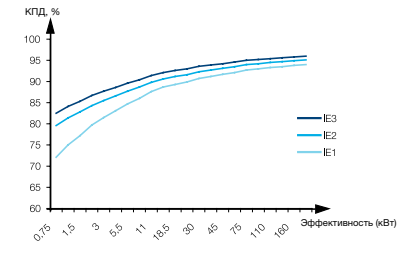

низкий пусковой момент, чем двигатели с четырьмя и более полюсами.

### Скорость

Скорость двигателя переменного тока зависит от двух вещей: количества полюсов обмотки статора и основной частоты. При частоте 50 Гц двигатель будет работать со скоростью, равной постоянной 6000, разделенной на число полюсов, при частоте 60 Гц постоянная величина будет равна 7200.

Для расчета скорости двигателя используется следующая формула:

$$
n = \frac{2 \times f \times 60}{p}
$$

 $n =$  скорость  $f =$  частота сети р = число полюсов

#### Пример

4-полюсный двигатель на 50 Гц  $n = \frac{2 \times 50 \times 60}{2} = 1500$  об./мин. <sup>4</sup>

Это синхронная скорость, двигатель с короткозамкнутым или фазным ротором никогда не смогут достичь ее. В незагруженном состоянии скорость будет

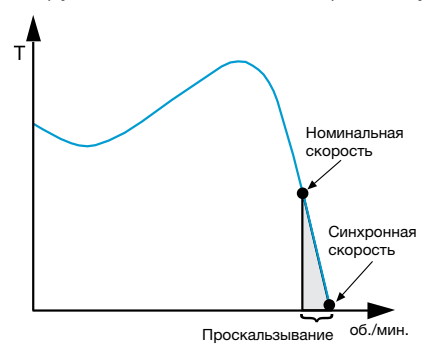

очень близка к синхронной, а при появлении нагрузки слегка понизится.

Разница между синхронной и асинхронной скоростью, также называемой номинальной, называется «проскальзыванием», ее можно вычислить по следующей формуле:

$$
s = \frac{n1 - n}{n1}
$$

s = проскальзывание (нормальное значение находится в диапазоне от 1 до 3 %)  $n1$  = синхронная скорость  $n =$  асинхронная скорость (номинальная скорость)

Таблица значений синхронной скорости при различных количествах полюсов и значениях частоты:

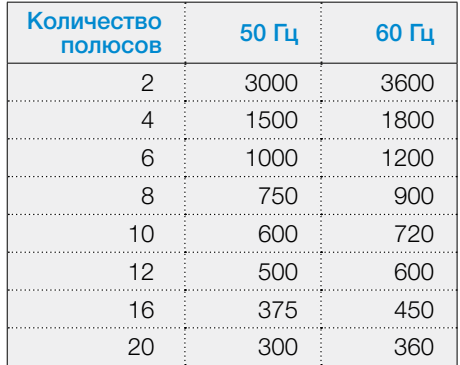

Диаграмма сравнения синхронной и номинальной скоростей

### Напряжение

Трехфазные односкоростные двигатели обычно могут работать на двух различных уровнях напряжения. Три обмотки статора соединены по схеме звезда (Y) или треугольник (D).

Если на идентификационной табличке двигателя с короткозамкнутым ротором указано напряжение для соединений по схеме звезда и треугольник, то двигатель можно использовать, например, с напряжением 230 В и 400 В.

На 230 В используется треугольник (D), а на 400 — звезда (Y).

При изменении напряжения сети важно помнить, что для достижения той же мощности необходимо изменить номинальный ток двигателя в зависимости от уровня напряжения.

Метод подключения двигателя к клеммной колодке при подключении треугольником или звездой показан на рисунке ниже.

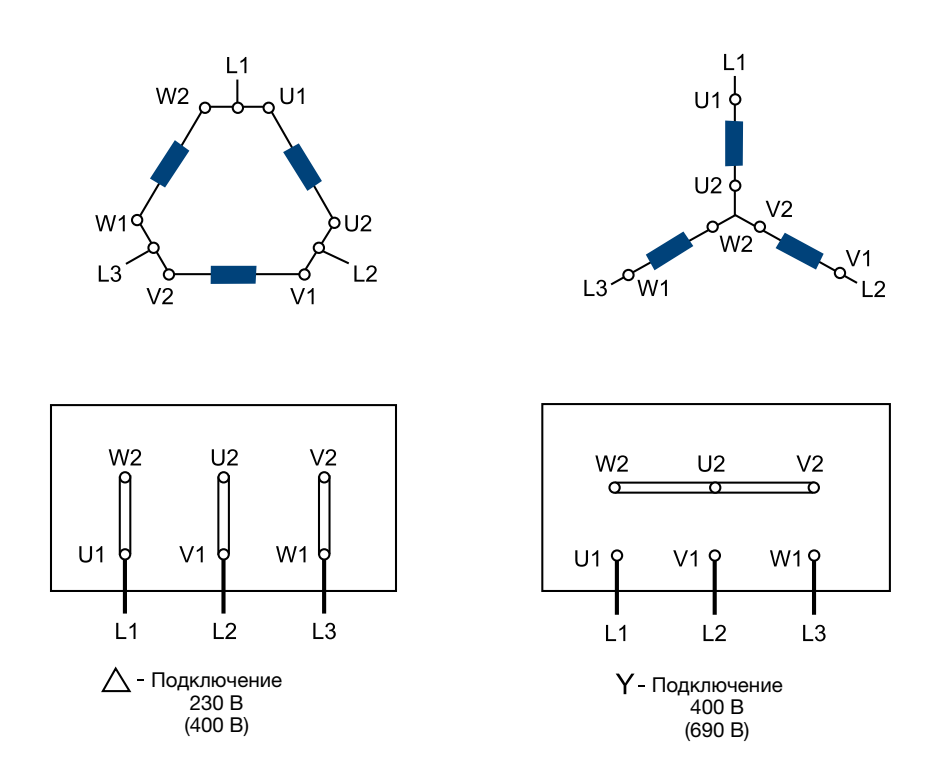

Изображение клеммной коробки двигателя с подключением ∆ и Y

### Ток

Номинальный ток двигателя, который может быть указан на заводской табличке двигателя, используется при полной загрузке на полной скорости. Двигатель без загрузки будет использовать гораздо меньше тока, а перегруженный двигатель — больше.

Во время прямого пуска (DOL) ток двигателя значительно выше номинального, как правило, в 6-8 раз. В некоторых случаях пусковой ток может быть в 10 раз выше номинального. Это четко показано на данной диаграмме скорость/ток. Пока двигатель разгоняется до своей номинальной скорости, ток падает до номинального значения при номинальной частоте вращения (с учетом полной нагрузки).

### Коэффициент мощности

Двигатель постоянно потребляет активную мощность, которую затем преобразует в механическое действие. Реактивная мощность необходима для намагничивания двигателя, но она не выполняет никаких действий. На данной диаграмме активная и реактивная мощность представлены P и Q, которые вместе составляют полную мощность S.

Соотношение между активной мощностью P (кВт) и полной мощностью S (кВА) называется коэффициентом мощности и часто обозначается как cos ω. Ее нормальное значение при работе лежит в диапазоне от 0,7 до 0,9, более низкое значение для малых или слабо загруженных двигателей, более высокое — для крупных.

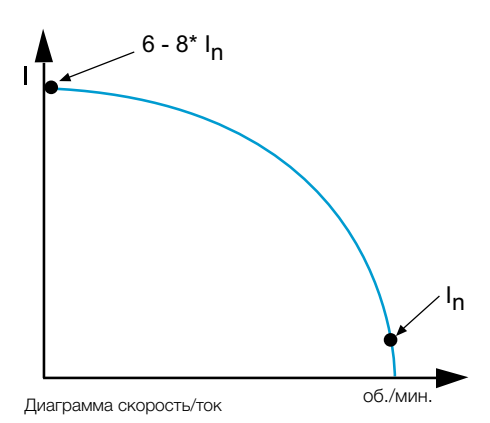

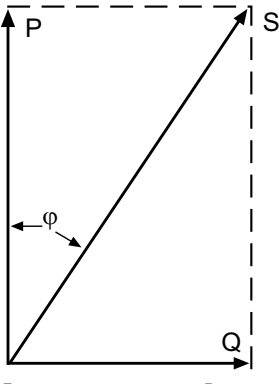

Диаграмма соотношения P, ...<br>O, S и cos ф

### Крутящий момент

Пусковой крутящий момент двигателя существенно различается в зависимости от его мощности. Маленький двигатель, например, на мощность 30 кВт, как правило, имеет значение пускового момента в 1,5-2,5 раза выше номинального крутящего момента, а для двигателя среднего размера, например до 250 кВт, данное значение в 2-3 раза превышает номинальное. Большие двигатели обычно имеют небольшой пусковой крутящий момент, который иногда может быть даже меньше номинального. Такой двигатель невозможно запустить под полной нагрузкой, даже путем пуска при полном напряжении.

Номинальный крутящий момент двигателя можно вычислить с помощью следующей формулы:

$$
T_{n} = \frac{9550 \times P_{r}}{n_{r}}
$$

 $T_n$  = номинальный крутящий момент (Нм)  $P_r$  = номинальная мощность двигателя (кВт)  $n_r$  = номинальная скорость двигателя (об./мин.)

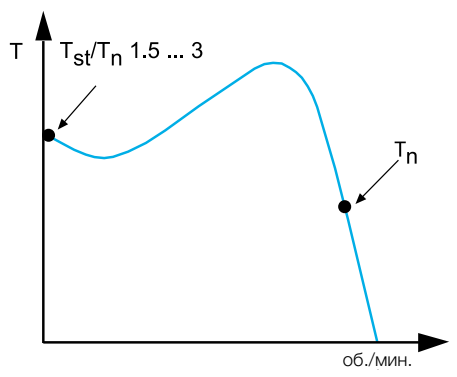

Кривая крутящего момента для двигателя с короткозамкнутым ротором

### Двигатели с фазным ротором

Если из-за высокого пускового тока нельзя использовать прямой пуск или при пуске по схеме звезда-треугольник двигатель выдает слишком низкий пусковой крутящий момент, допускается использование специального двигателя с фазными кольцами. Этот специальный двигатель запускается путем изменения сопротивления ротора. При разгоне двигателя сопротивление постепенно снижается до тех пор, пока не будет достигнута номинальная скорость, а двигатель не начнет работать на скорости, эквивалентной скорости стандартного двигателя с короткозамкнутым ротором.

Преимущество двигателей с фазным ротором состоит в том, что пусковой ток будет ниже, а также появится возможность поднять пусковой крутящий момент до максимального крутящего момента. Но использование этого метода запуска сегодня крайне затруднительно, так как такой двигатель, а также пускатель в цепи ротора, имеют очень высокую стоимость.

Если устройство плавного пуска будет использоваться в таких целях, то потребуется заменить двигатель.

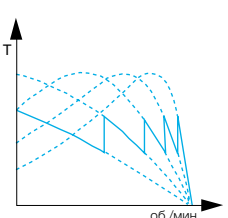

I об./мин

об./мин. об./мин. Соб./мин. Соб./мин. Соб./мин. Соб./мин. Соб./мин. Соб./мин. Соб./мин. Соб./мин. Соб./мин. Со для двигателя с фазным ротором

График тока для двигателя с фазным ротором

### Различные условия нагрузки

Все двигатели используются для запуска и работы в различных тусловиях, что подразумевает различную нагрузку на двигатель. Существует два основных фактора, которые необходимо учитывать: крутящий момент тормозной нагрузки и момент инерции.

#### Крутящий момент тормозной нагрузки

Это прямое тормозное усилие на валу двигателя. Для получения ускорения двигатель должен быть мощнее, чем нагрузка. Ускоряющий крутящий момент — это разница между крутящими моментами двигателя и нагрузки. Большое количество способов пуска позволяет снизить крутящий момент двигателя и таким образом уменьшить ускоряющий момент, что увеличит время пуска.

Ускоряющий крутящий момент = крутящий момент двигателя — крутящий момент тормозной нагрузки.

Кривая нагрузки может изменяться в зависимости от условий применения. Некоторые из наиболее распространенных видов нагрузки приведены ниже.

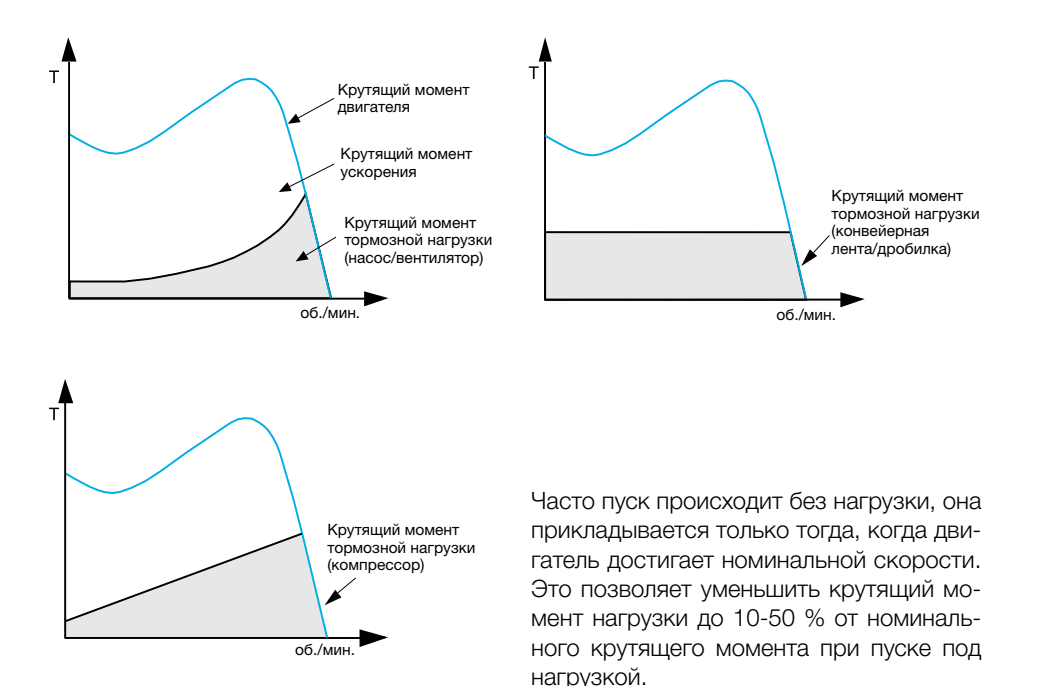

#### Момент инерции

Задействованный момент инерции или масса махового колеса зависит от размера маховика, подключенного к оси двигателя. Запуск нагрузок с малым моментом инерции обычно называется нормальным пуском, а с большим — тяжёлым пуском.

#### Нормальный пуск

Малый момент инерции, короткое время пуска, обычно используется реле перегрузки с классом расцепления 10.

Примеры использования — насосы, компрессоры, носовые подруливающие устройства и короткие ленточные конвейеры.

Пуск под большой нагрузкой

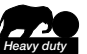

Большой момент инерции, большое время пуска, реле перегрузки с классом расцепления 30.

Примеры использования — вентиляторы, дробилки, мельницы и длинные ленточные конвейеры.

Больший момент инерции требует большего времени пуска для того же двигателя и с таким же крутящим моментом тормозной нагрузки. Данная таблица дает представление о нормальных значениях времени пуска для различных условий нагрузки при трёх различных методах пуска.

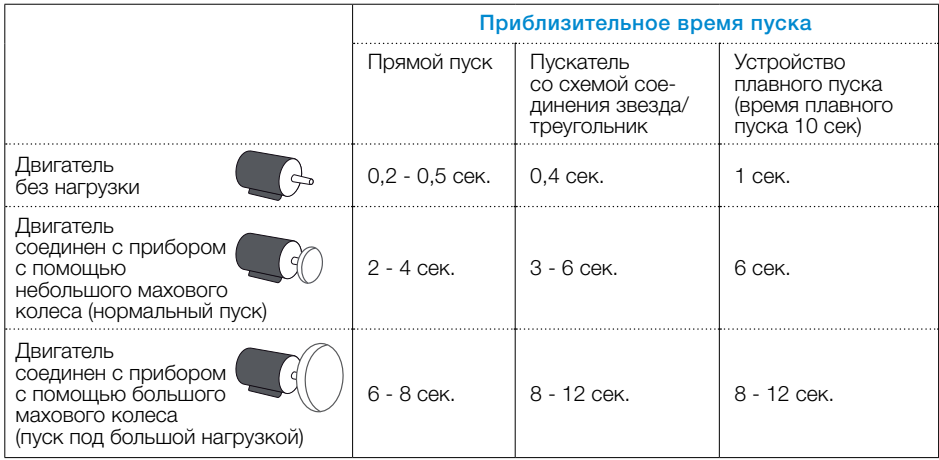

## Различные способы пуска

Ниже приведено краткое описание наиболее распространенных способов пуска двигателей с короткозамкнутым ротором. Обзор общих проблем при пуске и останове двигателя при данных способах приведен на странице 20.

### Прямой пуск (DOL) Пуск по схеме звезда-треугольник

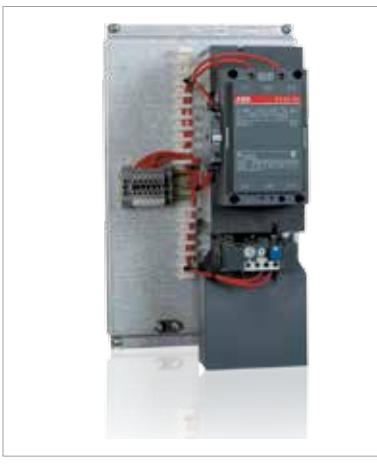

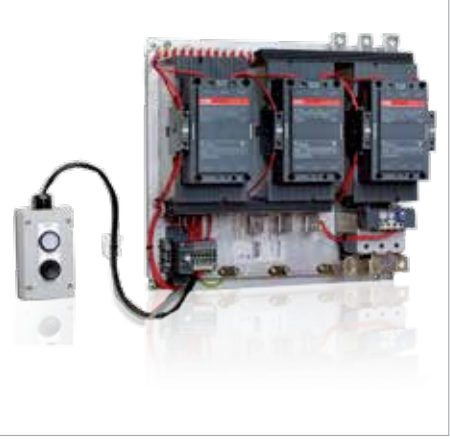

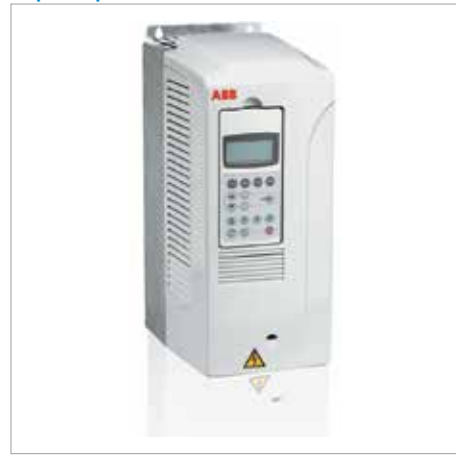

### Преобразователь частоты Устройство плавного пуска

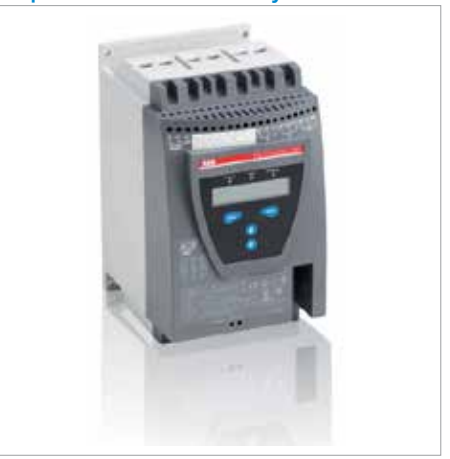

# Прямой пуск (DOL)

Данный вид пуска является наиболее распространенным, так как он является наиболее дешевым и компактным. Исходное оборудование включает в себя только линейный контактор, а также тепловое или электронное реле перегрузки. Недостатком этого метода является то, что при нём возникает максимально возможный пусковой ток. Нормальное значение в 6-8 раз выше номинального тока двигателя, но оно может превышать этот ток и в 14 раз. Также существует пиковый ток из-за намагниченности, который может быть в 20 раз выше номинального тока, т. к. напряжение на двигателе в момент пуска отсутствует.

Точные значения зависят от конструкции двигателя. В общем, из-за снижения сопротивления в обмотках современные двигатели имеют более высокий пусковой ток, чем старые.

При прямом пуске пусковой крутящий момент также очень высок, и в большинстве случаев он выше необходимого. Это может привести к ненужной высокой нагрузке на приводные ремни, муфты и приводное оборудование. Тем не менее есть ситуации, когда этот метод пуска прекрасно подходит и в иных методах нет никакой необходимости.

Единственный возможный способ остановки двигателя при прямом пуске — это прямой останов.

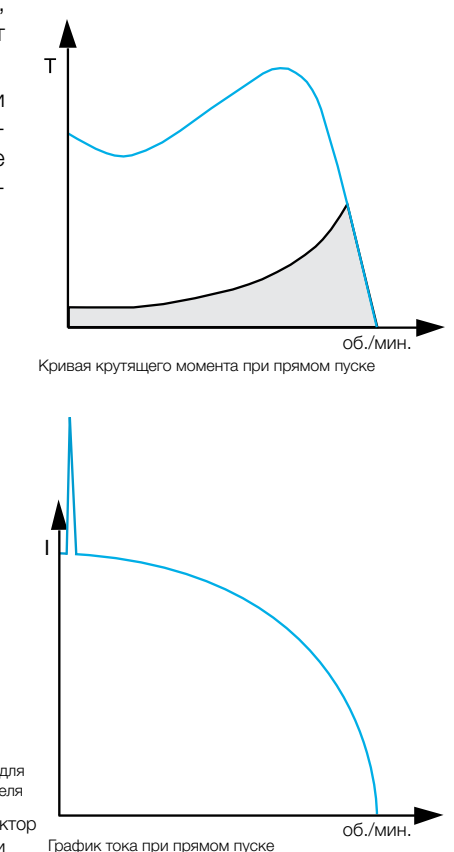

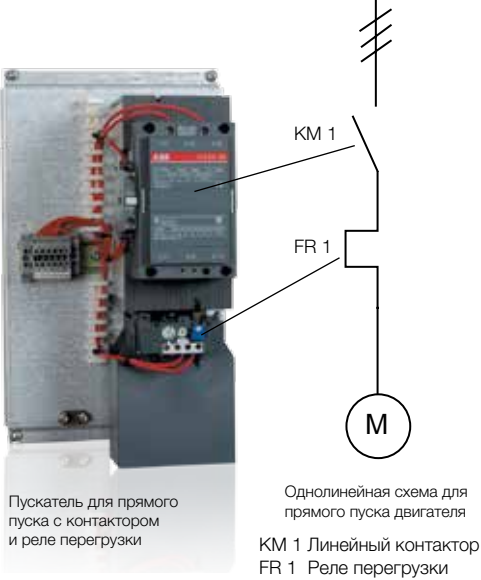

### Пуск по схеме звезда-треугольник

Пускатель со схемой соединения звезда/ треугольник, состоит из трех контакторов, реле перегрузки и таймера. Этот метод пуска можно использовать только с двигателем, который в номинальном режиме работы соединен треугольником.

Основная идея использования такого способа пуска состоит в том, что в начальный момент разгона двигателя, его обмотки соединены звездой, что обеспечивает пониженный ток. По истечении определенного времени подключение меняется на «треугольник», что обеспечит полный ток и крутящий момент.

При подключении по схеме «треугольник» напряжение на каждой обмотке двигателя соответствует напряжению в сети. Ток двигателя разделяется между двумя параллельными обмотками с коэффициентом 1/√3 от общего тока. Если сопротивление каждой обмотки двигателя равно Z, то сумма сопротивлений для параллельных обмоток — Z/√3.

Если двигатель подключен звездой (Y), его обмотки соединены последовательно. Полученное полное сопротивление равно √3\*Z, в результате чего оно будет в (√3\*Z)/ ( Z/√3) = 3, т. е. в 3 раза выше сопротивления при подключении по схеме «треугольник». Поскольку уровень напряжения один и тот же, ток при подключении по схеме «звезда» будет составлять 1/3 тока при подключении треугольником. Поэтому при пуске с помощью схемы звезда/ треугольник ток при подключении звездой будет равен 33 % от тока двигателя, подключенного треугольником.

Так как напряжение сети неизменно, при соединении звездой напряжение снижается, т. к. напряжение на каждой обмотке двигателя будет составлять 1/√3 линейного напряжения. Данное пониженное напряжение также приведет к снижению крутящего момента. Крутящий момент будет уменьшаться пропорционально квадрату напряжения, [(1/√3)\* (1/√3) ≈ 0,33] и в конечном итоге будет равен 33 % от крутящего момента, доступного при подключении по схеме «треугольник». Тем не менее, это сугубо теоретическое значение. На практике данное значение составляет 25 %, т. к. присутствуют дополнительные потери, а также другие особенности, связанные с эффективностью подключения по схеме «звезда». Данный способ пуска наиболее эффективен при пуске без нагрузки или

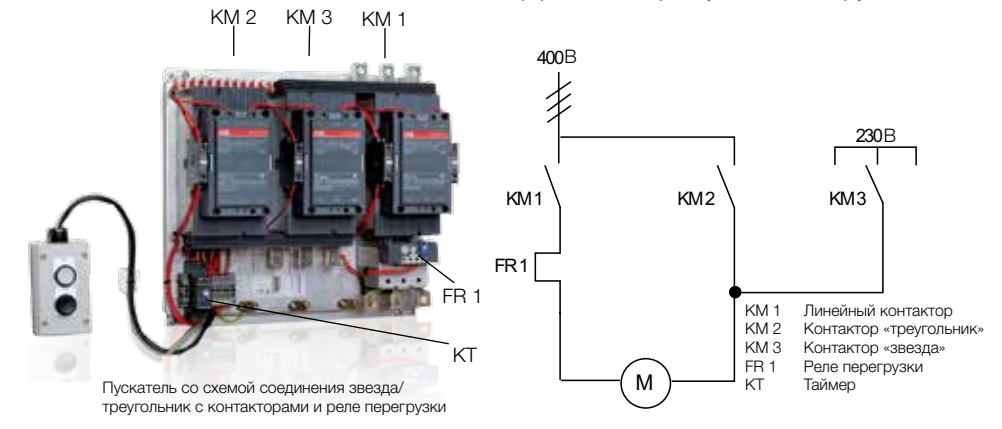

при очень слабо загруженном пуске, однако при пуске двигателя под большой нагрузкой его применение невозможно.

Большая проблема при данном способе пуска появляется при пуске, например, насосов. Двигатель начнет разгоняться до 80-85 % от номинальной скорости до того, как момент нагрузки сравняется с крутящим моментом двигателя и ускорение прекратится. Для достижения номиналь-

ной скорости необходимо переключение на треугольник, которое часто приводит к высоким переходным значениям и большого по амплитуде пикового тока. В некоторых случаях пиковый ток может превышать значение тока при прямом пуске.

Кроме того, как и при прямом пуске, единственным способом остановки двигателя при использовании схемы звезда-треугольник является прямой останов.

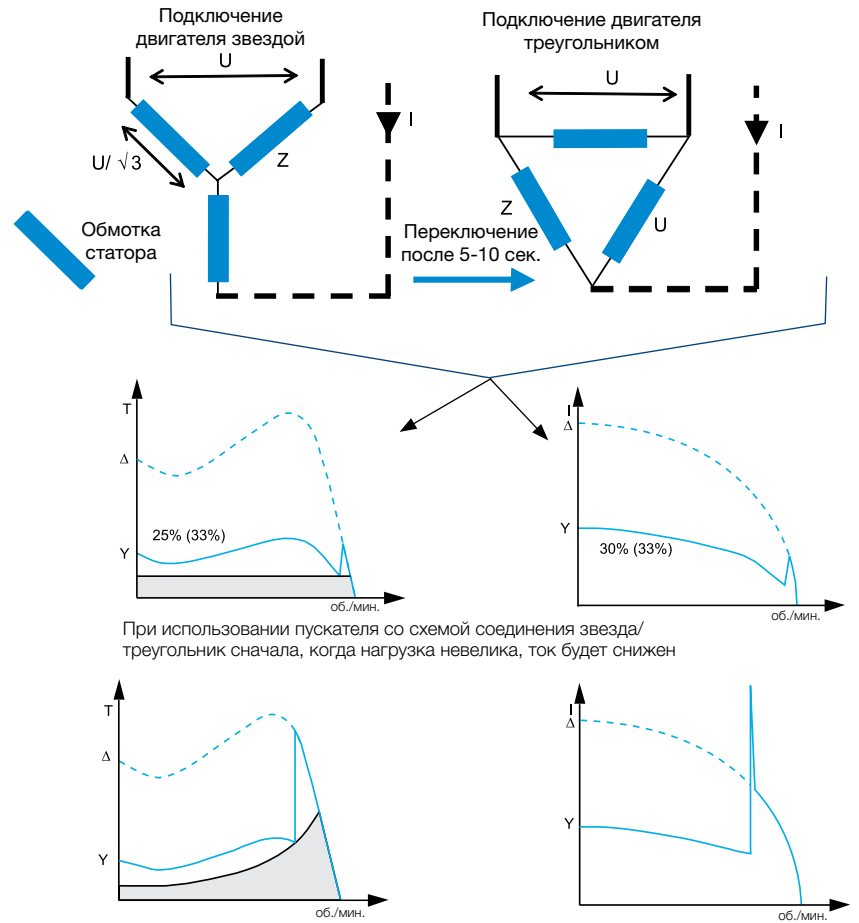

При запуске насоса могут возникнуть огромные броски тока при переключении

### Преобразователь частоты

Преобразователь частоты также иногда называют VSD (приводом с регулируемой скоростью вращения), VFD (приводом с регулируемой частотой вращения) или просто приводом. Он состоит из двух основных блоков, один из которых преобразует переменный ток (50 или 60 Гц) в постоянный, а второй — преобразует постоянный обратно в переменный, но с частотой 0-250 Гц. Управляя частотой тока, привод может регулировать скорость двигателя.

Во время пуска привод увеличивает частоту от 0 Гц до частоты сети (50 или 60 Гц). Благодаря постепенному увеличению частоты можно считать, что двигатель работает на своей номинальной скорости для данной частоты. Кроме того, поскольку можно считать, что двигатель работает на своей номинальной скорости, номинальный крутящий момент доступен сразу, а ток будет приблизительно равен номинальному. Как правило, привод отключается, если ток превышает номинальный в 1,5 раза.

При использовании привода для управления двигателем также можно выполнить плавный останов. Это особенно полезно при останове насосов, т. к. позволяет избежать гидравлического удара, а также повреждения конвейерных лент.

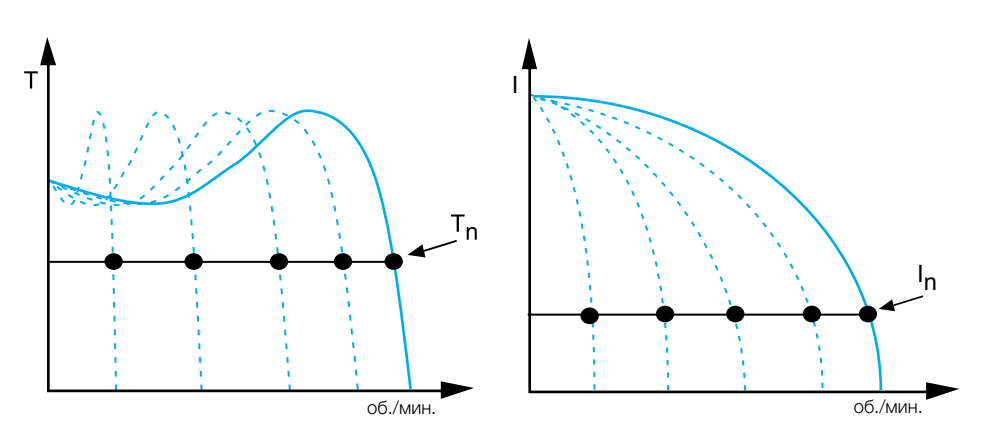

Частотный преобразователь даже во время пуска работает на номинальном токе и крутящем моменте.

Во многих установках необходимо непрерывно регулировать скорость вращения двигателя, для этого очень хорошо подходит частотное регулирование. Тем не менее, во многих случаях привод используется только для запуска и останова двигателя, хотя необходимость в непрерывном регулировании скорости отсутствует. Такое решение является излишне дорогим по сравнению с, например, устройством плавного пуска.

При сравнении устройства плавного пуска и привода последний имеет гораздо большие физические размеры и занимает больше пространства. Привод также намного тяжелее, чем устройство плавного пуска, что делает его менее желательным решением, например, на подвижном транспорте, где вес имеет большое значение. Наконец, так как привод изменяет частоту и фактически создает синусоидальную волну, при его использовании в сети будут появляться гармоники. Для уменьшения влияния данных проблем используются дополнительные фильтры и экранированные кабели, но гармоники, как правило, невозможно устранить полностью.

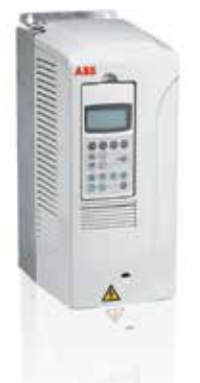

Преобразователь частоты

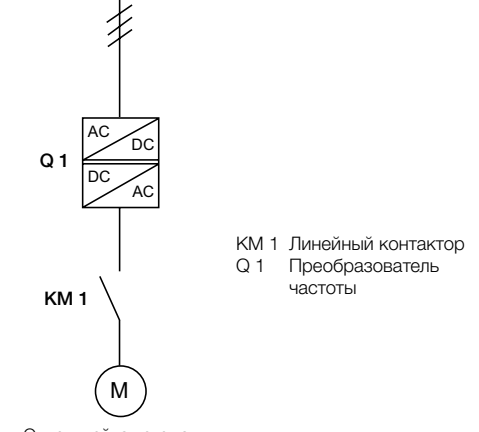

Однолинейная схема для преобразователя частоты

## Устройство плавного пуска

Устройство плавного пуска не изменяют частоту или скорость как это делает привод. Вместо этого оно плавно наращивает напряжение, которое подается на двигатель, от начального значения до полного.

Первоначально напряжение на двигателе при пуске настолько мало, что можно регулировать только зазор между зубчатыми колесами или растяжимыми приводными ремнями и т. д., что позволяет избежать резких рывков при пуске. Постепенно напряжение и крутящий момент увеличиваются, а оборудование начинает ускоряться. Одним из преимуществ этого метода пуска является возможность точной регулировки крутящего момента в зависимости от потребностей, и наличия или отсутствия загрузки.

Использование устройства плавного пуска позволяет уменьшить пусковой ток и тем самым избежать падения напряжения в сети. Также при этом уменьшается пусковой крутящий момент и механические воздействия на оборудование, что снижает необходимость в обслуживании и ремонте.

Как и привод, устройство плавного пуска может выполнять плавный останов, устраняя гидроудар и скачки давления в насосных системах и позволяя избежать повреждения хрупкого материала на ленточных конвейерах.

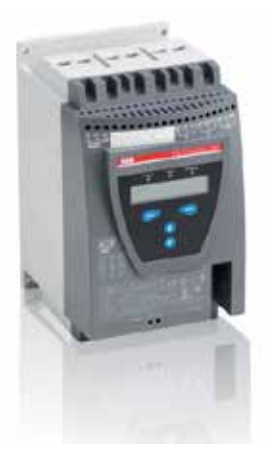

Устройство плавного пуска

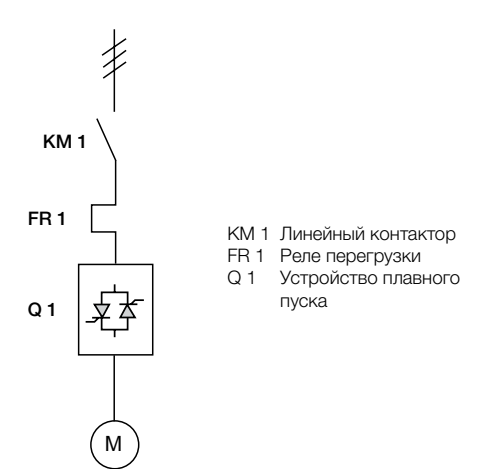

Однолинейная схема для устройства плавного пуска. Устанавливать линейный контактор не обязательно, но желательно. Некоторые модели УПП имеют встроенное реле перегрузки. \*

\*) Устройства плавного пуска PSE, PSTX и PSTB обладают встроенной защитой от перегрузки.

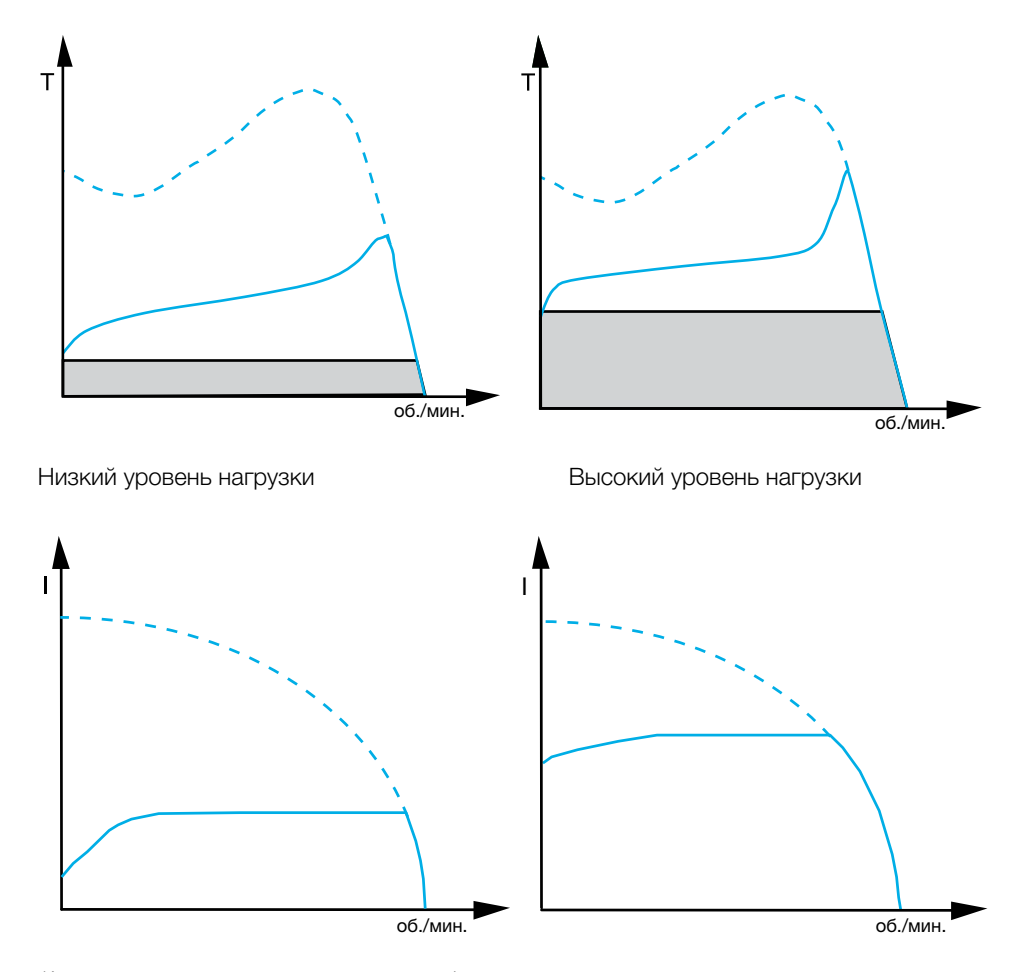

Кривые крутящего момента и тока при запуске слабо и сильно загруженного двигателя с помощью устройства плавного пуска.

### Сравнение различных методов пуска

В данной таблице описано, какие проблемы можно предотвратить, используя распространенные методы пуска.

#### Предотвращаемая проблема

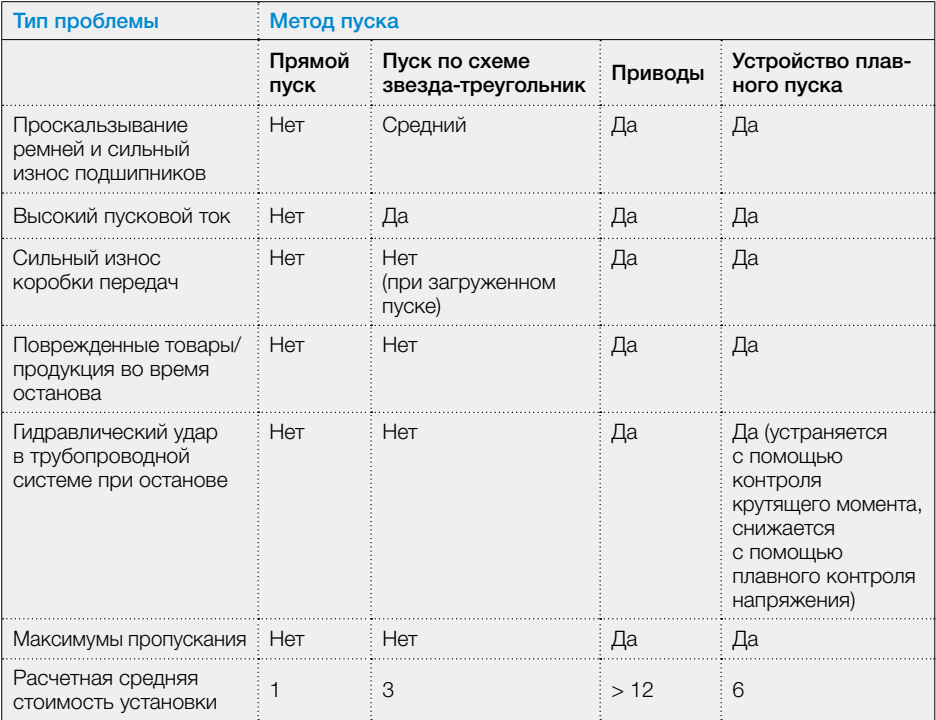

# Общая информация об устройстве плавного пуска

Устройство плавного пуска состоит из нескольких основных компонентов: тиристоры, которые могут регулировать напряжение, подаваемое на двигатель, а также блок печатных плат (PCBA), который используется для управления тиристорами. Кроме этого, устройство оборудовано радиатором и вентиляторами, которые рассеивают тепло, трансформаторами тока для измерения тока и (в некоторых случаях) дисплеем и клавиатурой, а также собственно корпусом. Наиболее распространено использование встроенных байпасных контактов в главной цепи, которое позволяет свести к минимуму потери мощности в нормальном режиме.

В зависимости от модели устройства плавного пуска, оно может быть оснащено встроенным реле перегрузки (EOL), что устраняет необходимость использования внешнего реле, датчика с положительным температурным коэффициентом (PTC), связью через интерфейс промышленной сети и т. д.

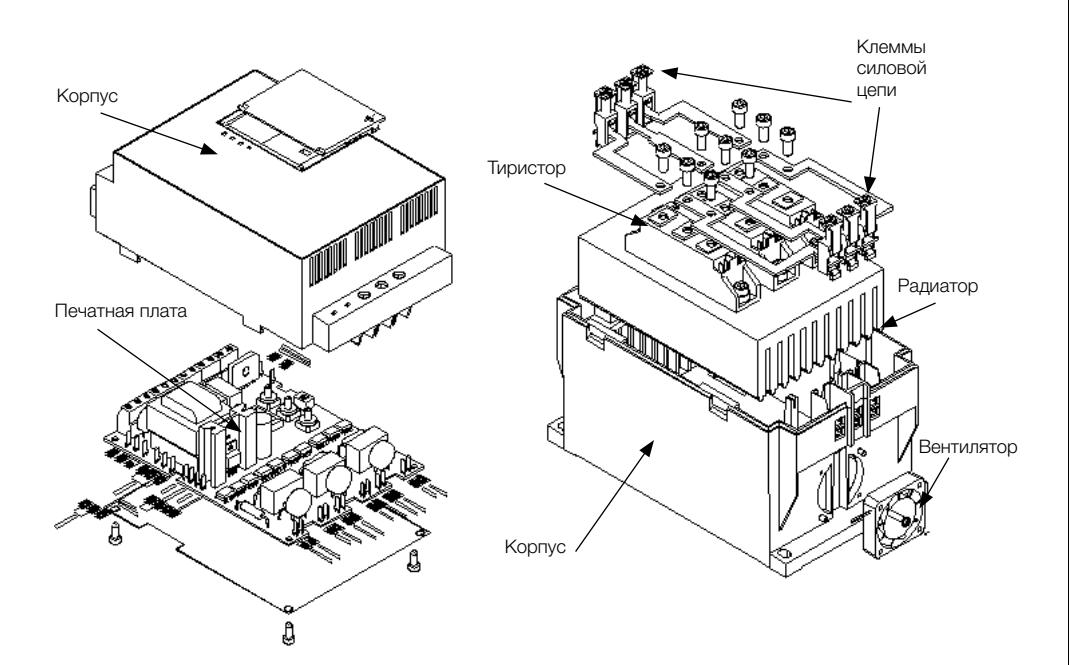

# Принцип действия устройства плавного пуска

Устройство плавного пуска имеет два встречно-направленных тиристора, установленных в каждой фазе. Тиристоры являются полупроводниковыми электронными ключами, и имеют два устойчивых состояния: закрытое состояние, то есть состояние низкой проводимости, и открытое состояние, то есть состояние высокой проводимости, при котором они пропускают ток.

При выполнении плавного пуска сигнал пуска отправляется на тиристоры таким образом, чтобы проходила только последняя часть каждого полупериода синусоидального напряжения. Во время пуска сигнал пуска отправляется все раньше и раньше, позволяя все большей и большей части напряжения проходить через тиристоры. В конце концов сигнал пуска отправляется точно после прохождения нуля, после чего проходит 100 % напряжения.

Т. к. через тиристоры проходит все больше и больше напряжения, данный процесс можно рассматривать как наращивание напряжения от начального значения к полному.

При выполнении плавного останова происходит обратный процесс. В начальный момент времени, через тиристоры проходит полное напряжение, а после подачи команды на останов двигателя, сигнал отправляется все позже и позже, за счет чего через тиристоры проходит все меньше и меньше напряжения, вплоть до конечного значения. После этого напряжение на двигатель не подается и двигатель останавливается.

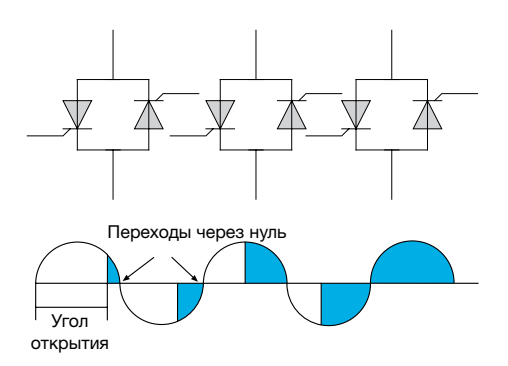

Пуск. В начале тиристоры пропускают часть напряжения, а затем увеличивают его в соответствии с установленным временем разгона.

Останов. Тиристоры пропускают полное напряжение, а при начале плавного останова уменьшают его в соответствии с установленным временем останова.

 Выкл. Тиристор не проводит напряжение Вкл. Тиристор проводит напряжение

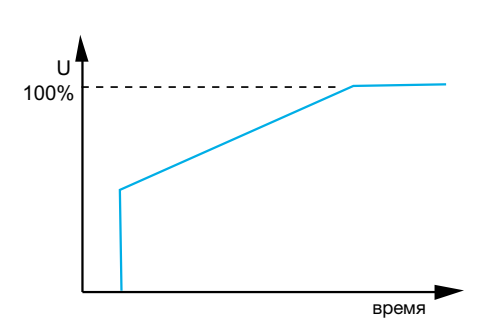

Так как напряжение на двигателе во время пуска уменьшается, ток и крутящий момент также снижаются. Если напряжение снижается до 50 % от полного значения, ток снизится приблизительно до 50 % от максимального значения на этой скорости, а крутящий момент приблизительно до 25 %.

#### Ниже перечислены основные преимущества использования устройства плавного пуска.

Пусковой ток снижается настолько, что это позволяет избежать просадки напряжения в сети. Уменьшается крутящий момент, за счет чего снижается механическое напряжение на оборудование, а также необходимость в обслуживании и ремонте, и увеличивается срок службы оборудования. Наконец с помощью плавного останова устраняется гидроудар в насосных системах и снижается нагрузка на оборудование.

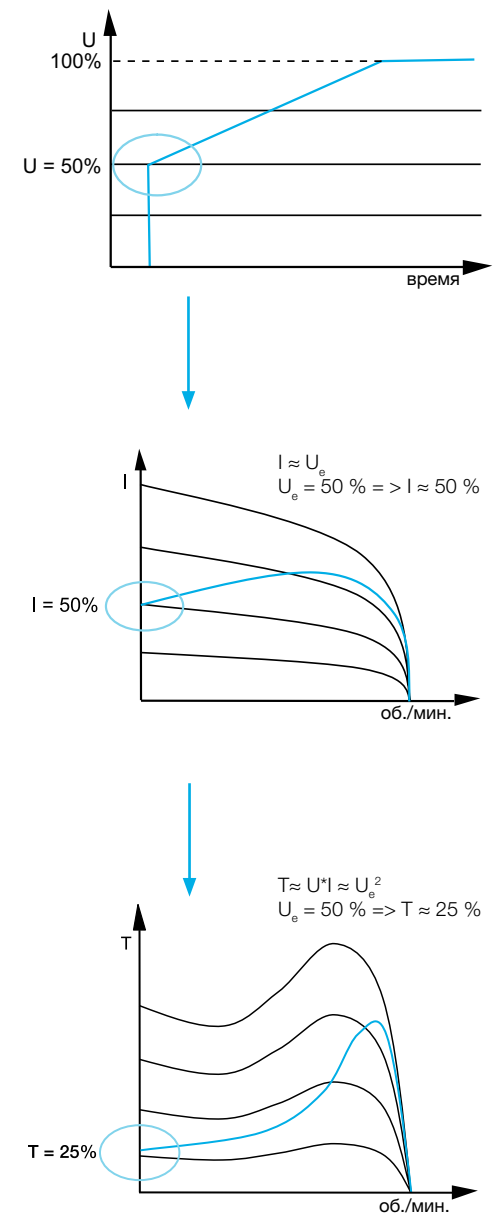

### Управление крутящим моментом

Устройство плавного пуска выполняет пуск и останов, постепенно линейно наращивая или снижая напряжение. Тем не менее, линейное изменение напряжения не всегда обеспечивает линейное изменение крутящего момента или скорости. В таком случае применяется функция управления крутящим моментом. При плавном изменении напряжения увеличивается или уменьшается не напряжение, а крутящий момент. Это делается с помощью петли регулирования, в которой путем измерения напряжения и тока вычисляется крутящий момент. Этот крутящий момент затем сравнивается с необходимым, после чего напряжение регулируется таким образом, чтобы соответственно изменился крутящий момент.

Управление крутящим моментом особенно актуально для останова насосов, где внезапное снижение скорости может привести к гидроударам и скачкам давления, которые могут вызвать огромный механический износ насоса, клапанов и системы труб.

При выполнении останова с плавным изменением напряжения оно начинает уменьшаться сразу после получения команды. Тем не менее, по мере уменьшения напряжения будет возрастать ток. Это происходит потому, что двигатель будет пытаться остаться в своем нынешнем состоянии. Т. к. крутящий момент зависит как от напряжения, так и от тока, он будет оставаться более или менее неизменным. По прошествии определенного периода времени, в течение которого напряжение достаточно снизится, произойдет быстрое падение тока и крутящего момента, двигатель резко остановится. Такой останов все равно будет гораздо лучше, чем прямой, но он не подходит для многих насосных систем, поэтому требуется другое решение.

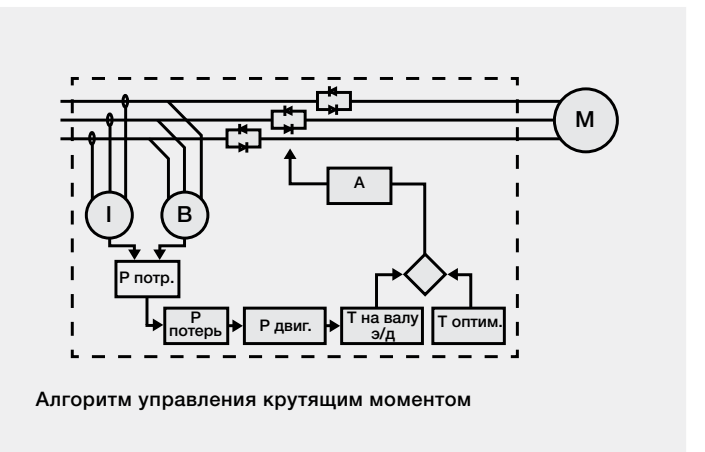

При управлении крутящим моментом постепенно снижается не напряжение, а крутящий момент. При этом двигатель сразу же замедляется, управляемое замедление выполняется вплоть до полного останова, см. рисунок справа.

Хороший контроль крутящего момента двигателя имеет решающее значение для предотвращения гидроудара. Тем не менее, этого не достаточно. Также необходима кривая крутящего момента, построенная таким образом, чтобы избежать гидроудара. Линейное снижение крутящего момента — это не очень хороший способ останова насоса. Вот почему корпорация АББ в течение длительного времени тесно сотрудничала с производителями насосов, чтобы понять, как наилучшим образом выполнять останов насосов. После более чем тысячи различных тестов и симуляций с различными комбинациями насосов и электродвигателей корпорация АББ разработала оптимальную кривую, по которой следует производить останов насоса.

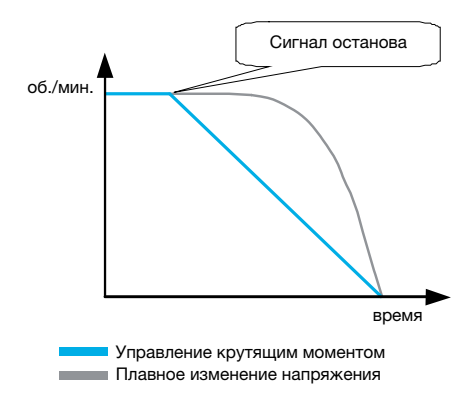

Управление крутящим моментом обеспечит более прямое воздействие и более линейное уменьшение скорости во время останова.

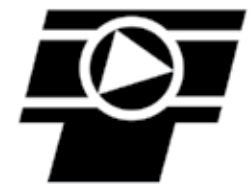

Символ управления крутящим моментом.

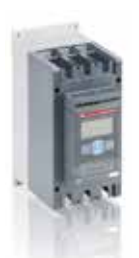

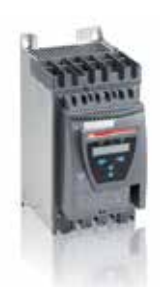

Устройства плавного пуска с функцией управления крутящим моментом

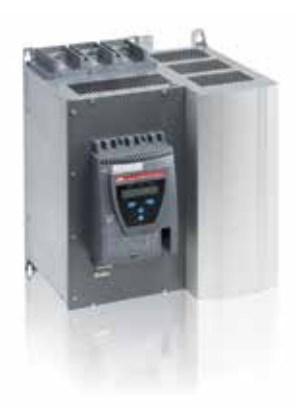

### Различные области применения

Все двигатели используются для пуска и работы в различных областях применения. В этой главе рассматриваются некоторые из наиболее распространенных из них — вентиляторы, насосы, компрессоры, ленточные конвейеры, дробилки и мельницы. Различные области применения подразумевают различные условия нагрузки на двигатель, как указано на стр. 10-11.

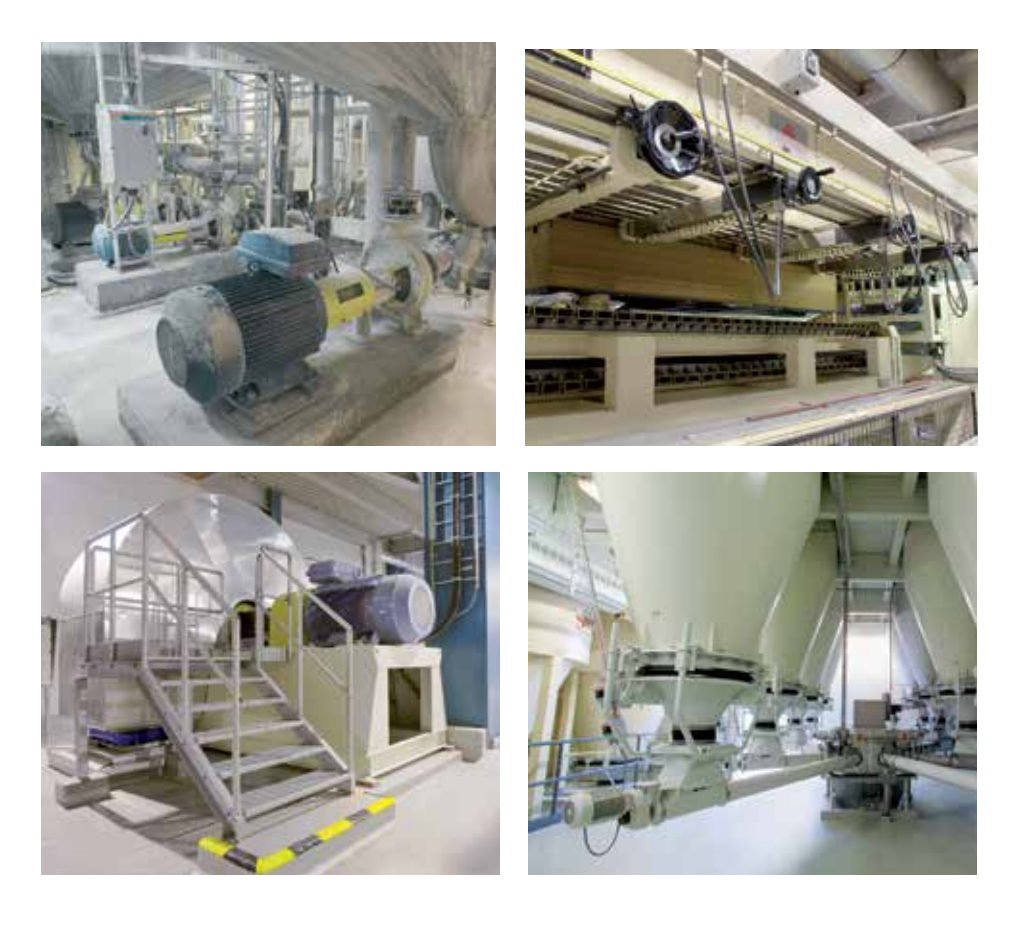

### Центробежный вентилятор

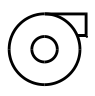

Вентиляторы обычно имеют большой момент инерции из-за большого махового колеса. Некоторые вентиляторы можно запускать с пониженным крутящим моментом нагрузки, с закрытой заслонкой. Это пуск без нагрузки, который проходит проще (быстрее), но из-за высокого момента инерции время пуска может быть достаточно большим.

#### Прямой пуск

Высокий момент инерции вентиляторов приводит к большему времени запуска. В сочетании с большим пусковым током при прямом пуске это может привести к серьезному падению напряжения в сети, что может негативно повлиять на другое оборудование.

Центробежные вентиляторы очень часто приводятся в движение одним или несколькими приводными ремнями. Во время прямого пуска эти ремни склонны к проскальзыванию. Это происходит потому, что пусковой момент двигателя в начале слишком высок, а ремни не в состоянии передать такое усилие. Эта типичная проблема приводит к высоким затратам на техническое обслуживание, а также к производственным потерям, которые возникают при необходимости останавливать производство для замены ремней и подшипников.

#### Пускатель со схемой соединения звезда/треугольник (Y/D)

Пускатель со схемой соединения звезда/ треугольник обеспечивает более низкий пусковой момент. Тем не менее, изза того, что крутящий момент нагрузки возрастает пропорционально квадрату скорости, при подключении звездой крутящий момент двигателя не будет достаточно высоким, чтобы разогнать вентилятор до номинальной скорости.

При переключении на треугольник будут протекать пиковые токи, значения которых часто равны или превышают значения при прямом пуске, что снова вызовет проскальзывание ремней. Можно уменьшить проскальзывание путем сильного натяжения ремней. Но это вызовет высокие механические нагрузки на подшипники в двигателе и вентиляторе, а соответственно — высокие затратами на техническое обслуживание.

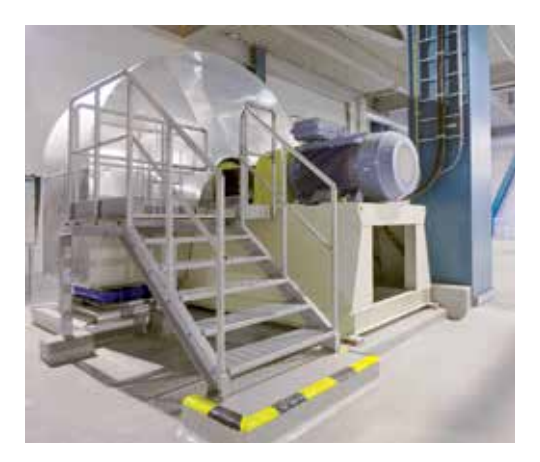

### Центробежный вентилятор

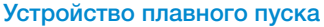

Решить проблему с проскальзыванием ремней можно, уменьшив пусковой момент двигателя во время пуска. При использовании устройства плавного пуска АББ напряжение в начале пуска снижается до низкого значения. Затем оно постепенно увеличивается, чтобы запустить вентилятор. Устройство плавного пуска предоставляет возможность настройки параметров, что позволяет соответствовать любым начальным условиям, например, при пуске без нагрузки и пуске под высокой нагрузкой. Использование устройства плавного пуска позволяет уменьшить пусковой ток при пуске двигателя и тем самым избежать падения напряжения в сети.

Некоторые устройства плавного пуска имеют встроенные механизмы защиты от недогрузки, которые определяют падение тока, вызванное разрывом ремня, и останавливают двигатель в целях предотвращения дальнейших повреждений.

#### Выбор устройства плавного пуска

Вентилятор обычно оборудован большим маховым колесом с большим моментом инерции, из-за чего пуск проходит под высокой нагрузкой. Выберите устройство плавного пуска на один размер больше, чем размер двигателя в кВт.

Т. к. большое маховое колесо вентилятора увеличивает время, необходимое для останова вентилятора, в данной схеме запрещается использовать плавный останов.

#### Рекомендуемые базовые настройки

Плавный пуск: 10 сек. Плавный останов: 0 сек. Начальное напряжение: 30 % Уровень ограничения тока: 4 \* Ie

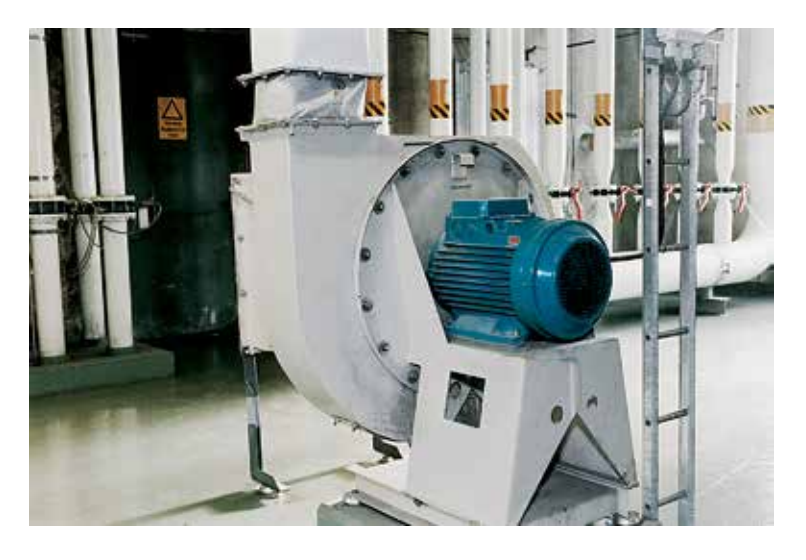

 $28$  | Учебное пособие по выбору и применению устройств плавного пуска

# Центробежный насос

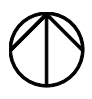

Существует много различных типов насосов, например, поршневые, центробежные, винтовые насосы и т. д. Наиболее распространенный вариант — это центробежный насос, именно он описывается в данной главе.

#### Прямой пуск

Запуск насоса, как правило, не представляет большой проблемы с точки зрения электроэнергии. Проблема заключается в износе, вызванном волнами гидроудара в системе трубопроводов. Такие волны создаются при пуске двигателя и особенно при слишком быстром останове. Изза малой массы махового колеса и высокого тормозного крутящего момента насоса прямой останов может привести

к резкому останову насоса, что вызовет гидравлический удар и скачки давления. При единичном останове это просто неудобство, но при выполнении нескольких запусков и остановов в час каждый день насосная система будет сильно подвержена износу. Это создает необходимость в обслуживании и ремонте и даже хуже в незапланированных остановах.

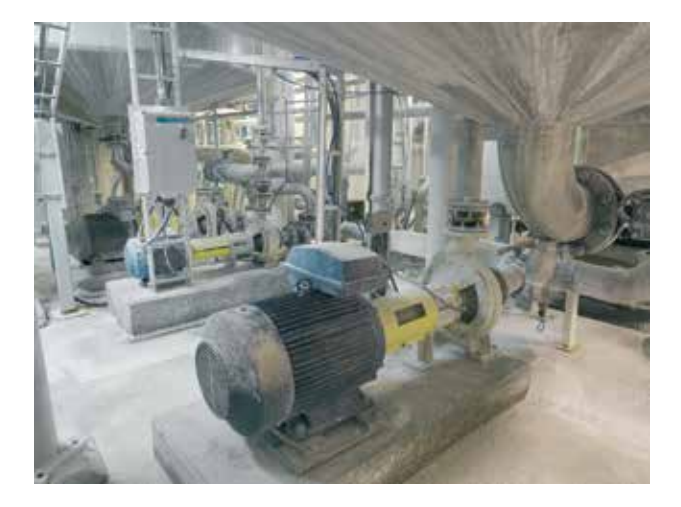

## Центробежный насос

#### Пускатель со схемой соединения звезда/треугольник (Y/D)

При использовании пускателя со схемой соединения звезда/треугольник можно уменьшить пусковой крутящий момент. Тем не менее, при подключении звездой двигателю не хватает крутящего момента, чтобы завершить пуск и достичь номинальной скорости. Квадратичный крутящий момент нагрузки становится слишком высоким для двигателя при достижении ок. 80-85 % номинальной скорости. Чтобы продолжить разгон до максимальной скорости необходимо переключение на треугольник.

При переключении на треугольник контактор-звезда размыкается, а контактор-треугольник — замыкается. Однако, для предотвращения короткого замыкания необходима задержка в 50 мс между размыканием контактора-звезды и замыканием контактора-треугольника. За это время дуга успевает исчезнуть.

К сожалению, из-за высокого тормозного крутящего момента насоса двигатель в это время будет замедляться. В нем все еще будет присутствовать магнитное поле, и при замыкании контактора-треугольника разность потенциалов между сетью и двигателем может быть в два раза больше напряжения сети, достигая 800 В в сети с номинальным напряжением 400 В.

Такое высокое напряжение создаст огромный выброс тока, который, возможно, превысит пик намагниченности при прямом пуске. Также появится огромный пиковый крутящий момент, который после нескольких пусков может повредить соединениям между осью двигателя и нагрузкой.

Кроме того, единственный возможный способ останова насоса — прямой останов, который создает ту же проблему с гидроударом и скачками давления, как и прямой пуск.

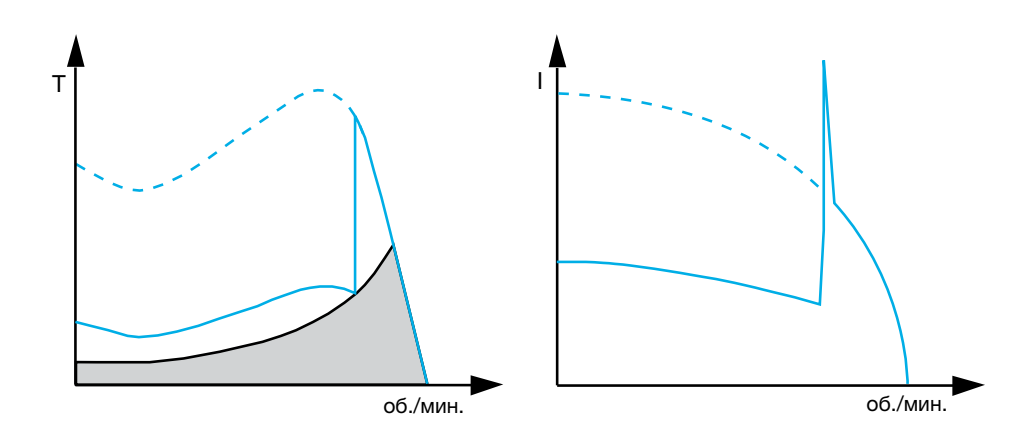
#### Устройство плавного пуска

При использовании устройства плавного пуска АББ напряжение при разгоне двигателя снижается, в результате чего снижается крутящий момент. В это время устройство плавного пуска увеличивает напряжение, поэтому двигатель получает достаточно мощности, чтобы разогнать насос до номинальной скорости без скачков крутящего момента или тока.

Устройство плавного пуска также подходит и для плавного останова. Устройство плавного пуска равномерно регулирует напряжение, что снижает проблемы с гидроударами, но такого решения недостаточно для многих насосных систем. Решение заключается в использовании устройства плавного пуска с функцией управления крутящим моментом для снижения крутящего момента и останова двигателя наиболее оптимальным способом, позволяющим полностью избежать гидроудара.

Кроме того, некоторые устройства плавного пуска имеют встроенные механизмы защиты от недогрузки, которые определяют холостую работу насосов, запускают заблокированные насосы и благодаря системе защиты от заторможенного ротора позволяют предотвратить ущерб, причиняемый насосам при заклинивании во время работы.

#### Выбор устройства плавного пуска

Насос, как правило, имеет очень малое маховое колесо с низким моментом инерции. Это обеспечивает возможность нормального запуска, поэтому устройство плавного пуска можно выбирать по значению мощности. Если в час производится более 10 пусков, то рекомендуется применять устройство плавного пуска на один размер больше.

#### Рекомендуемые базовые настройки

Плавный пуск: 10 сек. Плавный останов: 10 - 20 сек. Начальное напряжение: 30 % Режим останова: управление крутящим моментом Уровень ограничения тока: 3.5 \* I

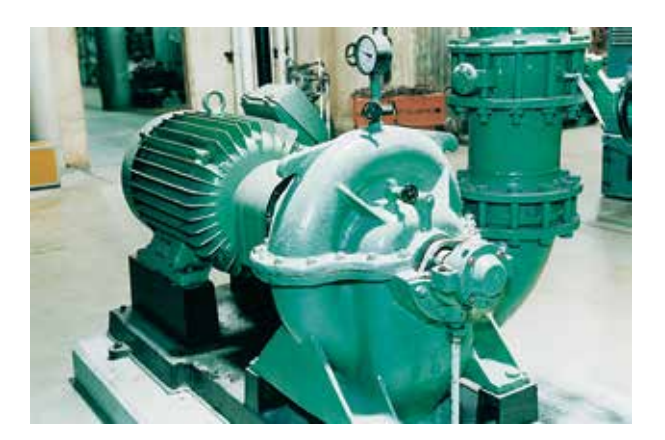

# Компрессор

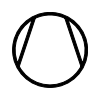

В настоящее время чаще всего используются небольшие компрессоры поршневого типа, где крутящий момент нагрузки линейно увеличивается вместе со скоростью. Винтовые компрессоры часто используются в тех случаях, когда существует большая потребность в воздушном потоке и крутящий момент нагрузки возрастает пропорционально квадрату скорости. Приводные ремни часто используются между двигателем и компрессором, но прямая связь через зубчатые муфты также широко распространена. Большинство компрессоров запускается без нагрузки.

#### Прямой пуск (DOL)

При прямом пуске компрессоры подвергаются воздействию высоких механических напряжений, также этому подвержены приводные ремни и муфты. В результате сокращается рабочий ресурс оборудования. Если используются приводные ремни, то они могут часто проскальзывать во время пуска. Источником этих проблем является высокий пусковой момент, вызванный прямым пуском.

### Пускатель со схемой соединения звезда/треугольник (Y/D)

Пускатель со схемой соединения звезда/ треугольник обеспечивает более низкий пусковой момент и пусковой ток, но двигатель имеет слишком малую мощность во время запуска, чтобы разогнаться до номинальной скорости. При переключении на треугольник возникнут скачки тока и крутящего момента, что приведет к высоким механическим напряжениям.

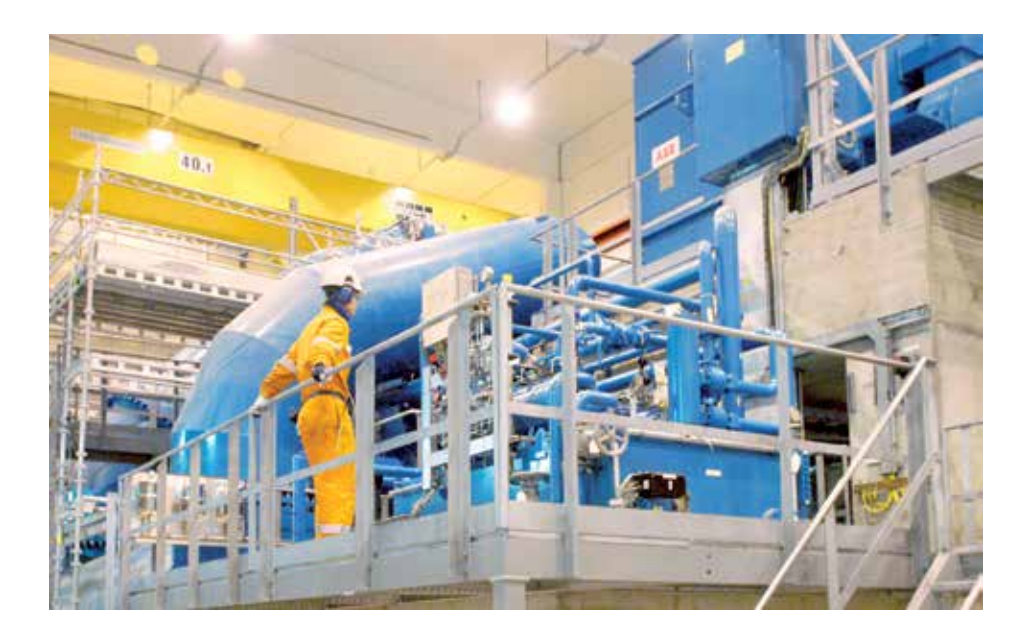

#### Устройство плавного пуска

При использовании устройства плавного пуска АББ можно ограничить пусковой момент до уровня, подходящего для различных областей использования. В результате в процессе пуска снижается нагрузка на муфты и подшипники, а ремни не проскальзывают. Расходы на техническое обслуживание сводятся к минимуму. При использовании устройства плавного пуска полученный пусковой ток примерно в 3-4 раза выше номинального тока двигателя.

#### Выбор устройства плавного пуска

Компрессор обеспечивает возможность нормального запуска, поэтому устройство плавного пуска можно выбрать по значению мощности двигателя. Если компрессор запускается под большой нагрузкой, то рекомендуется применять устройство плавного пуска на один размер больше. То же самое применимо, если в час производится более 10 пусков.

#### Рекомендуемые базовые настройки

Плавный пуск: 5 сек. Плавный останов: 0 сек. Начальное напряжение: 30 % (поршневой компрессор) 40 % (винтовой компрессор) Уровень ограничения тока:  $3.5$  \*  $I_0$ 

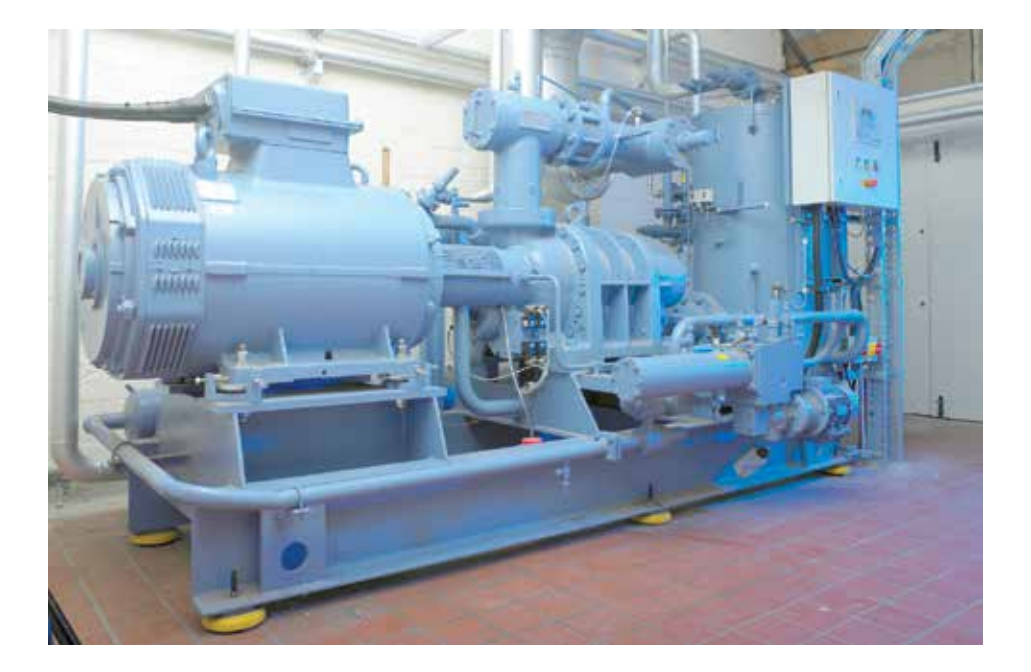

### Ленточный конвейер

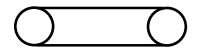

Ленточные конвейеры имеют много различных характеристик. Длина может варироваться от нескольких метров до нескольких километров, лента может быть горизонтальной или наклонной. Как правило, ленточный конвейер имеет постоянный крутящий момент нагрузки, тормозной момент зависит от нагрузки.

#### Прямой пуск (DOL)

При использовании ленточных конвейеров пусковой момент часто должен быть очень близок или чуть выше номинального крутящего момента двигателя. Прямой пуск двигателя с короткозамкнутым ротором дает крутящий момент примерно в 1,5-2,5 раза выше номинального в зависимости от мощности, типа двигателя и т. д. При прямом пуске существует очень высокий риск проскальзывания ремня на приводе, вызванный большим пусковым моментом. Редукторы и муфты также подвергаются значительным механическим нагрузкам. Это приводит к значительному износу и высоким затратам на техническое обслуживание.

Иногда для уменьшения переданного крутящего момента используются гидравлические муфты. Этот метод является дорогостоящим и требует значительного обслуживания.

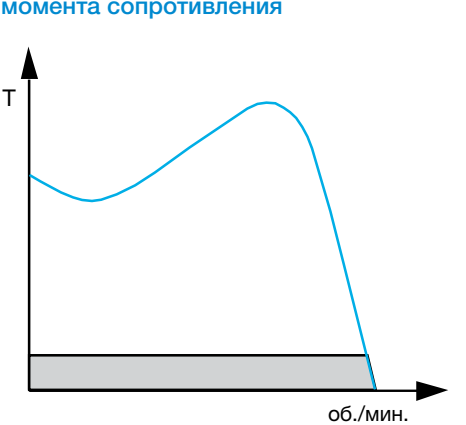

#### Низкий уровень момента сопротивления

График зависимости крутящего момента от скорости при прямом пуске

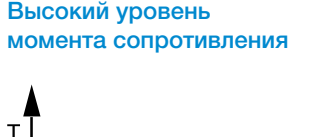

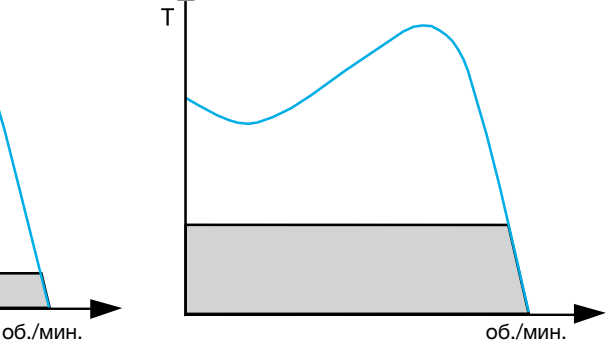

График зависимости крутящего момента от скорости при прямом пуске

#### Пуск по схеме звезда-треугольник

Т. к. пускатель со схемой соединения звезда/треугольник уменьшает крутящий момент при подключении звездой, невозможно использовать данный метод пуска, когда момент нагрузки во время пуска близок к номинальному моменту двигателя. Пускатель со схемой соединения звезда/треугольник можно успешно использовать только с очень слабозагруженной конвейерной лентой.

### Низкий уровень момента сопротивления

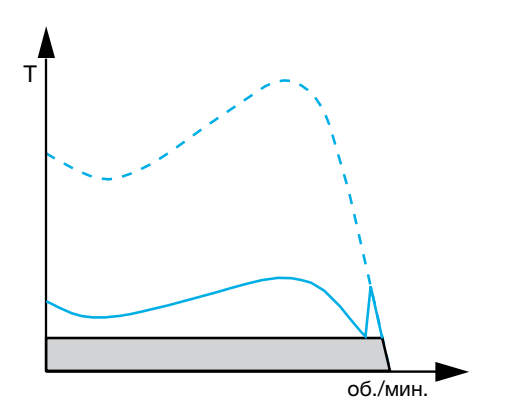

График зависимости крутящего момента от скорости при использовании пускателя со схемой соединения звезда/треугольник

### Высокий уровень момента сопротивления

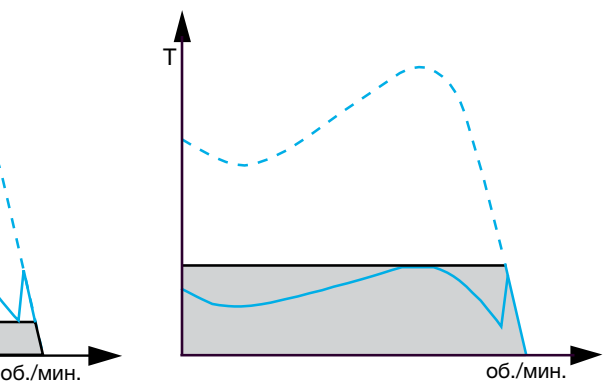

График зависимости крутящего момента от скорости при использовании пускателя со схемой соединения звезда/треугольник

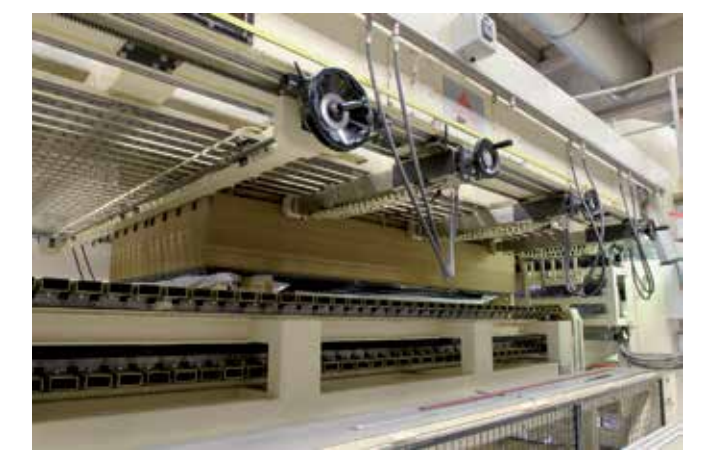

### Ленточный конвейер

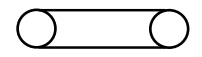

#### Устройство плавного пуска

При использовании устройства плавного пуска АББ пусковой момент может быть снижен до минимального значения, которого все равно хватит для запуска конвейерной ленты. Настройки устройства плавного пуска позволяют устанавливать крутящий момент на том уровне, который необходим для пуска. В результате в процессе пуска снижается нагрузка на редукторы и подшипники, а ремни не проскальзывают. Это позволяет снизить стоимость технического обслуживания до минимума. При использовании устройства плавного пуска ток при пуске примерно в 3-4 раза превышает номинальный ток двигателя двигателя.

Кроме того, некоторые устройства плавного пуска оснащены защитой от неправильной последовательности фаз, которая позволяет предотвратить движение конвейерной ленты в неправильном направлении. Устройства плавного пуска могут также иметь механизмы защиты от

### Низкий уровень момента сопротивления

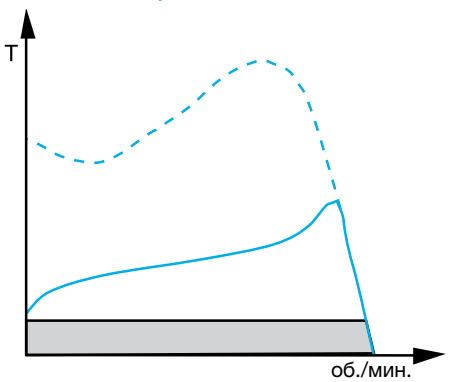

График зависимости крутящего момента от скорости при использовании устройства плавного пуска

недо- или перегрузки, с помощью которых можно идентифицировать слишком низкую или высокую нагрузку, а также выполнять толчковый пуск заблокированных лент.

#### Выбор устройства плавного пуска

В зависимости от характеристик конвейер может работать в условиях обычного пуска и пуска под нагрузкой. Для нормального пуска устройство плавного пуска должно соответствовать мощности двигателя в кВт. Для пуска под нагрузкой рекомендуется применять устройство на один размер больше.

Если в час производится более 10 пусков, то рекомендуется применять устройство плавного пуска на один размер больше.

#### Рекомендуемые базовые настройки

Плавный пуск: 10 сек. Плавный останов: 0 сек. (если материал хрупкий — 10 секунд) Начальное напряжение: 40 % Уровень ограничения тока: 4 \* I<sub>e</sub>

### Высокий уровень момента сопротивления

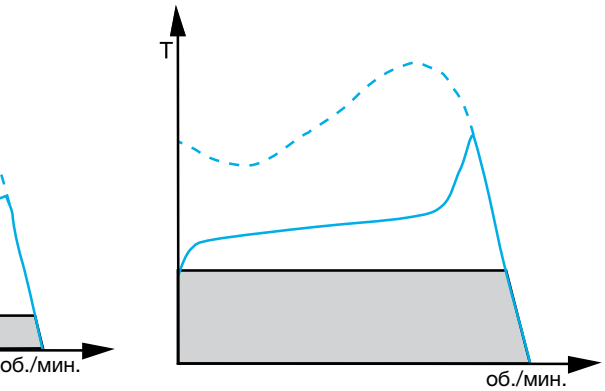

График зависимости крутящего момента от скорости при использовании устройства плавного пуска

# Дробилка и мешалка

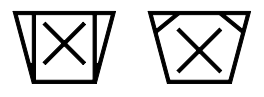

Дробилки и мешалки обычно подвержены постоянной нагрузке. Данные механизмы подразумевают наличие очень большого махового колеса и пуск под очень большой нагрузкой. В большинстве случаев оба этих механизма запускаются без нагрузки. Она прикладывается только при достижении полной скорости.

#### Прямой пуск (DOL)

При прямом пуске создаются высокие механические напряжения, приводящие к сокращению срока службы всех частей приводной цепи. Кроме того пусковой ток будет высоким, а это в сочетании с большим временем пуска может вызвать большие помехи в сети.

### Пускатель со схемой соединения звезда/треугольник (Y/D)

Такие механизмы часто запускают без нагрузки, поэтому возможно использовать пускатель со схемой соединения звезда/треугольник. При пуске под нагрузкой потребуется высокий крутящий момент двигателя, поэтому в этом случае нельзя использовать такой способ пуска.

Даже учитывая тот факт, что данные механизмы обычно запускают без нагрузки, иногда может возникнуть необходимость в пуске под нагрузкой, например, при выполнении аварийного останова дробилки. В этом случае материал все еще находится в дробилке, поэтому при запуске уже будет присутствовать нагрузка. При таких обстоятельствах пуск по схеме соединения звезда/треугольник не подходит.

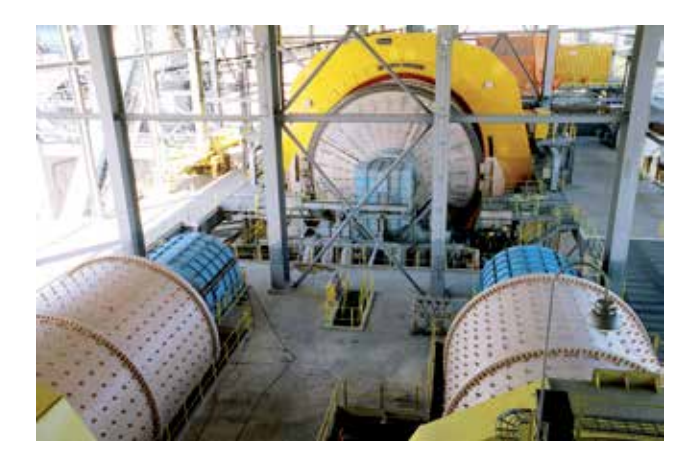

# Дробилка и мешалка

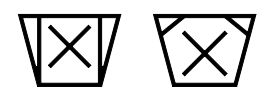

#### Устройство плавного пуска

При использовании устройства плавного пуска АББ можно ограничить пусковой момент до уровня, подходящего для различных условий нагрузки. В результате снижается нагрузка на оборудование, а также пусковой ток. При пуске без нагрузки пусковой ток может быть уменьшен до трехкратного, но при пуске под нагрузкой требуется пятикратное значение тока.

#### Выбор устройства плавного пуска

Дробилки, смесители, мельницы и мешалки обычно имеют очень большой момент инерции, поэтому устройство плавного пуска должно быть по мощности на один пункт выше двигателя. Для очень больших маховых колес рекомендуется воспользоваться программой выбора устройства плавного пуска.

Т. к. большое маховое колесо увеличивает период останова двигателя, в данной схеме запрещается использовать плавный останов.

### Рекомендуемые базовые настройки

Плавный пуск: 10 сек. Плавный останов: 0 сек. Начальное напряжение: 30 - 60 % Уровень ограничения тока: 3-5 \* Ie

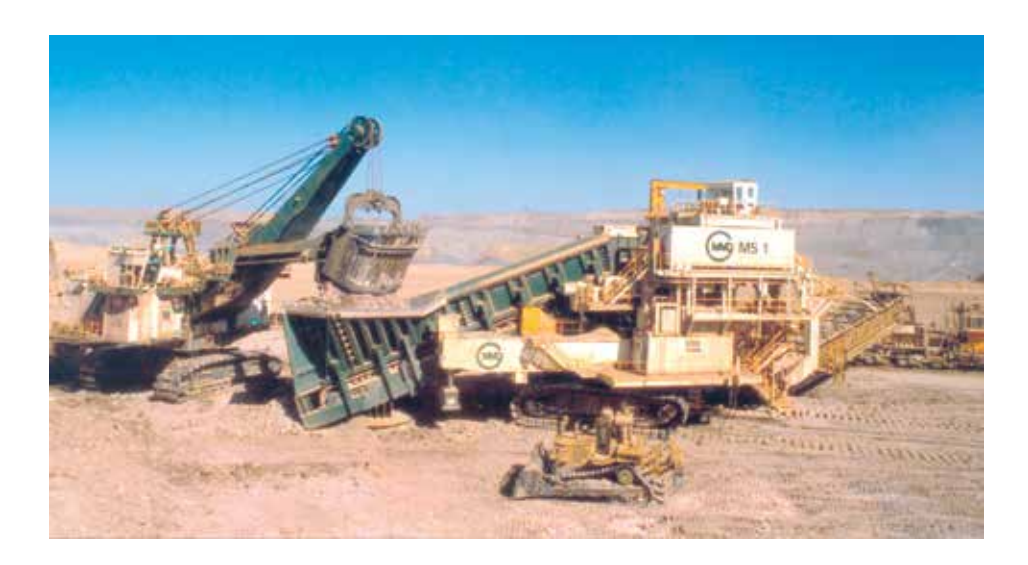

# Как выбрать устройство плавного пуска для различных областей применения

Обычно устройство плавного пуска можно выбрать в соответствии с номинальной мощностью двигателя. В некоторых случаях необходимо выбирать более мощное устройство плавного пуска, по сравнению с номинальной мощностью двигателя (пуск под нагрузкой, большое количество пусков в час и т. д.). Пусковая способность устройства плавного пуска очень зависит от мощности тиристоров и радиатора.

Данную таблицу можно использовать в качестве руководства для выбора устройства плавного пуска в том случае, если вы хотите быстро определиться с выбором и при этом быть уверены, что типоразмера устройства будет достаточно. Стоит отметить, что данный выбор не представляет собой самое оптимальное решение. Если вам необходимо оптимальное решение, можно воспользоваться инструментом для выбора устройства плавного пуска, доступного по адресу www.abb.com/lowvoltage. Для получения дополнительной информации см. стр. 45.

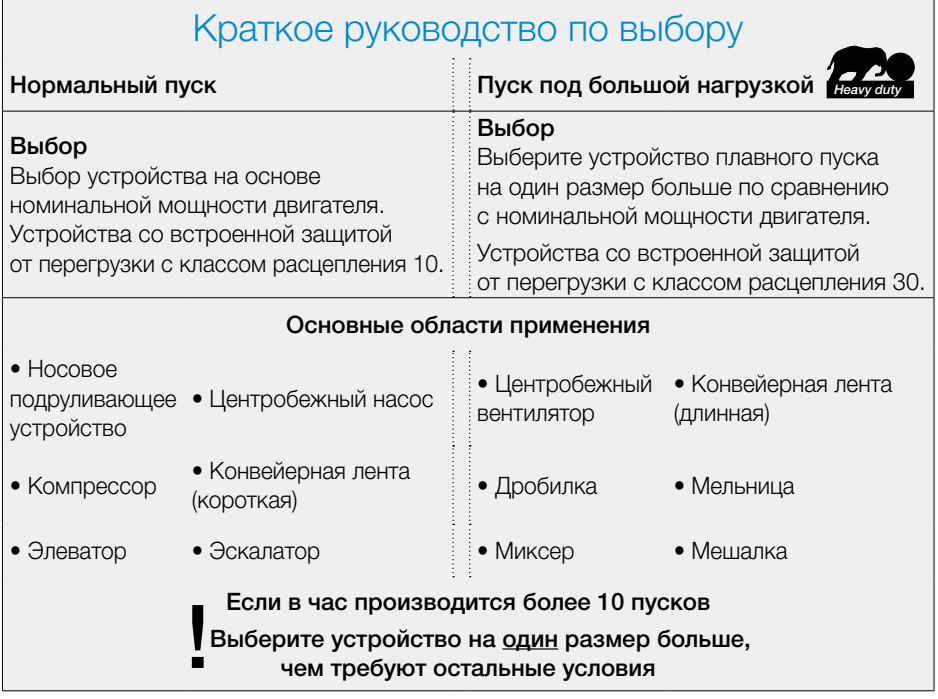

# Температура окружающей среды

Под этой температурой понимается средняя температура окружающей среды вокруг устройства плавного пуска в течение 24 часов. Для большинства устройств плавного пуска температура, при которой не потребуется пересчет номинального тока устройства, не превышает 40 °С.

Максимальная температура окружающей среды во время работы зависит от типа устройства плавного пуска, ее необходимо проверять отдельно в соответствии с техническими условиями изготовителя.

При использовании устройства плавного пуска АББ при температуре окружающей среды выше 40 °С для расчета рабочего тока используется следующая формула:

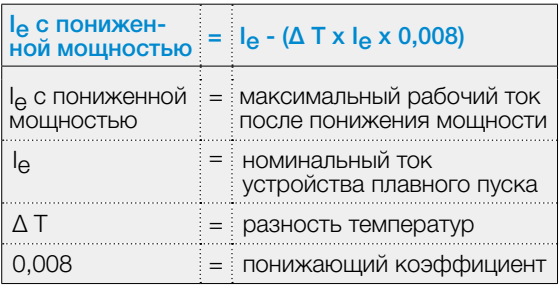

### Пример 1

Номинальный ток: 105 A

Температура окружающей среды: 48 °С Понижение мощности на 0.8 % за <sup>O</sup>C свыше 40 oC (PST(B)30 ... 1050)

 $\triangle T = 48 - 40 \degree C = 8 \degree C$ Новый ток =  $I_{\text{e}}$  - ( $\Delta$  T x  $I_{\text{e}}$  x 0,008) =

105 - ( $8 \times 105 \times 0,008$ ) = 98,2 A

Это означает, что PST105 можно использовать только до 98,2 А. Если ток двигателя — 105 А, необходимо более мощное устройство.

#### Пример 2

Номинальный ток: 300 A Температура окружающей среды: 46 °С Понижение мощности на 0.8 % за <sup>О</sup>С свыше 40 oC (PST(B)30 ... 1050)

 $\Delta T = 46 - 40 \degree C = 6 \degree C$ Новый ток =  $I_e - (\Delta T \times I_e \times 6) =$  $300 - (8 \times 300 \times 0,008) = 285.6$  A

Это означает, что PST300 можно использовать только до 285,6 А. Если ток двигателя — 300 А, необходимо более мощное устройство.

### Понижение мощности при использовании на больших высотах

Когда устройство плавного пуска используется на больших высотах, номинальный ток должен быть понижен из-за меньшего охлаждения. Значения в каталоге действительны для большинства производителей на высотах до 1000 м над уровнем моря, на больших высотах необходимо понижать мощность.

В некоторых случаях требуется более мощное устройство плавного пуска, которое может работать с током двигателя при использовании на больших высотах.

Для понижения мощности у устройств плавного пуска АББ можно использовать следующую формулу:

% or I<sub>e</sub> = 100 - 
$$
\frac{x - 1000}{150}
$$

х = фактическая высота расположения устройства плавного пуска

Данную диаграмму также можно использовать для определения понижения мощности у устройств плавного пуска.

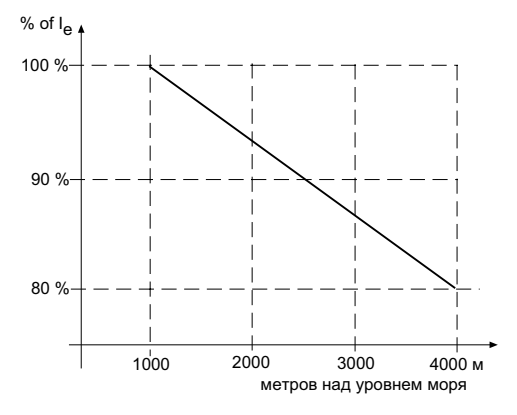

Снижение тока двигателя на больших высотах

#### Пример

Устройство плавного пуска с номинальным током 300 А используется на высоте 2500 метров над уровнем моря.

% or I<sub>e</sub> = 100 - 
$$
\frac{2500 - 1000}{150}
$$
 =  
= 100 -  $\frac{1500}{150}$  = 90

$$
I_{\Theta} = 300 \times 0.9 = 270 \text{ A}
$$

Это означает, что PST300 можно использовать только до 270 А. Если ток двигателя — 300 А, необходимо более мощное устройство.

# Пусковая способность и защита от перегрузки

### Пусковая мощность устройств плавного пуска

При пуске двигателя с короткозамкнутым ротором пусковой ток (I<sub>n</sub>) всегда будет выше, чем номинальный ток двигателя. При прямом пуске пусковой ток, как правило, в 7-8 раз выше номинального, при использовании устройства плавного пуска его значение в 3-5 раз выше номинального.

В зависимости от области применения пуск может быть коротким или длинным. Поскольку ток во время пуска выше, устройство плавного пуска будет нагреваться. Важно выбрать устройство плавного пуска, тиристоры и радиатор которого будут рассчитаны на используемый двигатель и метод пуска. При наличии тяжелых условий эксплуатации устройство плавного пуска должно быть на один типоразмер больше, т. к. в таких случаях пуск занимает больше времени.

Максимально допустимый пусковой ток для устройства плавного пуска зависит от времени пуска. Соотношение между током и временем отображается на приведенном графике пусковой способности.

Напряжение или ток, поступающие на двигатель, не зависят от выбранного типоразмера устройства плавного пуска. Единственная разница при выборе большего устройства плавного пуска заключается в том, что оно сможет выдерживать более высокий ток в течение более длительного времени и, таким образом, будет в состоянии запускать большие двигатели или более тяжелые механизмы.

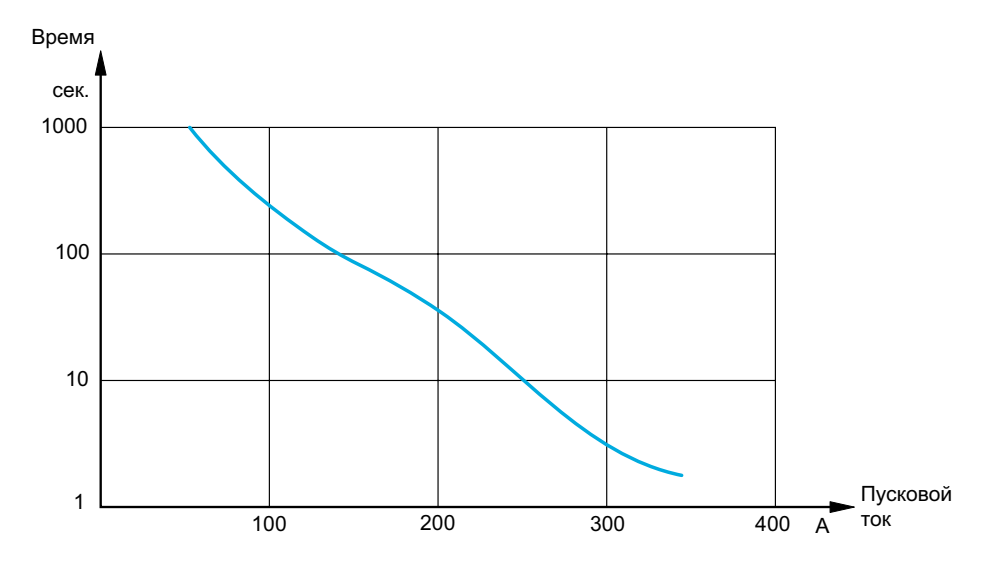

Примерный график пусковой способности для устройства плавного пуска

### Пусковая способность при использовании защиты от перегрузки

Защита двигателя от перегрузки (тепловая или электронная) очень часто устанавливает предел пусковой способности. Такие механизмы защиты имеют различные классы расцепления. От класса расцепления зависит, как быстро устройство отключится при определенном значении тока. Реле с классом расцепления 10 используется для нормальных пусков, реле с классом расцепления 30 — для пусков под нагрузкой, при которых время пуска, как правило, длиннее.

В некоторых случаях, когда во время пуска защита от перегрузки отключена (в случае если активна другая защита) для обеспечения более длительного времени пуска, особенно важно проверить пусковую способность устройства плавного пуска, так как именно она будет являться ограничением.

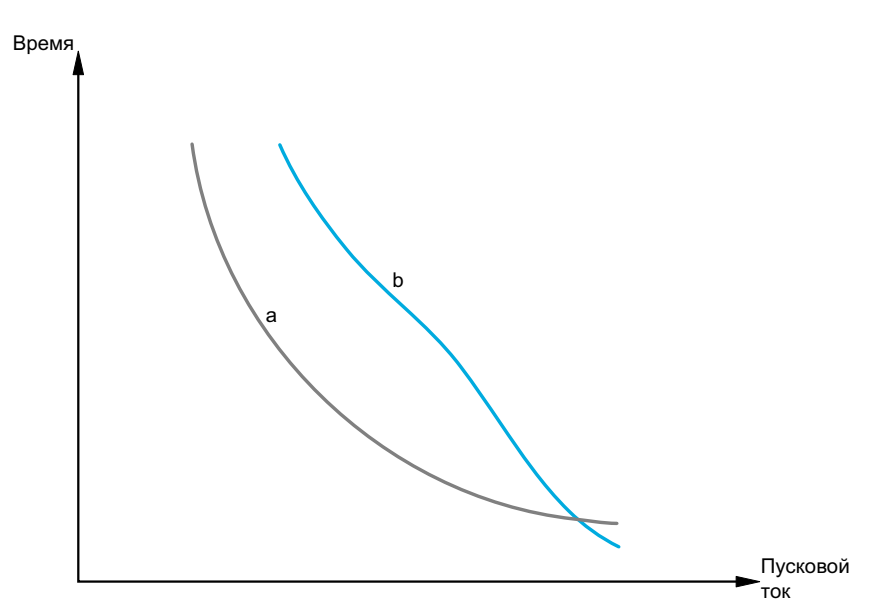

а) Кривая расцепления защиты от перегрузки

б) Максимальная пусковая способность устройства плавного пуска (ограничение соотношения времени пуска и тока, в случае если защита от перегрузки отключена)

### Количество пусков в час

Максимальное число пусков в час для устройства плавного пуска зависит от нескольких факторов, таких как ток нагрузки, температура окружающей среды, время пуска и коэффициент продолжительности включения.

#### Коэффициент продолжительности включения

Коэффициент продолжительности включения определяет то, как долго устройство плавного пуска работает (время пуска + время работы) по сравнению с общим временем цикла.

Когда речь идет о количестве пусков в час, то коэффициент прерывистости работы очень важен, так как время паузы — это время охлаждения устройства плавного пуска.

При условии поддержания определенного количества пусков в час высокий пусковой ток и большое время пуска требуют большего времени паузы, по сравнению с низким пусковым током и малым временем включения.

#### Примеры

Если устройство плавного пуска за 10-минутный цикл работает в течение 5 минут, то коэффициент продолжительности включения составляет 50 % времени работы и 50 % времени паузы.

Если устройство плавного пуска за 60-минутный цикл работает в течение 45 минут, то коэффициент продолжительности включения составляет 75 % времени работы и 25 % времени паузы.

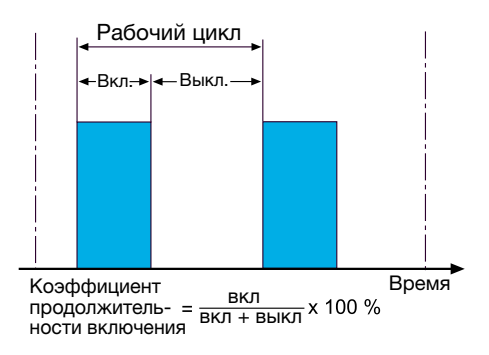

# Инструмент для выбора устройств плавного пуска (ABB ProSoft)

Устройство плавного пуска можно выбрать с помощью основного каталога. В большинстве случаев этого будет достаточно, но инструмент для выбора устройств плавного пуска позволяет подобрать более оптимальное решение. Крайне рекомендуется использовать данный инструмент при работе в тяжелых условиях, когда время пуска достигает нескольких минут.

Выбор устройства с помощью данного инструмента проходит в 3 этапа, которые представлены на трех различных вкладках.

1.Вкладка ввода данных – ввод общих данных и информации о двигателе и нагрузке. Для получения наиболее точных результатов рекомендуется вводить максимально точные данные.

- 2.Вкладка расчета здесь можно посмотреть длительность пуска в зависимости от тока. В данной вкладке указано, какие следует использовать настройки, поскольку это может повлиять на выбор устройства.
- 3.Вкладка выбора выбор одного из предложенных устройств плавного пуска. В данной вкладке можно сгенерировать отчет, содержащий всю информацию о выборе.

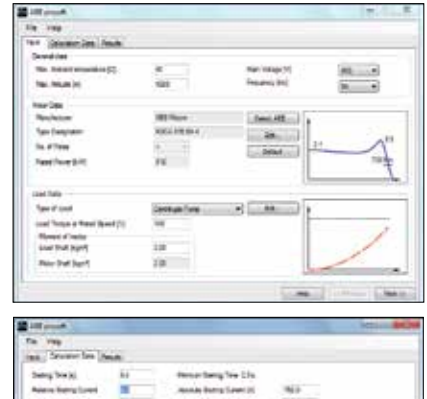

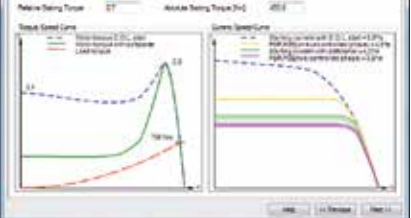

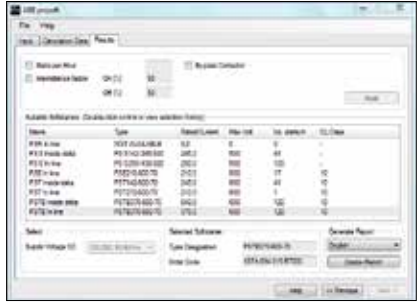

# Способы подключения устройства плавного пуска

Существуют два способа подключения устройства плавного пуска — линейное подключение, которое является наиболее распространенным методом, и подключение внутри треугольника. Тем не менее, не все устройства плавного пуска можно подключить внутри треугольника. Устройства АББ серий PSE и PSR можно подключать только «в линию».

#### Линейное подключение

Это наиболее распространенный, а также самый простой способ подключения устройства плавного пуска.

Все три фазы последовательно соединены с реле перегрузки, главным контактором и другими устройствами в соответствии со схемой ниже. Устройства, выбранные для линейного подключения, должны поддерживать полный номинальный ток двигателя. Сам двигатель может быть подключен по схеме «звезда» или «треугольник».

Пример. Двигателю на 100 А необходимо устройство плавного пуска и главный контактор на 100 А.

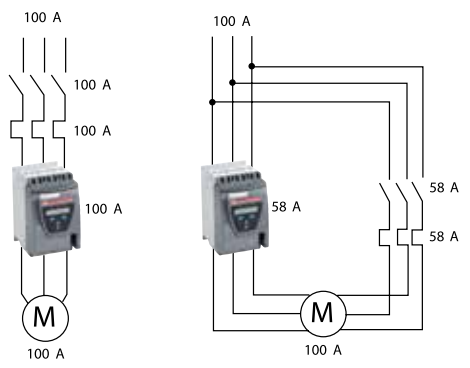

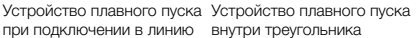

Примечание. Устройства плавного пуска PSE, PSTX и PSTB обладают встроенной защитой от перегрузки.

#### Подключение внутри треугольника

Подключение внутри треугольника позволяет разместить устройство плавного пуска в схеме треугольника и обеспечивает простую замену существующих пускателей со схемой соединения звезда/ треугольник.

Когда устройство плавного пуска находится внутри треугольника, через него проходит только 58 % (1/√3) линейного тока. Поэтому можно в целях экономии уменьшить типоразмер устройства.

Все функциональные возможности устройств идентичны независимо от способа подключения. Тем не менее, при подключении внутри треугольника для соединения устройства плавного пуска и двигателя необходимо 6 проводников, поэтому в случае больших расстояний между устройством и двигателем линейное подключение является более экономичным.

Пример. Двигателю на 100 А необходимо устройство плавного пуска и главный контактор на 58 А, подключенные треугольником.

Для реализации данного способа подключения двигатель должен иметь возможность подключения по схеме «треугольник» при работе в длительном режиме. В США и некоторых других странах для этого типа подключения необходимо заказывать специальный двигатель с 6 клеммами обмоток.

При подключении внутри треугольника запрещается использовать устройство плавного пуска, которое регулирует напряжение только в двух фазах из трех.

#### Положение главного контактора

При подключении устройства плавного пуска внутри треугольника есть два варианта размещения главного контактора: внутри схемы треугольника и снаружи. Двигатель будет останавливаться в обоих случаях, но в варианте А считается, что двигатель находится под напряжением. В варианте Б главный контактор должен соответствовать номинальному току двигателя, в варианте  $A - 58$  % (1/ $\sqrt{3}$ ) от номинального тока двигателя.

Независимо от положения главного контактора он должен быть рассчитан на переменный ток AC-3, чтобы размыкать ток и останавливать двигатель в экстренной ситуации.

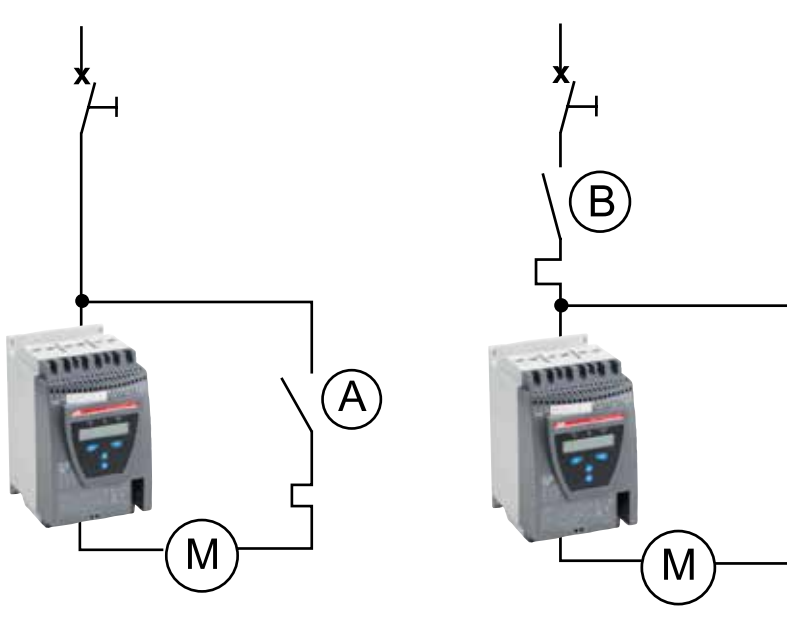

Вариант А Главный контактор находится внутри треугольника

Вариант Б Главный контактор находится за пределами треугольника

Примечание. Устройства плавного пуска PSE, PSTX и PSTB обладают встроенной защитой от перегрузки.

### Пуск нескольких двигателей

В некоторых случаях требуется запускать несколько двигателей с помощью одного устройства плавного пуска, параллельно друг с другом или по очереди. Часто это осуществимо, но необходимо учитывать некоторые моменты.

#### Параллельный пуск двигателей

Если устройство плавного пуска используется для запуска нескольких двигателей одновременно (параллельно), необходимо проверить два важных параметра:

1. Устройство плавного пуска должно выдерживать номинальный ток всех двигателей вместе.

2. Устройство плавного пуска должно выдерживать пусковой ток всех двигателей вместе до достижения номинальной скорости.

### Примечание!

Если устройство плавного пуска имеет шунтирующий контактор, то необходимо учитывать только пункт 2.

#### Пример

Пуск двух двигателей с Ie = 100 A и относительным пусковым током 4 х Ie. Время пуска — 10 секунд. Общий пусковой ток составляет 100 х 4 х 2 = 800 А в течение 10 секунд. Проверьте график пусковой мощности, чтобы убедиться, что выбран требуемый типоразмер устройства плавного пуска. Для каждого двигателя необходимо использовать отдельное реле перегрузки.

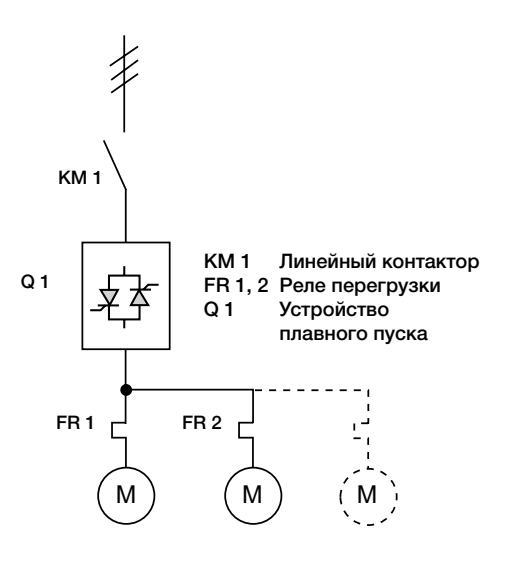

Параллельный пуск двигателей с помощью устройства плавного пуска

#### Последовательный пуск двигателей

Если устройство плавного пуска будет использоваться для пуска нескольких двигателей по очереди (последовательный пуск), необходимо убедиться, что оно выдерживает пусковой ток каждого двигателя в течение всей последовательности пуска.

#### Пример

Пуск трех двигателей с Ie = 100 A и относительным пусковым током 4 х Ie. Время пуска двигателей:

двигатель 1 = 5 секунд

- двигатель 2 = 10 секунд
- двигатель 3 = 8 секунд

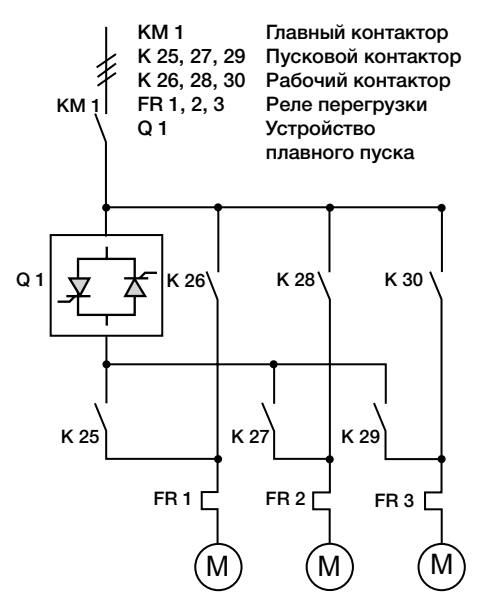

Последовательный пуск двигателей с помощью устройства плавного пуска

Пусковой ток двигателей составляет 100  $x$  4 = 400 A, а общее время пуска:  $5 + 10 + 8 = 23$  секунды.

Проверьте график пусковой мощности, чтобы убедиться, что выбран требуемый типоразмер устройства плавного пуска.

#### Примечание!

Если номинальные токи двигателей отличаются, то увеличить их время пуска невозможно. В этом случае необходимо провести отдельные расчеты.

Некоторые устройства плавного пуска, например серии PSTX и PSTB, поддерживают установку различных наборов параметров для различных двигателей. Это необходимо для достижения оптимального пуска в случае разных двигателей или областей применения.

Большинство устройств плавного пуска могут выполнять плавный останов только последнего запущенного двигателя.

Как правило, для каждого двигателя необходимо использовать отдельные аппараты защиты.

### Подключение цепи управления

#### Питание цепей управления

Напряжение питания цепей управления — это напряжение, которое подается на печатную плату, вентиляторы и т. п. в устройстве плавного пуска. Клеммы, как правило, обозначаются цифрами 1 и 2. Общее напряжение — 100-250 В переменного тока.

#### Функциональное заземление

На устройствах плавного пуска, оборудованных функциональным заземлением, последнее должно быть подключено к монтажной пластине с помощью максимально короткого провода. Это позволит обеспечить наиболее надежную работу устройства плавного пуска.

#### Цепь управления

Цепь управления используется для подачи сигналов пуска и останова устройству плавного пуска, а также других входных сигналов. В зависимости от устройства плавного пуска напряжение для цепи управления может быть получено из самого устройства плавного пуска или из внешних источников. Обычно оно составляет 24 В постоянного тока. Также в

зависимости от модели устройства плавного пуска данные сигналы могут быть либо непрерывные, либо импульсные.

#### Реле выходного сигнала

Устройства плавного пуска можно настроить на три типа различных выходных сигналов. Они приведены в таблице ниже.

#### Аналоговый вывод

Некоторые устройства плавного пуска оснащены аналоговым выходом, к которому можно подключить аналоговый измерительный прибор или использовать как аналоговый ввод в ПЛК. Аналоговый выход можно использовать для измерения тока двигателя на аналоговом измерителе тока, благодаря чему можно не устанавливать внешний трансформатор тока.

Схемы подключения приведены по адресу www.abb.com/lowvoltage.

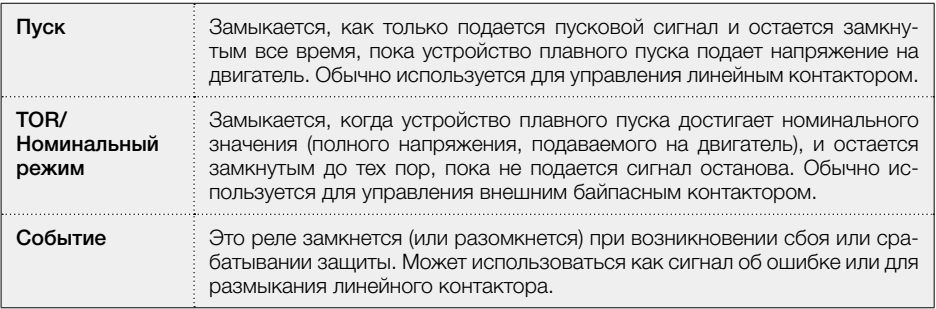

Выходные сигналы реле на устройства плавного пуска.

# Подключение устройств плавного пуска к системе промышленной сети

#### Подключение

На сегодняшний день многие устройства плавного пуска можно подключить к ПЛК по промышленной сети, например, Profibus или Modbus. В зависимости от типа устройств плавного пуска и протокола промышленной сети могут быть доступны функции запуска и останова устройства плавного пуска, просмотра информации о состоянии и изменения настроек устройства плавного пуска с ПЛК. Для подключения устройства плавного пуска АББ к промышленной сети используется FieldBusPlug. Необходимо лишь выбрать разъём, соответствующий используемому протоколу. Общая схема подключения представлена справа. Для получения более подробной информации о подключении см. инструкцию для протокола соответствующей промышленной сети по адресу www.abb.com/lowvoltage.

#### Программные файлы

При программировании ПЛК в большинстве протоколов промышленных сетей необходим специальный программный файл. В приведенной ниже таблице по-

ясняется, какие файлы требуются для различных протоколов. Важно, чтобы используемый программный файл соответствовал версии устройства плавного пуска. Для каждой версии программного файла есть одно соответствующее руководство, в котором приведены и описаны данные, которые можно передавать. Программные файлы и руководства доступны на www.abb.com/lowvoltage.

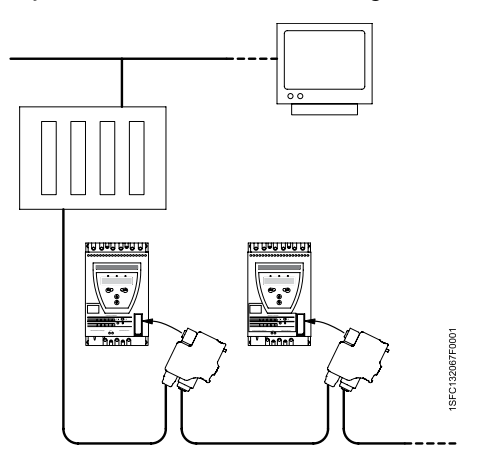

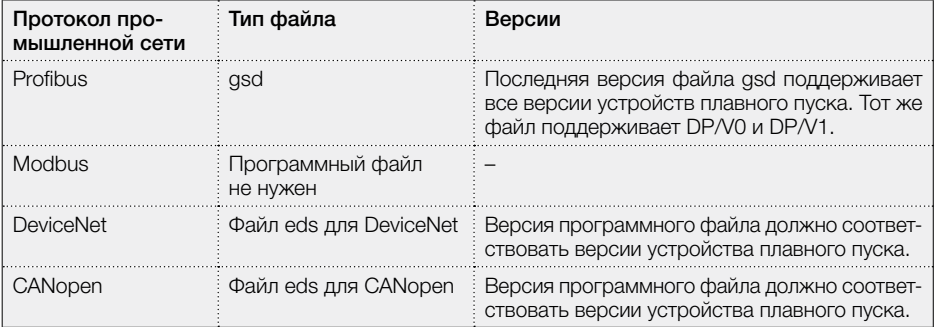

# Управление по двум и по трём фазами

Для регулировки выходного напряжения в устройствах плавного пуска традиционно используется 6 тиристоров, по два встречно-включенных на каждой из трех фаз. Тем не менее, чтобы уменьшить число компонентов и свести к минимуму размер устройства плавного пуска существует решение, в котором управление осуществляется только по 2 фазам из 3. В этом случае третья фаза просто проходит через устройство плавного пуска, не регулируя напряжение или ток. Устройство плавного пуска, которое управляет 2 фазами из 3, называется «двухфазное устройство плавного пуска», оно функционирует таким же образом, как и трехфазное устройство, но с некоторыми исключениями.

### Отсутствует возможность подключения внутри треугольника

Поскольку одна из фаз не контролируется устройством плавного пуска, ток будет проходить через эту фазу, даже без подачи на устройство плавного пуска сигнала на запуск. Двигатель запускаться не будет, но при этом будет нагреваться, что в конечном итоге приведет к его повреждению.

Даже если для предотвращения данного режима будет использоваться линейный контактор, ток при пуске не будет снижаться, а его снижение является, пожалуй, самым важным преимуществом использования устройства плавного пуска.

### Некоторые двухфазные устройства плавного пуска генерируют постоянную составляющую тока

При постепенном увеличении и снижении значений на двухфазном устройстве появится постоянная составляющая тока, которая будет тормозить двигатель, снижая крутящий момент и создавая шум и проблемы при пуске. Лишь немногие двухфазные устройства плавного пуска на рынке, в том числе устройства компании АББ, используют сложные алгоритмы для устранения этой постоянной составляющей. Без подобного специального алгоритма невозможно проектировать двухфазные устройства плавного пуска для больших двигателей.

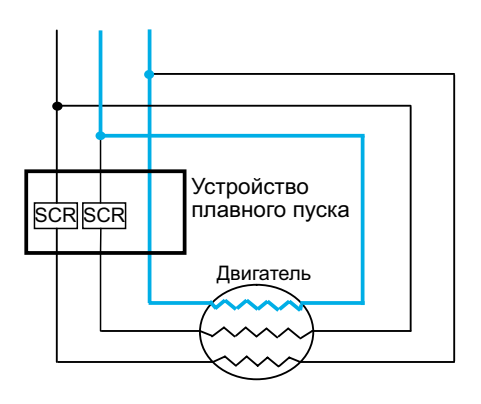

#### Немного несбалансированные токи во время пуска

При использовании трехфазного устройства плавного пуска пусковой ток будет сбалансирован между тремя фазами. При использовании двухфазного устройства ток будет выше в той фазе, которая не контролируется, и ниже в двух других управляемых фазах. Это приводит к тому, что максимальный ток (в одной из фаз) при использовании двухфазного устройства плавного пуска выше по сравнению с трехфазным. Этот дисбаланс проявляется только в течение короткого промежутка времени при пуске и останове. Во время обычной работы токи сбалансированы.

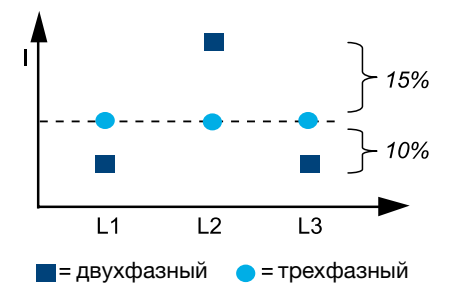

#### Стоит ли выбрать двухфазное устройство плавного пуска?

Двухфазное устройство плавного пуска хорошо подходит:

- для большинства обычных областей применения;
- случаев, когда необходимо управление крутящим моментом;
- нормального пуска или пуска под нагрузкой;
- случаев, когда необходимо компактное и экономически эффективное решение;

Трехфазное устройство плавного пуска лучше использовать в таких случаях:

- когда требуется максимально низкий пусковой ток;
- требуется подключение внутри треугольника;
- несимметричные токи во время пуска и останова представляют проблему.

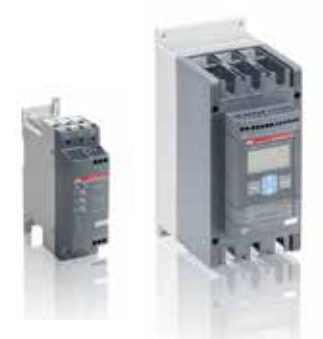

Двухфазные устройства плавного пуска Трехфазные устройства плавного пуска

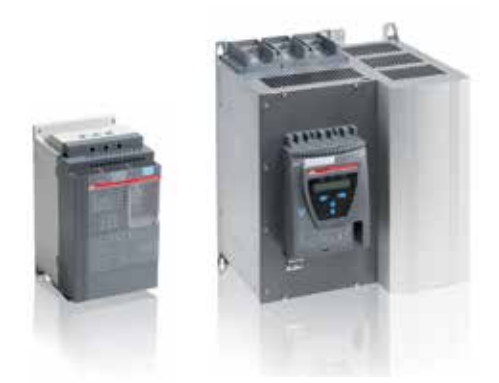

### Настройки

В данном разделе приведено краткое описание некоторых наиболее важных параметров настройки, доступных на устройствах плавного пуска. Не все данные параметры доступны на всех устройствах плавного пуска, в зависимости от типа устройства плавного пуска и производителя могут присутствовать и другие параметры. Настройку можно проводить путем вращения потенциометров, переключения микропереключателей, с помощью клавиатуры, ПК и т. д.

Время плавного пуска — это время от начала возрастания (от начального напряжения) до достижения полного напряжения. Плавный пуск не должен быть слишком длинным, так как это приведет лишь к ненужному нагреву двигателя и риску отключения реле перегрузки.

Существует распространенное заблуждение, что этот параметр определяет время пуска, то есть время, за которое двигатель достигает полной скорости. Это не так. Параметр времени плавного пуска только устанавливает время, спустя которое устройство плавного пуска начинает подавать на двигатель полное напряжение. Если двигатель не нагружен, то время его пуска, вероятно, станет меньше заданного времени плавного пуска. Если двигатель находится под большой нагрузкой, то время пуска станет больше.

Время плавного останова используется, когда требуется плавный останов двигателя, например, насоса или ленточного конвейера. Время плавного останова — это время за которое полное напряжение снижается до конечного. Если оно равно нулю, то будет выполнен прямой останов.

Управление крутящим моментом — это функция, которая контролирует крутящий момент двигателя, а не напряжение. Она особенно полезна при останове насосов, т. к. позволяет избежать гидравлических ударов. На устройствах плавного пуска с функцией управления крутящим моментом можно управлять плавным изменением крутящего момента и напряжения и во время пуска и во время останова. Эти параметры называются режим пуска и режим останова.

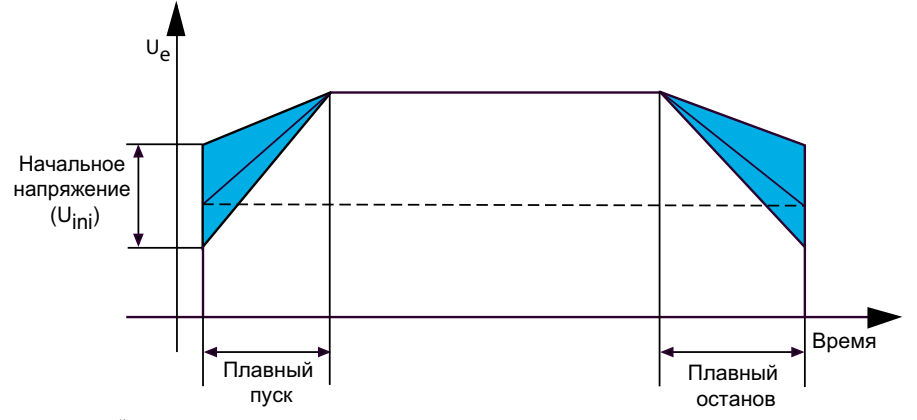

Схема, на которой указано время плавного пуска, останова и начальное напряжение

Начальное напряжение иногда называют опорным. Это та точка, с которой устройство плавного пуска начинает увеличивать напряжение. Крутящий момент двигателя будет падать пропорционально квадрату напряжения, а если напряжение будет слишком низким, например 20 %, то пусковой крутящий момент будет равен всего  $0.2^2 = 0.04 = 4\%$ . а двигатель не сможет сразу запуститься. Очень важно определить такой уровень, который будет достаточно высоким, чтобы двигатель запустился сразу, без лишнего нагрева.

Конечное напряжение — это уровень напряжения, который постепенно устанавливает устройство плавного пуска при плавном останове. При его достижении двигатель уже должен остановиться, устройство плавного пуска размыкает цепь двигателя, чтобы избежать ненужного нагрева.

Регулируемый номинальный ток двигателя позволяет установить номинальный ток используемого двигателя на устройстве плавного пуска. Этот параметр влияет и на другие значения, например на уровень расцепления электронной защиты от перегрузки и другие механизмы защиты, а также на предельный уровень тока.

### Настройки

Ограничение пускового тока можно использовать в тех случаях, когда требуется ограничить пусковой ток, а также при пуске под нагрузкой, когда трудно добиться оптимального пуска только за счет параметров начального напряжения и времени плавного пуска. При достижении уровня ограничения тока устройство плавного пуска автоматически приостанавливает повышение напряжения пока ток не упадет ниже заданного предела, а затем продолжает повышать напряжение до полного значения. Т. к. максимальный ток (при прямом пуске) уменьшается по мере увеличения скорости, напряжение можно постепенно увеличивать, не превышая установленный предел тока.

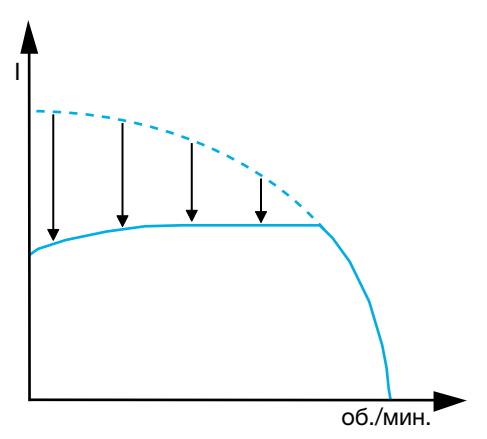

Ток и напряжение необходимо дополнительно снизить в начале пуска.

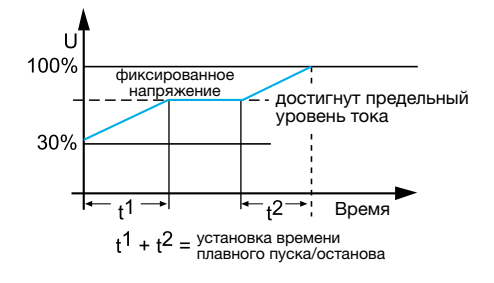

Удержание напряжения на фиксированном уровне позволит сохранять ток на заданном уровне.

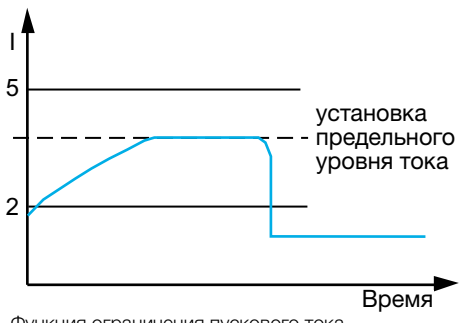

Функция ограничения пускового тока в устройствах плавного пуска ограничивает ток на предварительно заданном уровне.

### Рекомендованные настройки

Необходимые настройки для устройства плавного пуска зависят от типа нагрузки, характеристик двигателя, длительности нагрузки на двигатель и т. д. Приведенные ниже данные представляют собой только общие рекомендации, поэтому настройки каждого устройства плавного пуска необходимо проверять индивидуально.

При использовании двухфазного устройства начальное напряжение и уровень ограничения тока, возможно, потребуется установить несколько выше.

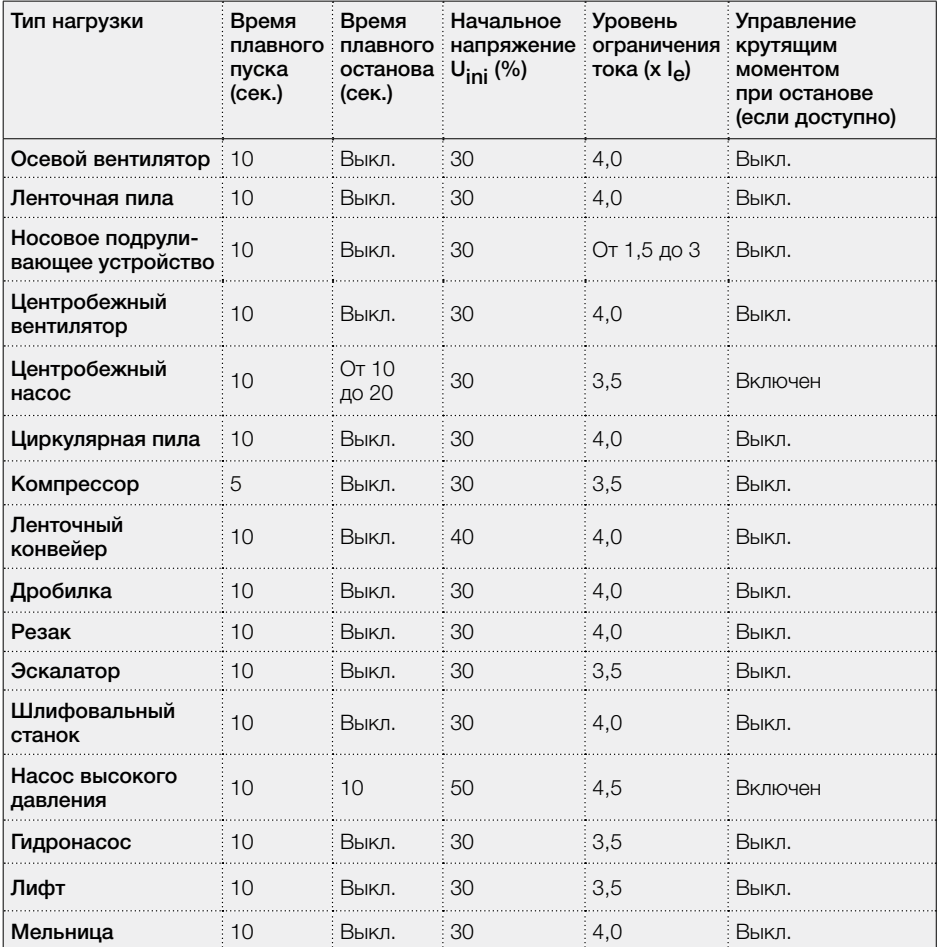

### Рекомендуемые настройки при использовании устройства плавного пуска

# Взрывоопасные среды (Ex)

При работе в условиях, в которых существует опасность взрыва из-за взрывоопасной смеси газов, взрывоопасных веществ или горючей пыли (кроме взрывоопасной) применяются специальные положения, регулирующие использование электроприборов.

Различные классы взрывоопасной защиты (Ех) описаны в следующих частях IEC 60079:

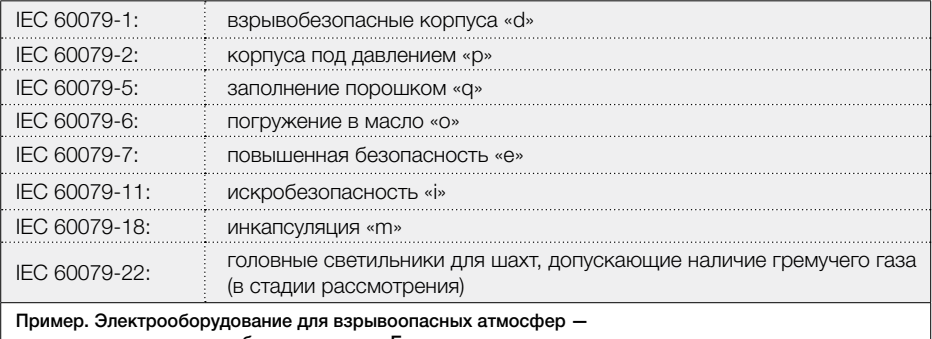

погружение в масло «о» обозначается как Exo.

### Опасные участки и зоны

#### Опасные участки делятся на зоны следующим образом. Зона 0

Зона, в которой взрывоопасная газовая атмосфера присутствует постоянно или в течение длительного времени. В данной зоне можно использовать только искробезопасные электрические цепи категории Exi. Использование двигателей исключено.

### Зона 1

Зона, в которой вероятно образование взрывоопасной газовой атмосферы при нормальном режиме работы. В данной зоне можно использовать двигатели категорий Exd, Exe и Exp.

#### Зона 2

Зона, в которой маловероятно образование взрывоопасной газовой атмосферы при нормальном режиме работы. В случае образования такой атмосферы она сохраняется только в течение короткого периода. В данной зоне можно использовать оборудование, которое разрешено в зонах 0 и 1. При определенных условиях взрывозащищенная конструкция оборудования, например, двигателей, не требуется.

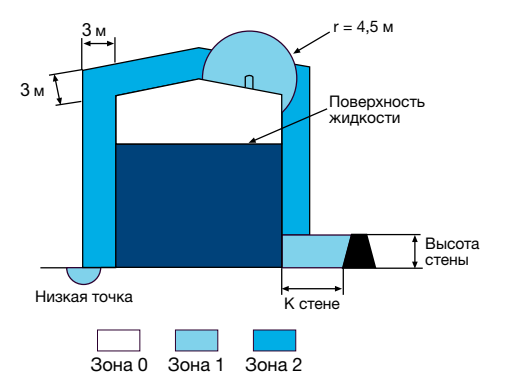

Пример классификации и границы опасных зон в баке

### ATEX

ATEX означает взрывоопасная атмосфера (ATmosphere EXplosible) и описывает, какое оборудование и условия эксплуатации можно использовать в среде с взрывоопасной атмосферой. Она включает в себя две директивы ЕС.

- Директива ATEX 95 по оборудованию 94/9/EC, Оборудование и защитные системы, предназначенные для использования в потенциально взрывоопасных средах.
- Директива ATEX 137 по производственным помещениям 99/92/EC, Минимальные требования для улучшения безопасности и охраны здоровья сотрудников, подвергающихся потенциальному риску при работе во взрывоопасных средах.

### Местоположение и выбор устройства плавного пуска для взрывоопасных сред

Если устройство плавного пуска используется во взрывоопасных средах, обычно его располагают в специальном огражденном пространстве вне опасных зон. Необходимо использовать реле перегрузки специальной версии, предназначенной для взрывоопасных двигателей, например TA25DU... V1000 — T900DU/ SU...V1000. А также специальную версию продукта UMC. Этот тип реле имеет более точную кривую расцепления по сравнению со стандартными реле. Данному вопросу необходимо уделить особое внимание.

Тип и размер устройства плавного пуска и других устройств в схеме выбирают в соответствии с обеспечением координации типа 2.

#### Примечание!

Если в любой из опасных зон планируется использование любого электрического оборудования, оно должно находиться в особом корпусе. Этот тип корпуса (стальной ящик и т. п.) должен быть в состоянии выдержать внутренний взрыв, вызванный каким-либо из компонентов, не выпуская ничего наружу. Это решение в целом довольно необычно.

# Координация

Под координацией мы понимаем выбранную комбинацию электрооборудования, которая является безопасной для окружающих и персонала даже в случае перегрузки или сбоев в системе.

Скоординированная группа аппаратов должна обеспечивать четыре основные функции.

- Защита от перегрузки. Механизм, который защищает все компоненты, кабели и двигатель от перегрева, работает со всеми токами вплоть до тока , протекающего при блокировке ротора. Это устройство посылает сигнал на коммутационное устройство, которым обычно является контактор, используемый для управления двигателем.
- Управление двигателем. Данная функция обычно осуществляется с помощью контактора.
- Защита от короткого замыкания, которая принимает на себя все токи выше тока при блокировке роторе, то есть все токи замыкания.
- Изоляция. Для обеспечения безопасности персонала при отключении устройства должен присутствовать изолирующий воздушный зазор.

Координация для устройств плавного пуска АББ разработана в соответствии с IEC 60947-4-2 (ГОСТ 50030.4.2)

«Полупроводниковые контроллеры и пускатели для двигателей переменного тока» и EN 60947-4-2.

Положения IEC 60947-1 (ГОСТ 50030.1), Общие правила, применимы к IEC 60947-4-2, если таковое указано.

Стандарт IEC 60947-4-2 ГОСТ 50030.4.2 определяет два типа координации в соответствии с ожидаемым временем непрерывного обслуживания.

#### Тип 1

В соответствии с требованиями координации устройство в условиях короткого замыкания не должно создавать опасности для персонала или установки, однако его эксплуатация не может быть продолжена без ремонта и замены деталей.

#### Тип 2

В соответствии с требованиями координации устройство в условиях короткого замыкания не должно создавать опасности для персонала или установки, при этом его эксплуатация может быть продолжена. При использовании гибридных контроллеров и пускателей возможно приваривание контактов, в этом случае изготовитель должен указать меры по обслуживанию оборудования.

#### Примечание!

При использовании устройств плавного пуска с координацией типа 2 после короткого замыкания необходимо провести замену предохранителей и перезапуск. Для достижения координации типа 2 необходимо использовать только полупроводниковые предохранители.

### Категории применения

Категории применения указаны в стандарте IEC 60947-4-2 (ГОСТ 50030.4.2), «Полупроводниковые контроллеры и пускатели для двигателей переменного тока». Для устройств плавного пуска низкого напряжения АББ используется категория AC-53, так как речь идет об управлении двигателями с короткозамкнутым ротором. Данная категория указана в заголовке таблиц координации для устройств плавного пуска.

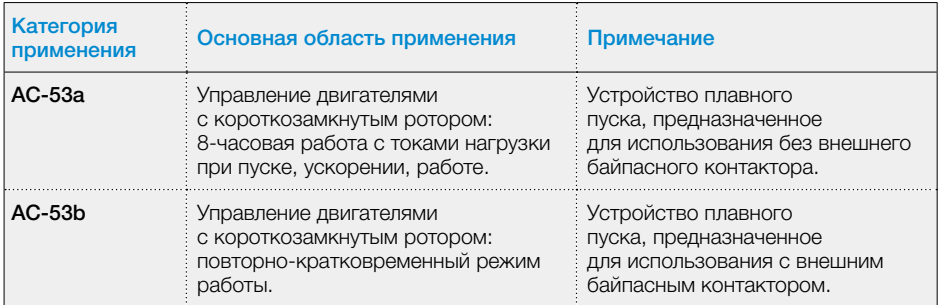

Примечание!

Некоторые устройства плавного пуска АББ имеют встроенные байпасные контакторы, а другие — нет. Тем не менее, установка внешнего байпасного контактора не является обязательной, так как все устройства плавного пуска АББ разработаны в соответствии с категорией AC-53a.

### Виды защит

Существует несколько различных типов защиты для электрических устройств, используемых на рынке. Все они имеют различные функции и характеристики. Нельзя заменять один тип другим без согласования с другими аппаратами защиты в цепи. Если при замене предохранителя на 100 А на другой предохранитель на 100 А (то же значение тока) не осуществлять проверку типа, существует риск снижения защиты. Первый тип может обладать защитой от короткого замыкания и тепловой защитой, а второй — только защитой от короткого замыкания.

Предохранители gL/gG сочетают в себе защиту от короткого замыкания и тепловую защиту от перегрузки (5 секунд при токах более 3,5 x In) для кабелей. При использовании данного типа предохранителей вместе с устройством плавного пуска достигается координация типа 1. Для достижения координации типа 2 необходимо использовать полупроводниковые предохранители.

Предохранители aM имеют только защиту от короткого замыкания (5 секунд при токах более 9 x In). Для защиты от тепловой перегрузки отдельное устройство защиты не требуется. При использовании этих типов предохранителей вместе с устройством плавного пуска достигается координация типа 1. Для достижения координации типа 2 необходимо использовать полупроводниковые предохранители.

MCCB — это автоматический выключатель в литом корпусе, который обычно обеспечивает тепловую защиту от перегрузки и защиту от короткого замыкания. При использовании MCCB достигается координация типа 1. Для достижения координации типа 2 необходимо использовать полупроводниковые предохранители.

MMS — это ручной пускатель двигателя (автоматический выключатель для защиты двигателя), который обеспечивает изоляцию, защиту от тепловой перегрузки и короткого замыкания. Существуют ручные пускатели двигателя с токами до 100 А. При использовании MMS достигается координация типа 1. Для достижения координации типа 2 необходимо использовать полупроводниковые предохранители.

Полупроводниковые предохранители (быстродействующие предохранители) это единственный тип предохранителей, который работает достаточно быстро, чтобы достичь координации типа 2 при использовании с устройством плавного пуска. В сочетании с этим типом предохранителей всегда требуется отдельное реле перегрузки для защиты двигателя. При замене полупроводниковых предохранителей на MCCB, MMS или подобное достигается координация типа 1.

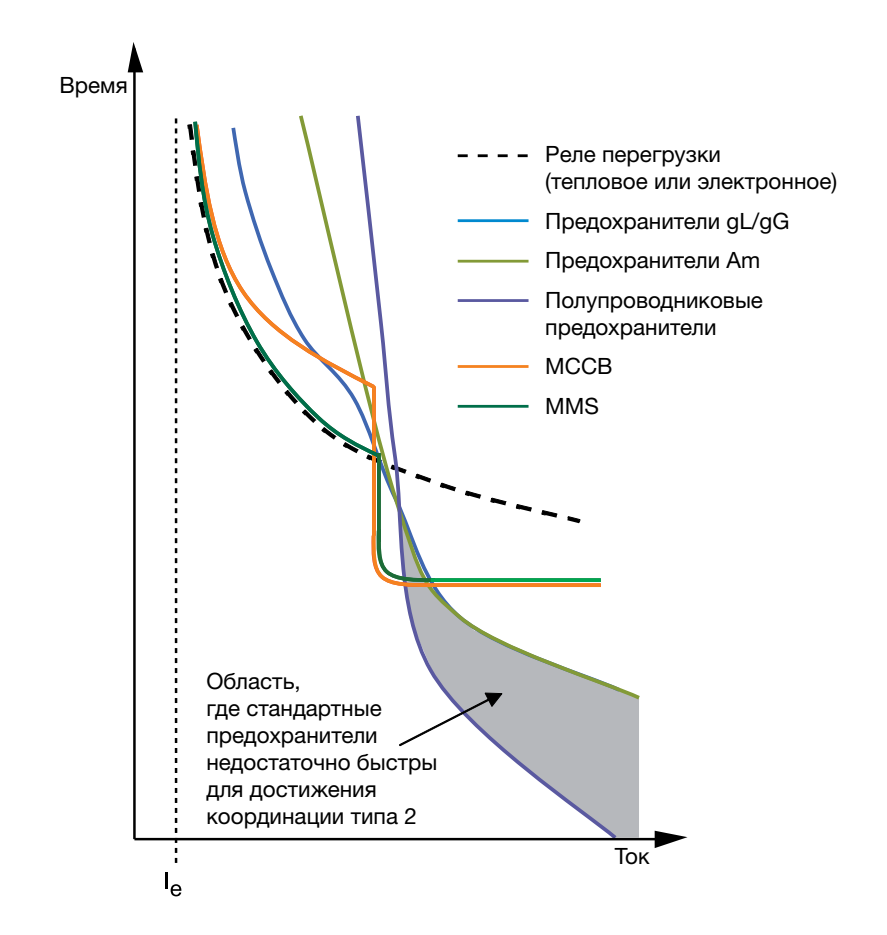

# Таблицы координации

Таблицы координации для устройств плавного пуска доступны по адресу www.abb.com/lowvoltage (http://www.abb.ru/lowvoltage), на страницах Online Product Selection Tools (Программное обеспечение) и Coordination tables for motor protection (Таблицы координации для защиты двигателя).

При открытии таблиц координации появится данный экран:

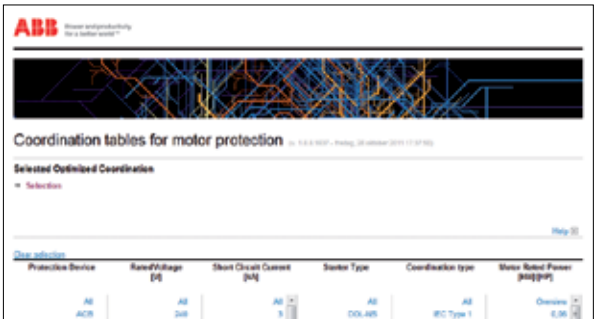

Чтобы найти необходимые таблицы координации укажите свои параметры в верхней части экрана. Параметры выбора, которые имеют отношение к устройствам плавного пуска, описаны ниже:

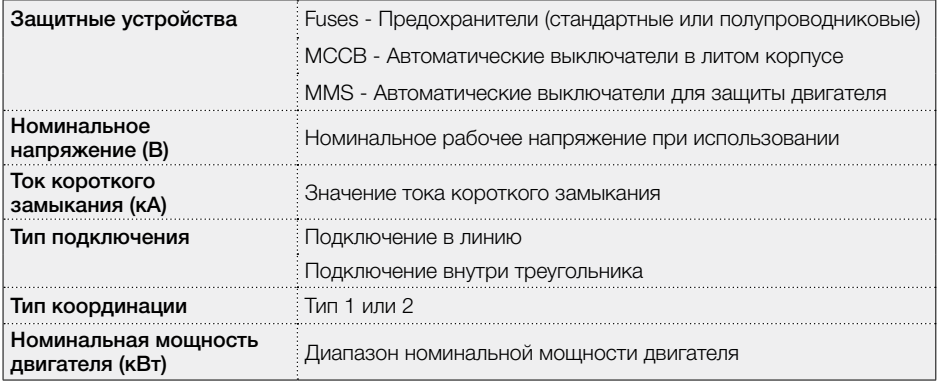

# Как читать таблицы координации

### В зависимости от выбора откроется таблица, похожая на приведенную ниже.

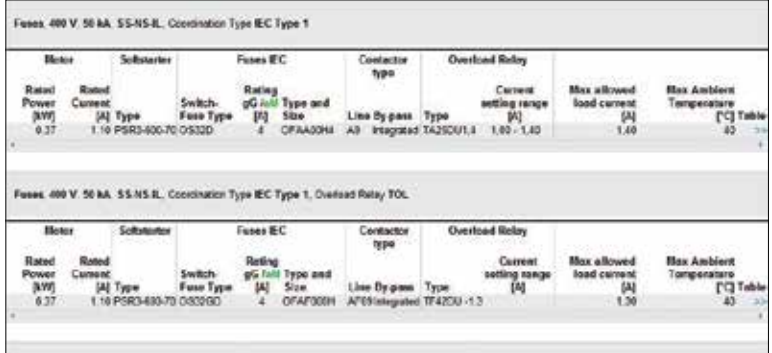

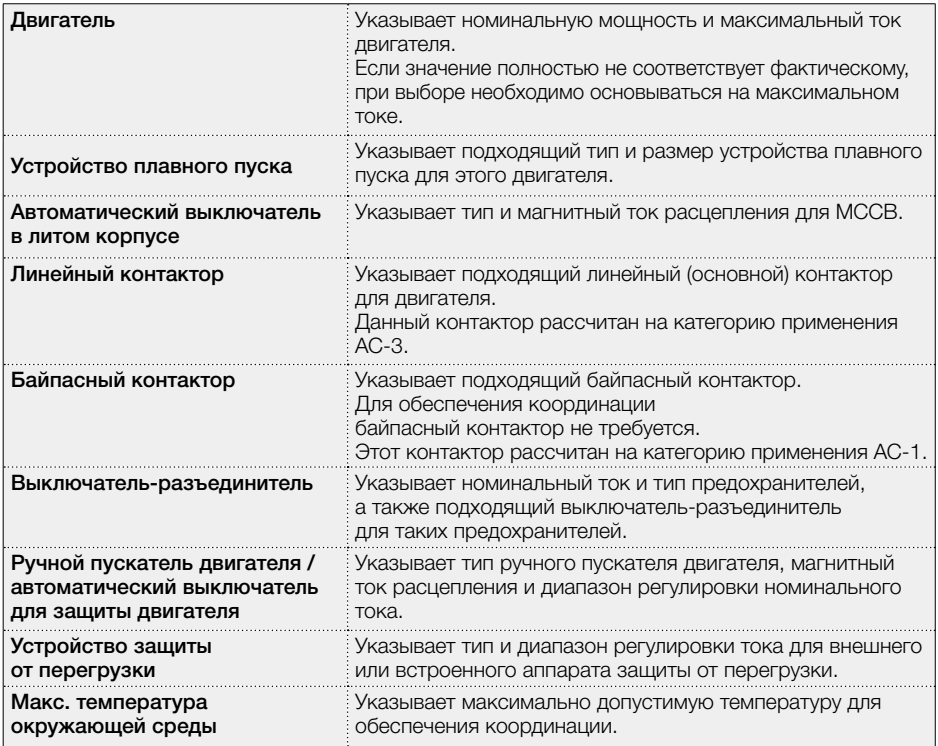

# Координации

Пускатель и предохранители на линии

Обратите внимание, что для обеспечения защиты

не требуется байпасный контактор.

Координация с устройствами на линии основана на этой схеме.

#### Пускатель внутри треугольника и предохранители на линии

Координация с пускателем внутри треугольника основана на этой схеме.

Обратите внимание, что для обеспечения защиты не требуется байпасный контактор.

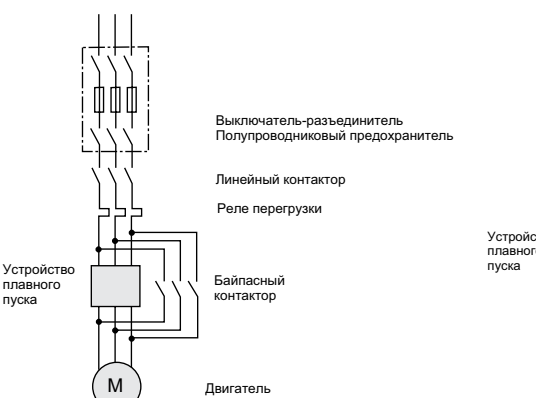

Пускатель и предохранители на линии Линейный контактор AC-3 Байпасный контактор AC-1

Многие устройства плавного пуска оборудованы встроенным

реле перегрузки.

пуска

M Выключатель-разъединитель Полупроводниковый предохранитель Линейный контактор Реле перегрузки Байпасный контактор Устройство плавного Двигатель

Пускатель внутри треугольника и предохранители на линии Линейный контактор AC-3 Байпасный контактор AC-1 Линейный и байпасный контакторы внутри треугольника

При использовании устройств плавного пуска PSTX и PSTB необходимо размещать предохранители внутри треугольника.

За дополнительной информацией

обращайтесь в корпорацию АББ.
## Информация об окружающей среде

Влияние устройства на окружающую среду становится все более и более важным вопросом не только при разработке новых устройств, но и при обновлении существующего ассортимента продукции. Корпорация АББ прилагает много усилий для снижения уровня воздействия своих изделий на окружающую среду.

#### RoHS (правила ограничения содержания вредных веществ)

Директива RoHS определяет, какие вещества нельзя использовать в определенных изделиях. В основном она касается потребительских товаров, соответственно не затрагивает устройства плавного пуска. Несмотря на это, многие устройства плавного пуска компании АББ все же соответствуют директиве RoHS.

## Гармоники

Гармоники — это нежелательные напряжения и токи, которые существуют почти в каждой электрической системе и всегда кратны номинальной частоте.

Стандартные гармоники — это третья, пятая, седьмая, девятая и т. д. Гармоники вызывают ненужный нагрев двигателей, проводов и другого оборудования и при воздействии в течение длительного периода времени могут сократить срок службы этих устройств.

Иногда гармоники влияют и на функциональность электроники и систем. Коэффициент и уровень гармоник естественно, зависят от источника, но также и от нескольких других параметров, например, полного сопротивления в питающей сети, двигателя, конденсаторов и других устройств, используемых в системе. Иными словами гармоники — это довольно сложное явление.

## Проблема гармоник при использовании устройств плавного пуска

Проблема гармоник при использовании устройств плавного пуска практически не имеет значения. Проблемы с гармониками берут свое начало в работе с регулируемыми электроприводами, в которых гармоники генерируются постоянно, поэтому в общественных сетях и очень часто в промышленных сетях требуется установка фильтра. Наши устройства плавного пуска соответствуют директиве EMC по излучению и защищенности, поэтому для решения этой проблемы не нужно применять никаких конкретных действий.

## Часто задаваемые вопросы (FAQ)

## Линейный контактор

- В Необходимо ли подключать линейный контактор перед устройством плавного пуска?
- О При использовании устройства плавного пуска линейный контактор не требуется, но мы рекомендуем использовать его для аварийного останова и/или отключения нагрузки при срабатывании реле перегрузки. В некоторых случаях вместо главного контактора можно использовать MCCB.

### Окружающая температура

- В Можно ли использовать устройство плавного пуска, если температура окружающей среды выше рекомендованного значения во время работы?
- О Устройство плавного пуска может нормально функционировать при более высокой температуре окружающей среды, если номинальный ток будет понижен в соответствии с рекомендациями производителя.

### Области применения плавного останова

- В Для каких механизмов подходит плавный останов?
- О Насосы и загруженные хрупкими продуктами конвейерные ленты — это две основные области применения мягкого останова.

### Какие преимущества байпасного контактора?

- В Каковы преимущества использования байпасного контактора?
- О Снижение потерь электроэнергии. Также уменьшается размер корпуса и появляется возможность использовать более высокую степень защиты IP, так как не требуется дополнительная вентиляция.

### Потеря мощности

- В Какова потеря мощности устройства плавного пуска во время непрерывной работы?
- О Значения обычно приведены в каталоге. Для устройств плавного пуска АББ можно использовать следующую формулу (например, для PST30...300): PLtot =  $[3 \times 1.0] + 50$  (BT) Это значение уменьшается до 50 Вт только при использовании байпаса. Это мощность охлаждающих вентиляторов, печатных плат и т. д. Ie — это рабочий ток двигателя.

#### Резистивные нагрузки

- В Поддерживает ли устройство плавного пуска емкостные или резистивные нагрузки?
- О Нет, все устройства плавного пуска АББ предназначены только для использования в условиях индуктивной нагрузки.

#### Блоки конденсаторов

- В Где необходимо размещать блоки конденсаторов для компенсации коэффициента мощности при использовании устройства плавного пуска?
- О Блоки конденсаторов запрещается размещать между устройством плавного пуска и двигателем, так как это может привести к повреждению устройства плавного пуска. Вместо этого блоки конденсаторов необходимо разместить на линейной стороне устройства плавного пуска.

#### Категория применения

- В Какая категория применения применима для главного и байпасного контакторов?
- О Главный контактор: всегда используйте AC-3. Байпасный контактор: возможно использовать AC-1.

## Часто задаваемые вопросы (FAQ)

#### Индикация неисправности при запуске

- В Почему устройство плавного пуска сообщает об ошибке, если пусковой сигнал подается одновременно на линейный контактор и само устройство плавного пуска?
- О Если главный контактор замыкается слишком поздно, устройство плавного пуска воспримет это как пропадание фазы. Задержка отправки пускового сигнала на устройство плавного пуска прибл. на 0,5 сек. поможет решить эту проблему.

#### Проверка без двигателя

- В Можно ли проверить устройство плавного пуска без двигателя?
- О Нет, это невозможно, так как через устройство не будет проходить ток, а некоторые типы устройств будут также идентифицировать потерю нагрузки.

#### Реле перегрузки срабатывает при запуске

- В Почему реле перегрузки срабатывает во время запуска?
- О Возможные причины (одна или несколько):
	- слишком низкий предельный уровень тока;
	- слишком малое время плавного пуска/останова;
	- слишком низкое начальное напряжение;
	- неправильный класс расцепления на реле;
	- •неправильные настройки реле.

## Отдельное реле перегрузки при использовании байпасного контактора

- В Нужно ли устанавливать отдельное реле перегрузки при использовании устройства плавного пуска с встроенным электронным реле перегрузки и байпасным контактором?
- О Если трансформаторы тока устройства плавного пуска можно установить таким образом, чтобы выполнять измерения при замыкании байпасного контактора, отдельное реле не требуется; в противном случае — требуется.

#### Различные частоты

- В Можно ли использовать одно устройство плавного пуска на частотах 50 и 60 Гц?
- О Если кривая тока синусоидальная, то можно использовать все типы устройств плавного пуска АББ.

#### Колебания напряжения

- В Какие колебания напряжения допустимы для устройства плавного пуска?
- О Минимальное и максимальное значения, при которых мы можем гарантировать корректное функционирование — от -15 % до +10 % от номинального значения. Это также указано в стандарте IEC. Пример. PSR25-600-70. Рабочее напряжение для данного изделия составляет 208 В ... 600 В, например 208 В -15 % ... 600 В + 10 %.

#### Полупроводниковые предохранители

- В Необходимо ли всегда использовать полупроводниковые предохранители?
- О При использовании полупроводниковых предохранителей достигается координация типа 2. Можно использовать MCCB или MMS, но в этом случае тип координации будет равен 1. Детали описаны в главе о координации.

## Физические величины и единицы их измерения

## Длина

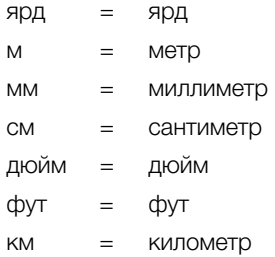

## Время

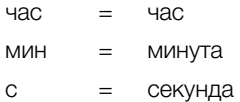

## Масса

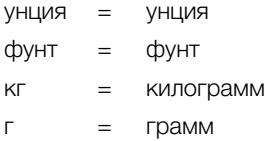

## Мощность/энергия

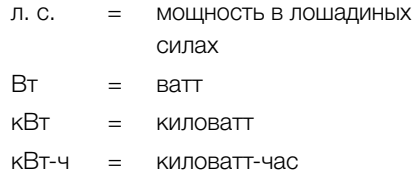

## Объем

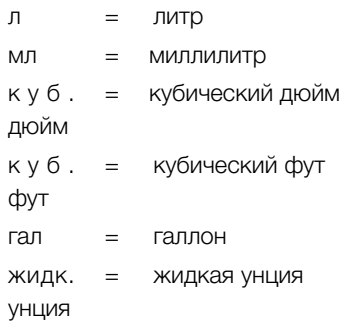

## Электричество

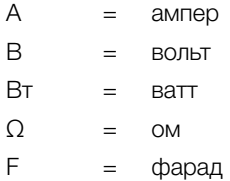

## Формула и коэффициенты преобразования

В этой главе содержатся некоторые полезные формулы и коэффициенты преобразования.

Формулы используются для расчета, например, номинального крутящего момента двигателя, момента инерции, массы махового колеса и т. д.

Коэффициенты преобразования используются для преобразования, например, кВт в л. с., градусов Цельсия в градусы Фаренгейта, км/ч в миль/час и т. д.

## Закон Ома

$$
I = \frac{U}{R} R = \frac{U}{I} \qquad U = I \times R
$$

 $I =$  ток (ампер) U = напряжение (вольт) R = сопротивление (ом)

### Номинальный крутящий момент двигателя

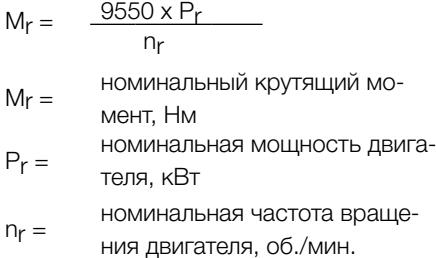

#### Момент инерции

$$
J = \frac{m(R^2 + r^2)}{2}
$$

- $J =$  момент инерции,  $K/M^2$
- m = масса махового колеса, кг
- R = внешний радиус, м
- г = внутренний радиус, м

Масса махового колеса  $mD<sup>2</sup>$  или GD<sup>2</sup> (mD<sup>2</sup> ~ GD<sup>2</sup>)  $mD^2$  = масса махового колеса, кгм $^2$  $GD<sup>2</sup>$  = масса махового колеса, кгм<sup>2</sup>

### Соотношение момента инерции и массы махового колеса

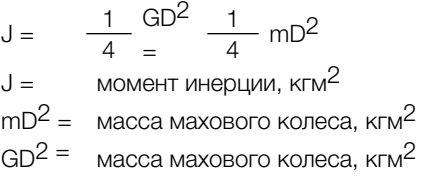

#### Момент инерции на валу нагрузки, перерассчитанный на валу двигателя

$$
J'_{b} = \frac{J_{b} \times n_{b}^{2}}{n^{2}}
$$

J'<sub>b</sub> = момент инерции, перерассчи-<br>танный на валу двигателя, кгм<sup>2</sup>

$$
J_{b} = \frac{MOM \sin \theta}{K \sin^{2} \theta}
$$

 $n_h =$  скорость нагрузки, об./мин.

 $n_r =$ скорость двигателя, об./мин.

### Момент нагрузки на валу нагрузки, перерассчитанный на валу двигателя

$$
M'_{b} = \frac{M_{b} \times n_{b}}{n_{r}}
$$

- M'<sub>b =</sub> момент нагрузки, перерассчитанный на валу двигателя, Нм
- $M_h$  = момент нагрузки, Нм
- $n_{\rm b}$  = скорость нагрузки, об./мин.
- $n_r =$  скорость двигателя, об./мин.

## Электрическая мощность

$$
P = \frac{U \times I \times PF}{1000} (1 \text{ de } 3a)
$$

$$
P = \frac{U \times I \times PF \times \sqrt{2}}{1000} (2 \text{ фазы})
$$

$$
P = \frac{U \times I \times PF \times \sqrt{3}}{1000} (3 \text{ фазы})
$$

- P = мощность в кВт
- PF = коэффициент мощности

# Коэффициенты преобразования

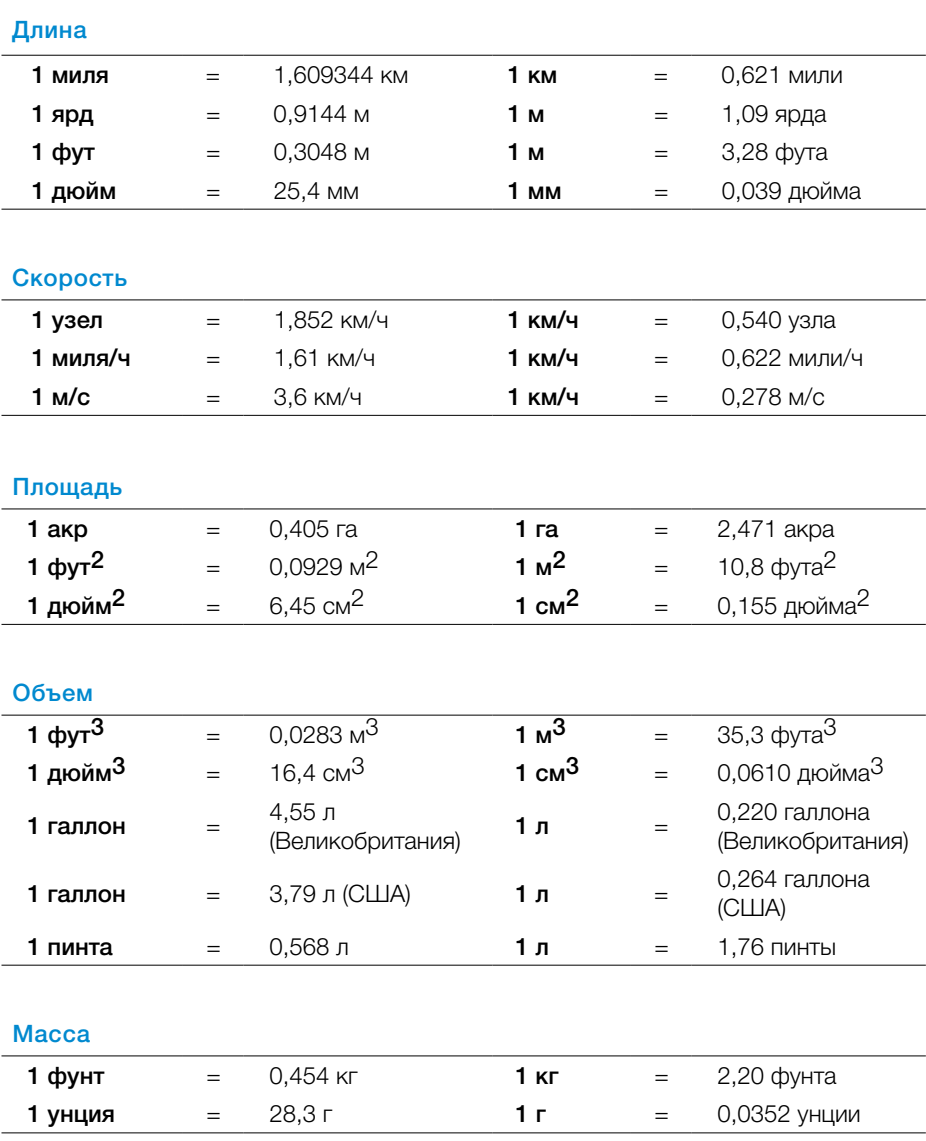

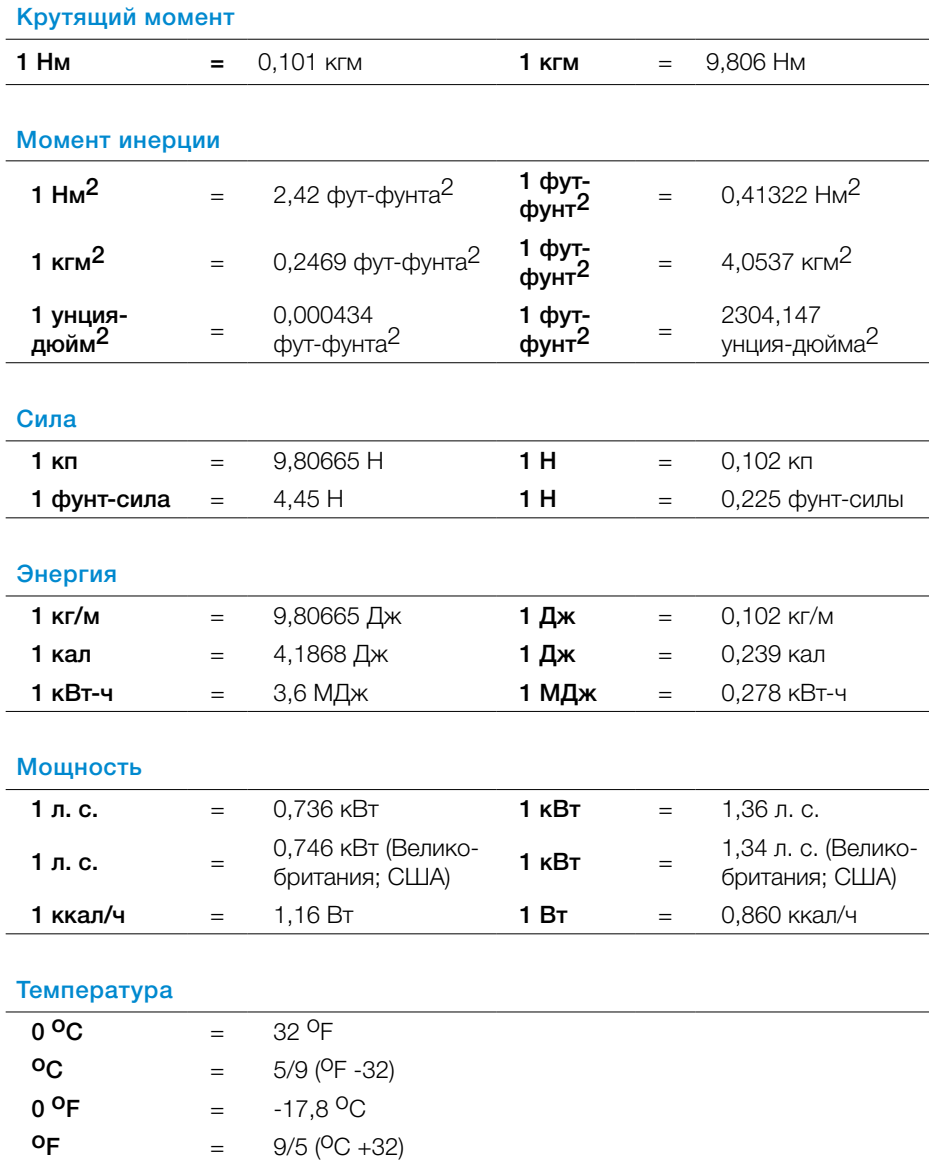

# Глоссарий

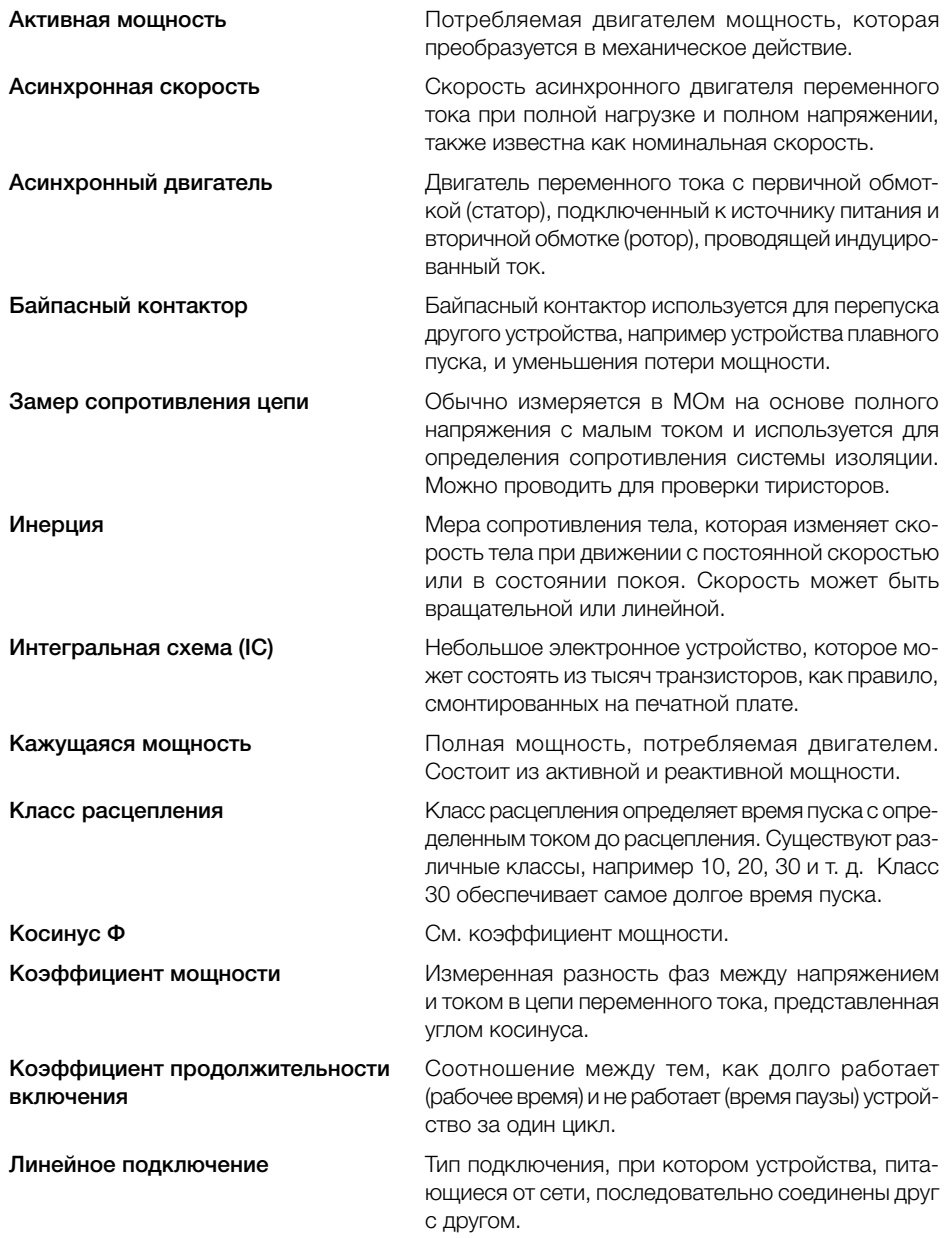

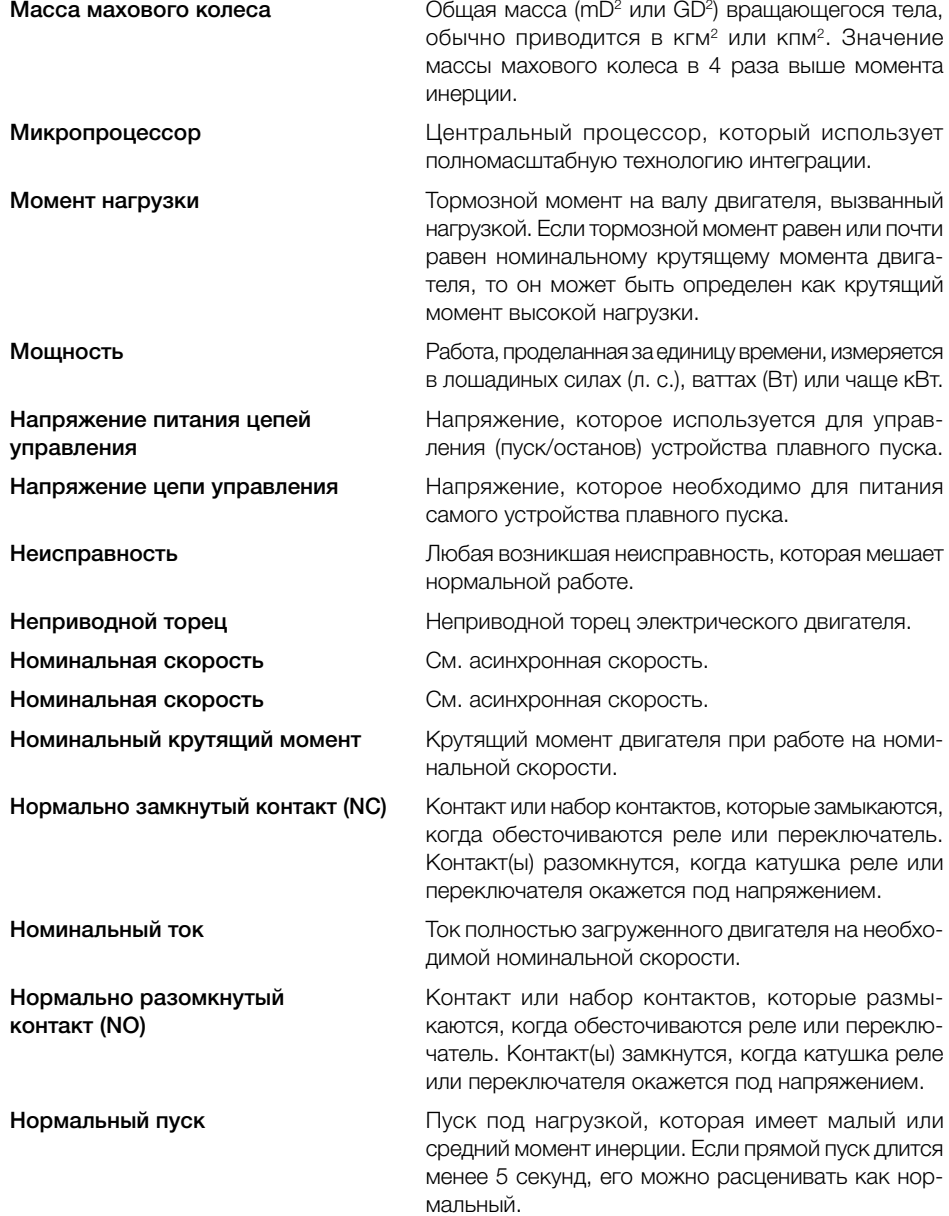

# Глоссарий

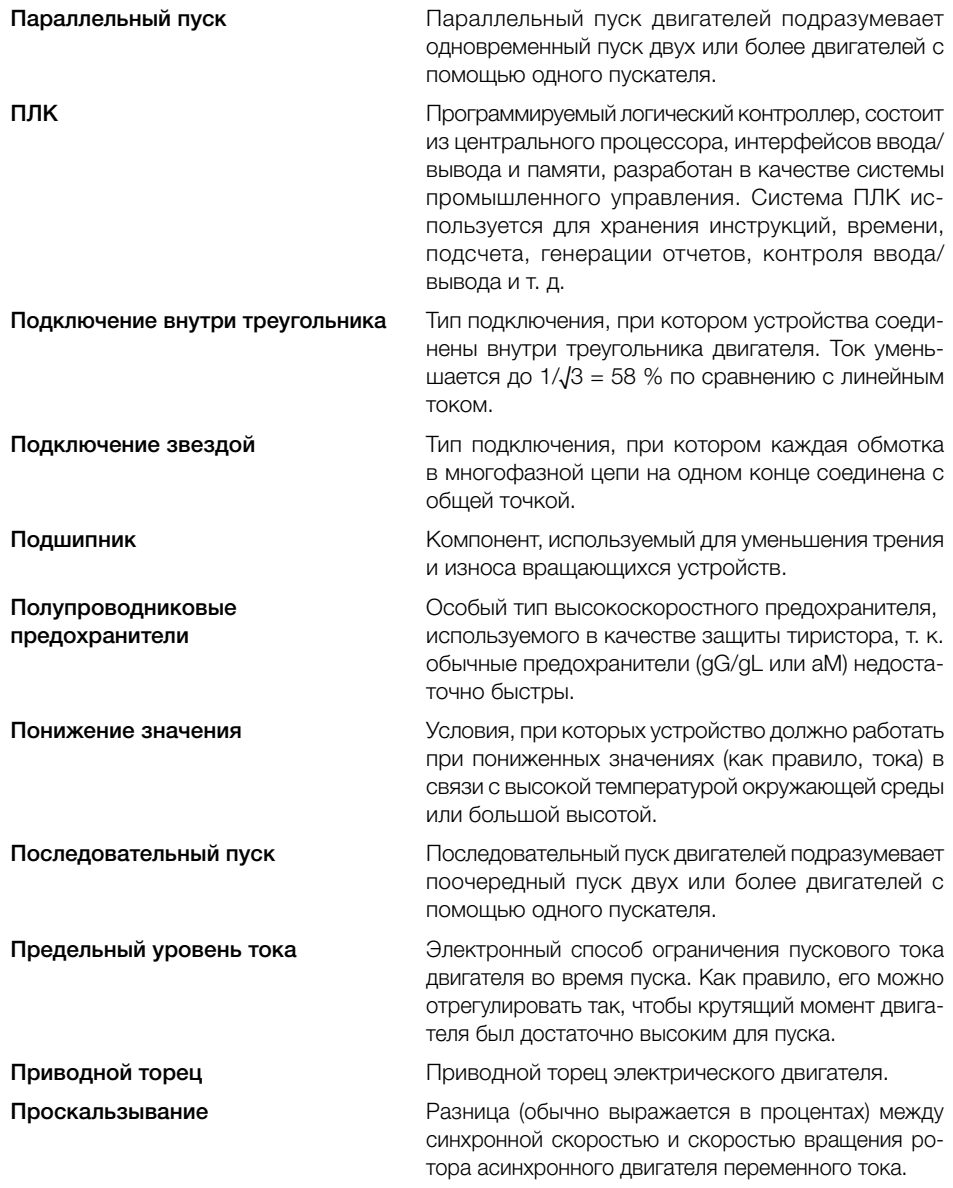

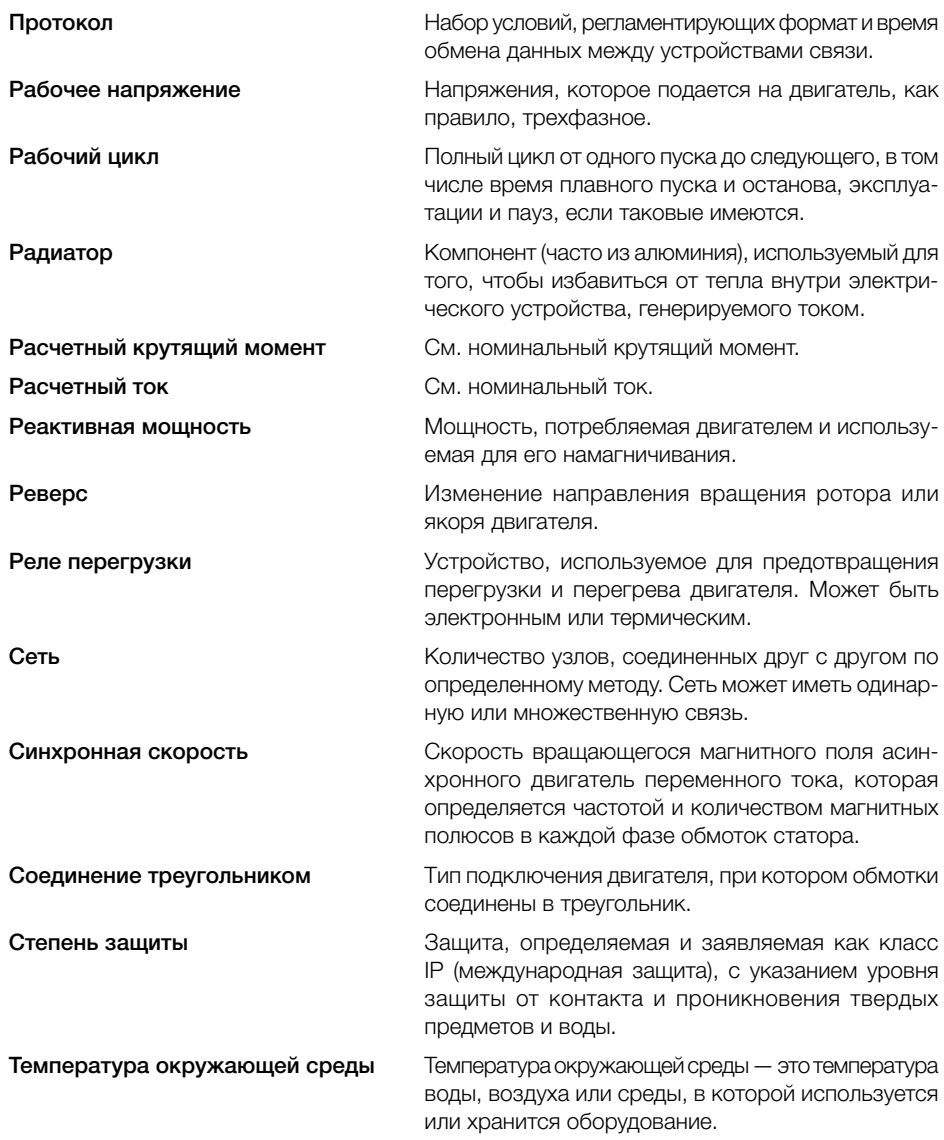

# Глоссарий

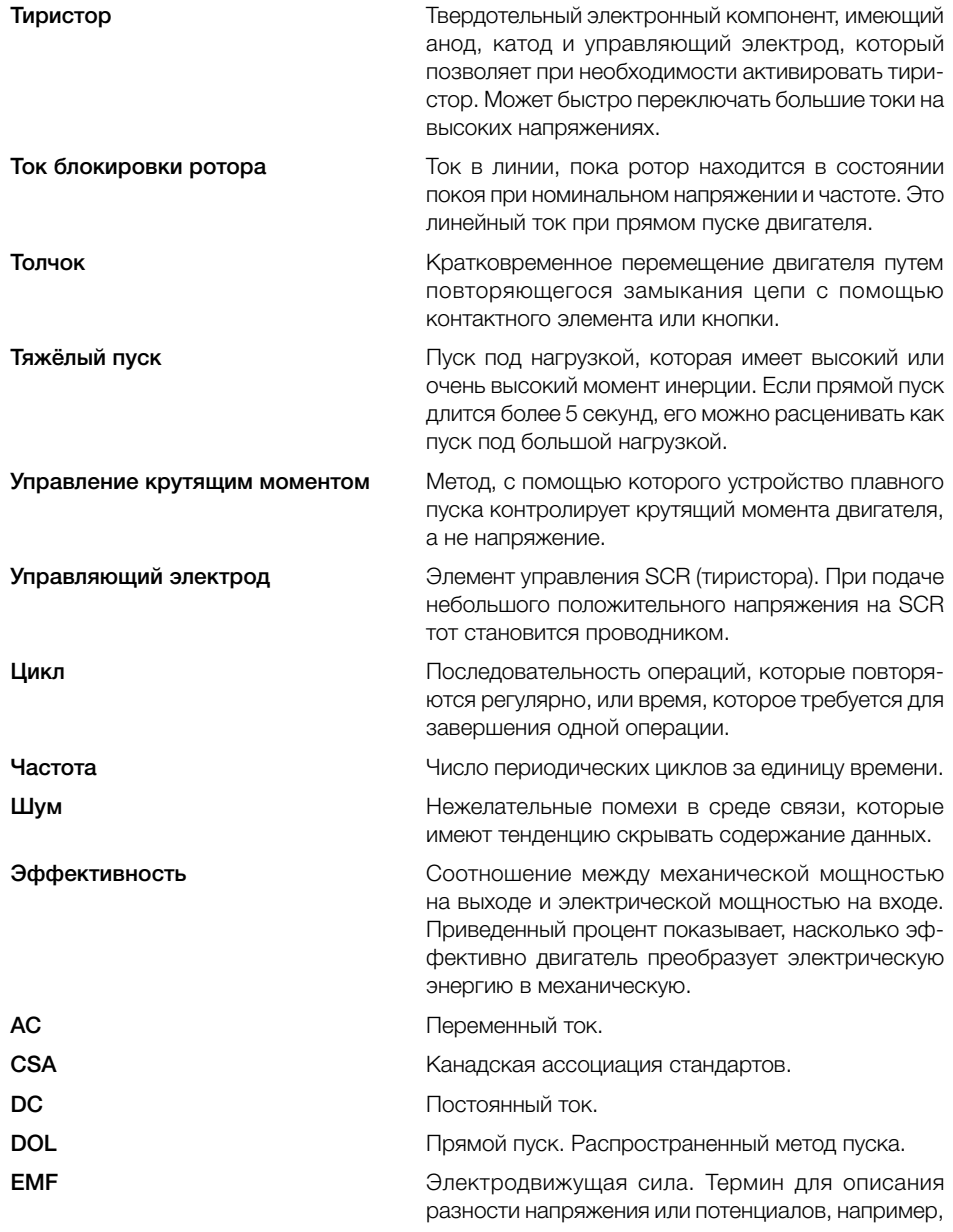

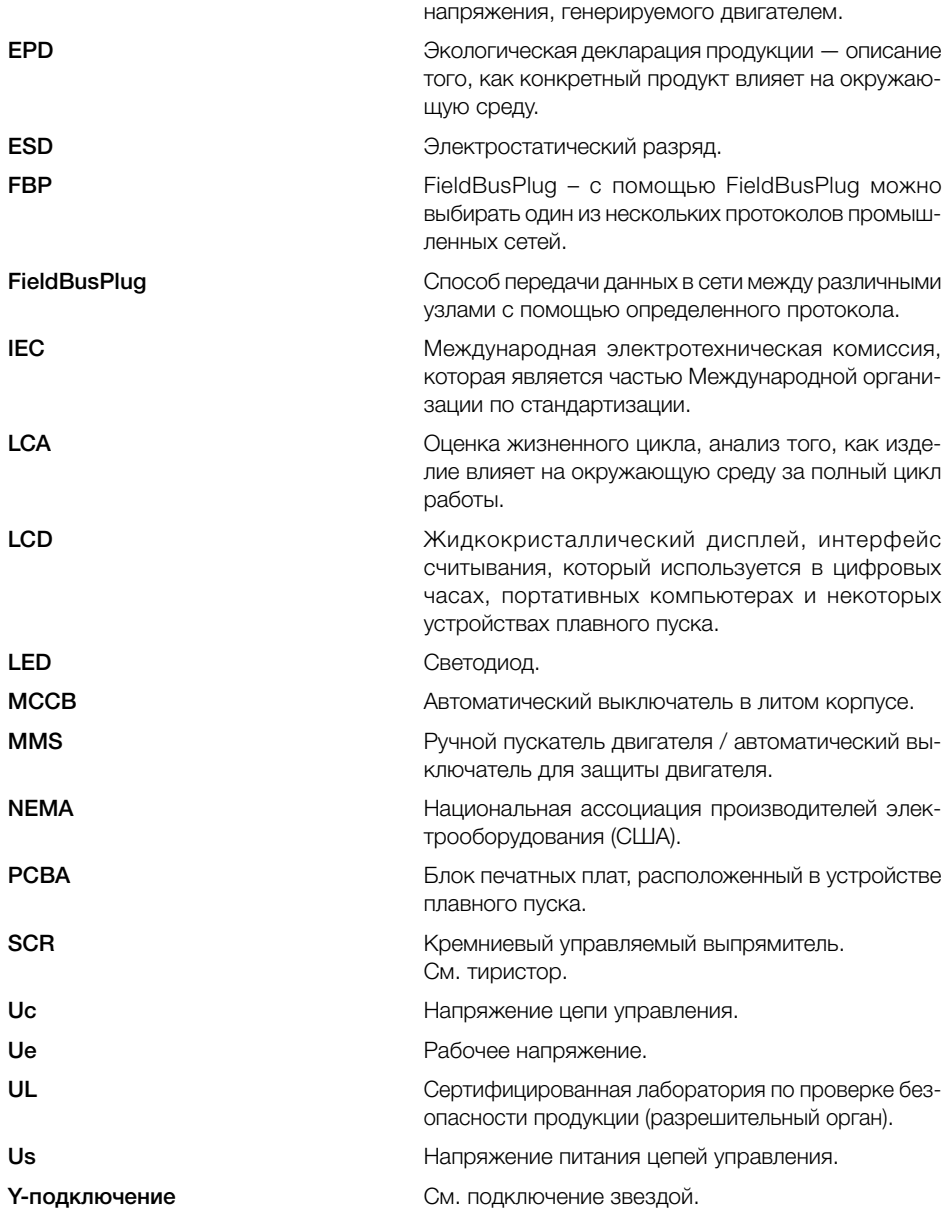

# Алфавитный указатель

## А

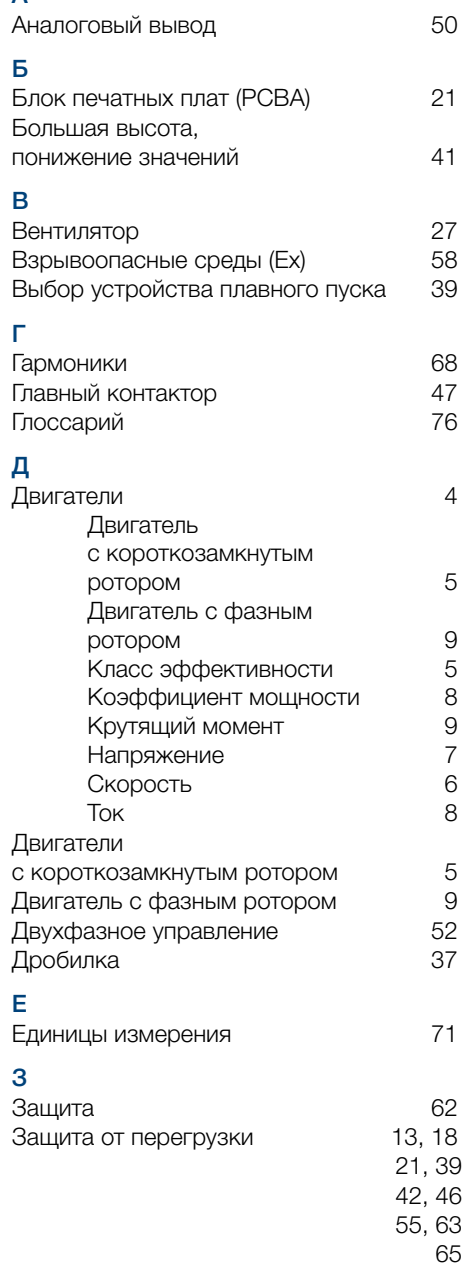

## И

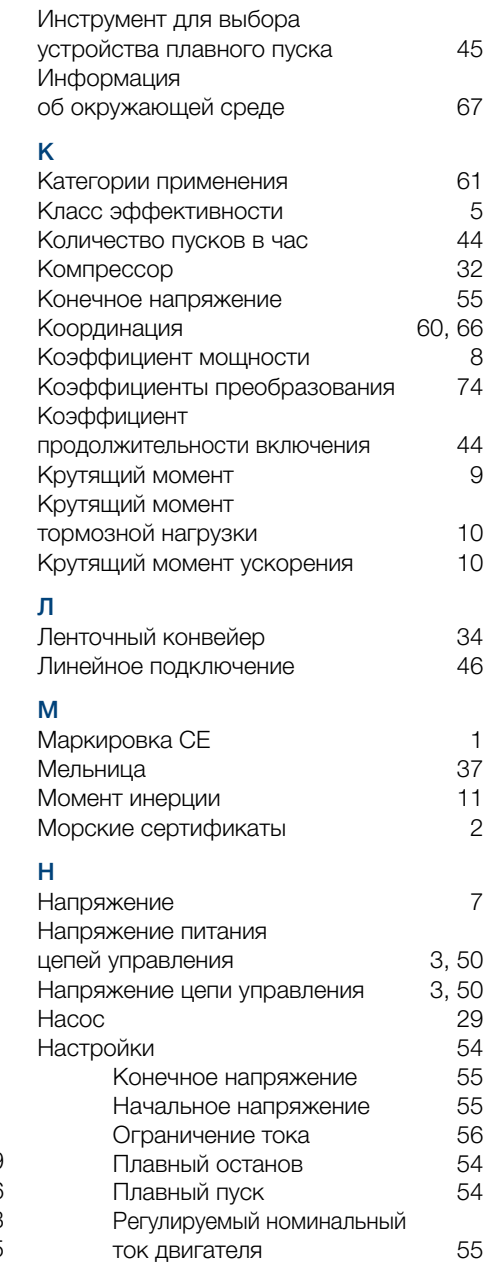

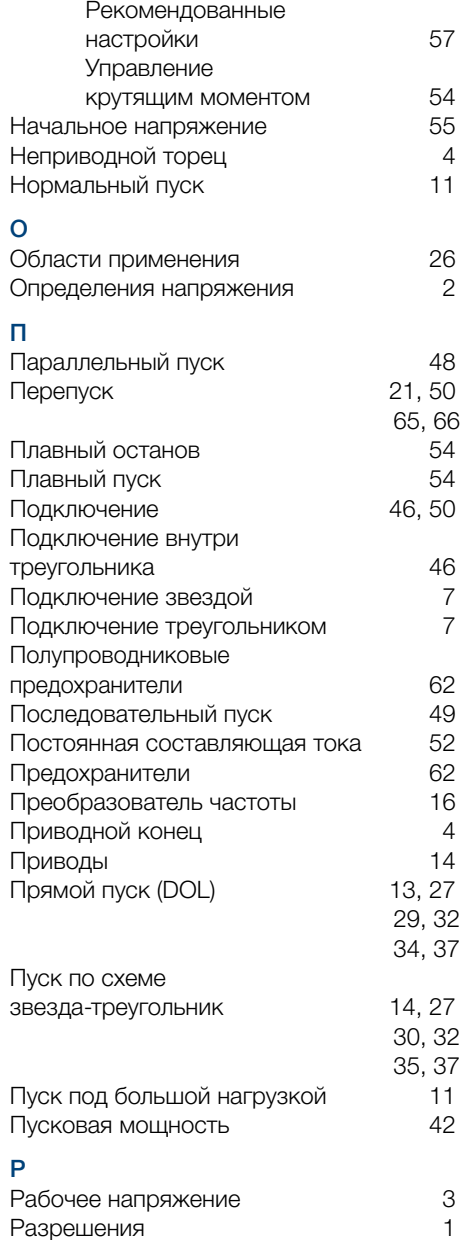

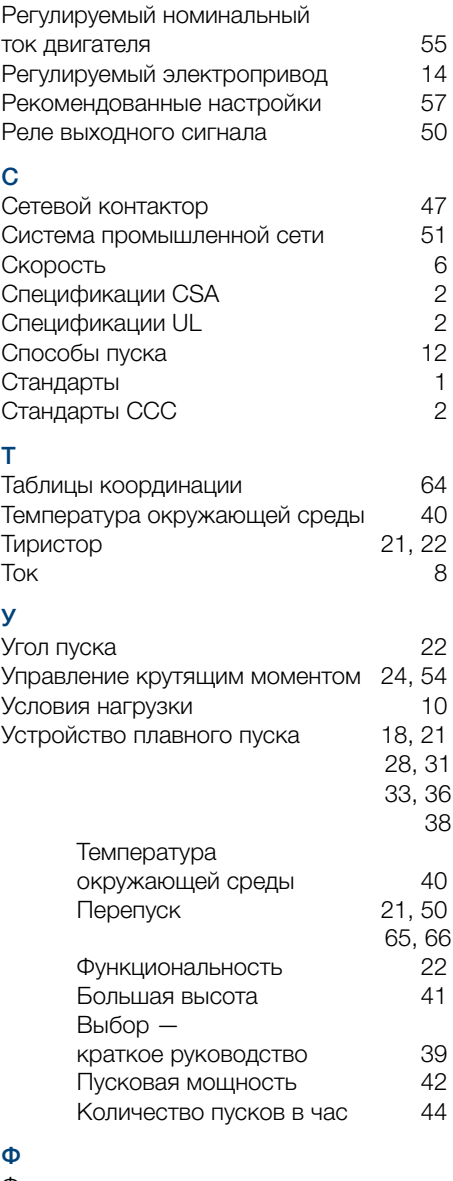

Физические величины и единицы их измерения 71

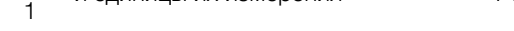

# Алфавитный указатель

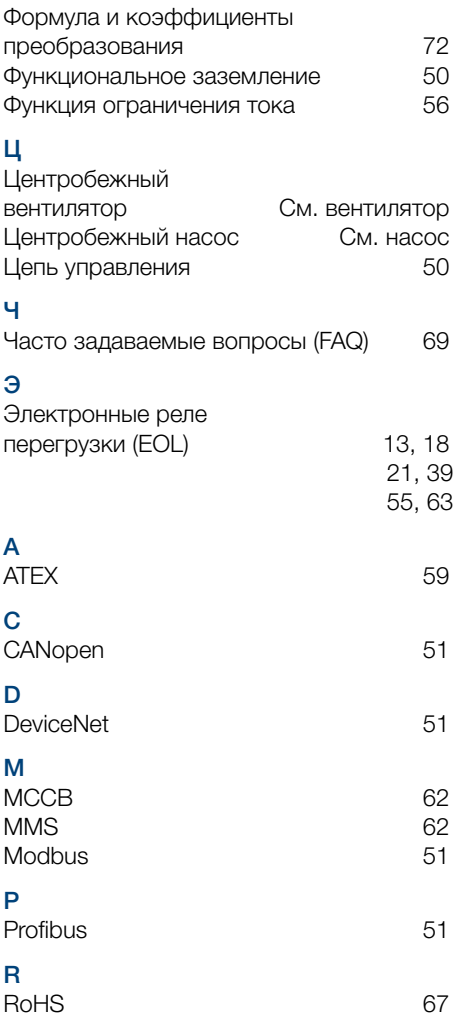

Учебное пособие по выбору и применению устройств плавного пуска Учебное пособие по выбору и применению устройств плавного пуска

## Наши координаты

117997, Москва, ул. Обручева, 30/1, стр. 2 Тел.: +7 (495) 777 2220 Факс: +7 (495) 777 2221

194044, Санкт-Петербург, ул. Гельсингфорсская, 2А Тел.: +7 (812) 332 9900 Факс: +7 (812) 332 9901

400005, Волгоград, пр. Ленина, 86 Тел.: +7 (8442) 24 3700 Факс: +7 (8442) 24 3700

394006, Воронеж, ул. Свободы, 73 Тел.: +7 (4732) 39 3160 Факс: +7 (4732) 39 3170

620026, Екатеринбург, ул. Энгельса, 36, оф. 1201 Тел.: +7 (343) 351 1135 Факс: +7 (343) 351 1145

664033, Иркутск, ул. Лермонтова, 257 Тел.: +7 (3952) 56 2200 Факс: +7 (3952) 56 2202 420061, Казань, ул. Н. Ершова, 1а Тел.: +7 (843) 570 6673 Факс: +7 (843) 570 6674

350049, Краснодар, ул. Красных Партизан, 218 Тел.: +7 (861) 221 1673 Факс: +7 (861) 221 1610

660135, Красноярск, Ул. Взлетная, 5, стр. 1, оф. 4-05 Тел.: +7 (3912) 298 121 Факс: +7 (3912) 298 122

603155, Нижний Новгород, ул. Максима Горького д.262, оф.24 Тел.: +7 (831) 275 8222 Факс: +7 (831) 275 8223

630073, Новосибирск, пр. Карла Маркса, 47/2 Тел.: +7 (383) 227 8200 Факс: +7 (383) 227 8200

614077, Пермь, ул. Аркадия Гайдара, 8б Тел.: +7 (3422) 111 191 Факс: +7 (3422) 111 192

344065, Ростов-на-Дону, ул. 50-летия Ростсельмаша, 1/52 Тел.: +7 (863) 203 7177 Факс: +7 (863) 203 7177

443013, Самара, Московское шоссе, 4 А, стр.2 Тел.: +7 (846) 205 0311 Факс: +7 (846) 205 0313

450071, Уфа, ул. Рязанская, 10 Тел.: +7 (347) 232 3484 Факс: +7 (347) 232 3484

680030, Хабаровск, ул. Постышева, д. 22а Тел.: +7 (4212) 26 0374 Факс: +7 (4212) 26 0375

693000, Южно-Сахалинск, ул. Курильская, 38 Тел.: +7 (4242) 49 7155 Факс: +7 (4242) 49 7155

По вопросам заказа оборудования обращайтесь к нашим официальным дистрибьюторам: http://www.abb.ru/lowvoltage

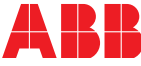